# Python 2.7 Quick Reference

## **Contents**

- Front matter
- · Invocation Options
- Environment variables
- Lexical entities: keywords, identifiers, string literals, boolean constants, numbers, sequences, dictionaries, sets, operators
- Basic types and their operations: None, bool, Numeric types, sequence types, list, dictionary, string, file, set, named tuples, date/time
- Advanced types
- Statements: assignment, conditional expressions, control flow, exceptions, name space, function def, class def
- Iterators; Generators; Descriptors; Decorators
- Built-in Functions
- Built-in Exceptions
- Standard methods & operators redefinition in user-created Classes
- Special **informative state attributes** for some types
- Important modules: sys, os, posix, posixpath, shutil, time, string, re, math, compressions, operator
- List of modules in the base distribution
- Workspace exploration and idiom hints
- · Python mode for Emacs

## Front matter

Version 2.7 (What's new?)

Check updates at http://rgruet.free.fr/#QuickRef.

Please **report** errors, inaccuracies and suggestions to Richard Gruet (pqr at rgruet.net).

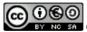

BY NC SA Creative Commons License.

Last updated on October 26, 2011.

Oct, 2011

upgraded by Stefan McKinnon Høj-Edwards for Python 2.7  $\,$ 

Feb 10, 2009

upgraded by Richard Gruet and Josh Stone for Python 2.6

Dec 14, 2006

upgraded by Richard Gruet for Python 2.5 Feb 17, 2005,

17, 2005,

upgraded by Richard Gruet for Python 2.4

Oct 3, 2003

upgraded by Richard Gruet for Python 2.3

May 11, 2003, rev 4

upgraded by Richard Gruet for Python 2.2 (restyled by Andrei)

Aug 7, 2001

upgraded by Simon Brunning for Python 2.1

May 16, 2001

upgraded by Richard Gruet and Simon Brunning for Python 2.0

Jun 18, 2000

upgraded by Richard Gruet for Python 1.5.2

Oct 20, 1995

created by Chris Hoffmann for Python 1.3

#### Color coding:

Features added in 2.7 since 2.6 Features added in 2.6 since 2.5 Features added in 2.5 since 2.4 A link

#### Originally based on:

- · Python Bestiary, author: Ken Manheimer
- Python manuals, authors: Guido van Rossum and Fred Drake

- · python-mode.el, author: Tim Peters
- · and the readers of comp.lang.python

#### Useful links:

- Python's nest: http://www.python.org
- Official documentation: http://docs.python.org/2.7/
- Other doc & free books: FAQs, Dive into Python (from 2004), Python Cookbook Popular Python recipes, Thinking in Python (from 2001), Text processing in Python (from 2003)
- Getting started: Python Tutorial, 7mn to Hello World (windows)
- Topics: HOWTOs, Databases, Web programming, XML, Web Services, Parsers, NumPy & SciPy Numeric & Scientific Computing, GUI programming, Distributing
- Where to find packages: Python Package Index (PyPI), Python Eggs, SourceForge (search "python"), Easy Install, O'Reilly Python DevCenter
- · Wiki: moinmoin
- · Newsgroups: comp.lang.python and comp.lang.python.announce
- · Misc pages: Daily Python URL
- Python Development: http://www.python.org/dev/
- Jython Java implementation of Python: http://www.jython.org/
- IronPython Python on .Net: http://www.codeplex.com/Wiki/View.aspx?ProjectName=IronPython
- ActivePython: http://www.ActiveState.com/ASPN/Python/
- · Help desk: help@python.org
- 2 excellent (but somehow outdated) Python reference books: Python Essential Reference (Python 2.1) by David Beazley
   & Guido Van Rossum (Other New Riders) and Python in a nutshell by Alex martelli (O'Reilly).
- Python 2.4 Reference Card (cheatsheet) by Laurent Pointal, designed for printing (15 pages).
- · Online Python 2.2 Quick Reference by the New Mexico Tech Computer Center.

Tip: From within the Python interpreter, type help, help (object) or help ("name") to get help.

## **Invocation Options**

python[w] [-BdEhimOQsStuUvVWxX3] [-c command | scriptFile | -] [args]
(pythonw does not open a terminal/console; python does)

#### **Invocation Options**

| Option        | Effect                                                                                                    |
|---------------|----------------------------------------------------------------------------------------------------|
| -B            | Prevents module imports from creating .pyc or .pyo files (see also envt variable PYTHONDONTWRITEBYTECODE=x and                   |
|               | attribute sys.dont_write_bytecode).                                                                                              |
| -d            | Output parser debugging information (also PYTHONDEBUG=x)                                                                         |
| -E            | Ignore environment variables (such as PYTHONPATH)                                                                                |
| -h            | Print a help message and exit (formerly -?)                                                                                      |
| -i            | Inspect interactively after running script (also PYTHONINSPECT=x) and force prompts, even if stdin appears not to be a terminal. |
| -m module     | Search for module on sys.path and runs the module as a script. (Implementation improved in 2.5: module runpy)                    |
| -O            | Optimize generated bytecode (also PYTHONOPTIMIZE=x). Asserts are suppressed.                                                     |
| -OO           | Remove doc-strings in addition to the -O optimizations.                                                                          |
| -Q arg        | Division options: -Qold (default), -Qwarn, -Qwarnall, -Qnew                                                                      |
| -S            | Disables the user-specific module path (also PYTHONNOUSERSITE=x)                                                                 |
| -S            | Don't perform import site on initialization.                                                                                     |
| -t            | Issue warnings about inconsistent tab usage (-tt: issue errors).                                                                 |
| -u            | Unbuffered binary stdout and stderr (also PYTHONUNBUFFERED=x).                                                                   |
| -U            | Force Python to interpret all string literals as Unicode literals.                                                               |
| -v            | Verbose (trace import statements) (also PYTHONVERBOSE=x).                                                                        |
| -V            | Print the Python version number and exit.                                                                                        |
| -W arg        | Warning control (arg is action:message:category:module:lineno)                                                                   |
| -X            | Skip first line of source, allowing use of non-unix Forms of #!cmd                                                               |
| <del>-X</del> | Disable class based built in exceptions (for backward compatibility management of exceptions)                                    |
| -3            | Emit a DeprecationWarning for Python 3.x incompatibilities that 2to3 cannot trivially fix                                        |
| -c            | Specify the command to execute (see next section). This terminates the option list (following options are passed as              |
| command       | arguments to the command).                                                                                                    |
| scriptFile    | The name of a python file (.py) to execute. Read from stdin.                                                                     |
| -             | Program read from stdin (default; interactive mode if a tty).                                                                    |
| args          | Passed to script or command (in sys.argv[1:])                                                                                    |
|               | If no scriptFile or command, Python enters interactive mode.                                                                     |

- Available IDEs in std distrib: IDLE (tkinter based, portable), Pythonwin (on Windows). Other free IDEs: IPython (enhanced interactive Python shell 2011), Eric (2011), SPE (2010), BOA constructor (GUI Builder 2011), PyDev (Eclipse plugin 2011).
- Typical python module header:

```
#!/usr/bin/env python
# -*- coding: latin1 -*-
```

Since 2.3 the *encoding* of a Python source file must be declared as one of the two first lines (or defaults to **7 bits Ascii**) [PEP-0263], with the format:

```
# -*- coding: encoding -*-
```

Std *encodings* are defined here, e.g. ISO-8859-1 (aka latin1), iso-8859-15 (latin9), UTF-8... Not all encodings supported, in particular UTF-16 is not supported.

- It's now a **syntax error** if a module contains string literals with 8-bit characters but doesn't have an encoding declaration (was a warning before).
- Since 2.5, from \_\_future\_\_ import feature statements must be declared at **beginning** of source file.
- **Site customization:** File sitecustomize.py is automatically loaded by Python if it exists in the Python path (ideally located in \${PYTHONHOME}/lib/site-packages/).
- Tip: when launching a Python script on Windows,

```
<pythonHome>\python myScript.py args ... can be reduced to:
myScript.py args ... if <pythonHome> is in the PATH envt variable, and further reduced to:
myScript args ... provided that .py;.pyw;.pyc;.pyo is added to the PATHEXT envt variable.
```

## **Environment variables**

#### **Environment variables**

| Variable                | Effect                                                                                                 |
|-------------------------|----------------------------------------------------------------------------------------------------|
| PYTHONHOME              | Alternate <i>prefix</i> directory (or <i>prefix:exec_prefix</i> ). The default module search path uses |
|                         | prefix/lib                                                                                             |
| PYTHONPATH              | Augments the default search path for module files. The format is the same as the shell's               |
|                         | \$PATH: one or more directory pathnames separated by ':' or ';' without spaces around (semi-)          |
|                         | colons!                                                                                                |
|                         | On Windows Python first searches for Registry key                                                      |
|                         | HKEY_LOCAL_MACHINE\Software\Python\PythonCore\x.y\PythonPath (default value).                          |
|                         | You can create a key named after your application with a default string value giving the root          |
|                         | directory path of your appl.                                                                           |
|                         | Alt                                                                                                    |
|                         | Alternatively, you can create a text file with a .pth extension, containing the path(s), one           |
|                         | per line, and put the file somewhere in the Python search path (ideally in the site-                   |
|                         | packages/ directory). It's better to create a .pth for each application, to make easy to               |
| DAMAN OF TOWN DELLA     | uninstall them.                                                                                        |
| PYTHONSTARTUP           | If this is the name of a readable file, the Python commands in that file are executed before           |
| DYTHIONDEDLIC           | the first prompt is displayed in interactive mode (no default).                                        |
| PYTHONDEBUG             | If non-empty, same as -d option                                                                        |
| PYTHONINSPECT           | If non-empty, same as -i option                                                                        |
| PYTHONOPTIMIZE          | If non-empty, same as -O option                                                                        |
| PYTHONUNBUFFERED        | If non-empty, same as -u option                                                                        |
| PYTHONVERBOSE           | If non-empty, same as -v option                                                                        |
| PYTHONCASEOK            | If non-empty, ignore case in file/module names (imports)                                               |
| PYTHONDONTWRITEBYTECODE | If non-empty, same as -B option                                                                        |
| PYTHONIOENCODING        | Alternate encodingname or encodingname: errorhandler for stdin, stdout, and stderr, with               |
|                         | the same choices accepted by str.encode().                                                             |
| PYTHONUSERBASE          | Provides a private site-packages directory for <b>user-specific</b> modules. [PEP-0370]                |
|                         | - On Unix and Mac OS X, defaults to ~/.local/, and modules are found in a version-                     |
|                         | specific subdirectory like lib/python2.6/site-packages.                                                |
|                         | - On Windows, defaults to %APPDATA%/Python and Python26/site-packages.                                 |
| PYTHONNOUSERSITE        | If non-empty, same as -s option                                                                        |
| PYTHONWARNINGS          | Allows controlling warnings, same as -W option                                                         |

## Notable lexical entities

#### Keywords

| and    | del    | for    | is     | raise  |
|--------|--------|--------|--------|--------|
| assert | elif   | from   | lambda | return |
| break  | else   | global | not    | try    |
| class  | except | if     | or     | while  |

continue exec import pass with def finally in print yield

- (List of keywords available in std module: **keyword**)
- Illegitimate Tokens (only valid in strings): \$ ? (plus @ before 2.4)
- A statement must all be on a single line. To break a statement over multiple lines, use "\", as with the C preprocessor.
  - Exception: can always break when inside any (), [], or {} pair, or in triple-quoted strings.
- More than one statement can appear on a line if they are separated with semicolons (";").
- Comments start with "#" and continue to end of line.

## **Identifiers**

(letter | "\_") (letter | digit | "\_")\*

- Python identifiers keywords, attributes, etc. are **case-sensitive**.
- Special forms: \_\_ident (not imported by 'from module import \*'); \_\_\_ident\_\_\_ (system defined name); \_\_\_ident (class-private name mangling).

## String literals

Two flavors: str (standard 8 bits locale-dependent strings, like ascii, iso 8859-1, utf-8, ...) and unicode (16 or 32 bits/char in utf-16 mode or 32 bits/char in utf-32 mode); one common ancestor basestring.

| Literal                                                                                                    |
|----------------------------------------------------------------------------------------------------|
| "a string enclosed by double quotes"                                                                            |
| 'another string delimited by single quotes and with a "inside'                                                  |
| "a string containing embedded newlines and quote (') marks, can be delimited with triple quotes."               |
| """ may also use 3- double quotes as delimiters """                                                             |
| <b>b</b> "An 8-bit string" - A bytes instance, a forward-compatible form for an 8-bit string'                   |
| B"Another 8-bit string"                                                                                         |
| u'a <u>unicode</u> string'                                                                                      |
| U"Another <u>unicode</u> string"                                                                                |
| <b>r'</b> a <u>raw</u> string where \ are kept (literalized): handy for regular expressions and windows paths!' |
| R"another raw string" raw strings cannot end with a \                                                           |
| ur'a <u>unicode</u> raw string'                                                                                 |
| UR"another raw unicode"                                                                                         |

- Use \ at end of line to continue a string on next line.
- Adjacent strings are concatened, e.g. 'Monty ' 'Python' is the same as 'Monty Python'.
- u'hello' + ' world' --> u'hello world' (coerced to unicode)

#### String Literal Escapes

| Essans          | Maning                                                                                        |
|-----------------|-----------------------------------------------------------------------------------------------|
| Escape          | Meaning                                                                                       |
| \newline        | Ignored (escape newline)                                                                      |
| \\              | Backslash (\)                                                                                 |
| \ <b>e</b>      | Escape (ESC)                                                                                  |
| \ <b>v</b>      | Vertical Tab (VT)                                                                             |
| \'              | Single quote (')                                                                              |
| \ <b>f</b>      | Formfeed (FF)                                                                                 |
| \000            | char with octal value ooo                                                                     |
| \"              | Double quote (")                                                                              |
| \n              | Linefeed (LF)                                                                                 |
| ∖a              | Bell (BEL)                                                                                    |
| \ <b>r</b>      | Carriage Return (CR)                                                                          |
| \ <b>x</b> hh   | char with hex value hh                                                                        |
| \ <b>b</b>      | Backspace (BS)                                                                                |
| \t              | Horizontal Tab (TAB)                                                                          |
| \ <b>u</b> xxxx | Character with 16-bit hex value xxxx (unicode only)                                           |
| \Uxxxxxxxxx     | Character with 32-bit hex value xxxxxxxx (unicode only)                                       |
| \N{name}        | Character named in the Unicode database (unicode only), e.g. u'\N{Greek Small Letter Pi}' <=> |
|                 | u'\u03c0'.                                                                                    |
|                 | (Conversely, in module unicodedata, unicodedata.name(u'\u03c0') == 'GREEK SMALL LETTER PI')   |
| \AnyOtherChar   | left as-is, including the backslash, e.g. str('\z') == '\\z'                                  |

- NUL byte (\000) is **not** an end-of-string marker; NULs may be embedded in strings.
- Strings (and tuples) are <u>immutable</u>: they cannot be modified.

#### **Boolean constants**

- True
- False

Since 2.3, they are of new type bool.

#### Numbers

- Decimal integer: 1234, 1234567890546378940L (or 1)
- Octal integer: 0177, 00177, 00177, 017777777777777 (begins with a 0, 00, or 00)
- Long integer (unlimited precision): 1234567890123456L (ends with L or 1) or long (1234)
- Float (double precision): 3.14e-10, .001, 10., 1E3
- Complex: 1J, 2+3J, 4+5j (ends with J or j, + separates (float) real and imaginary parts)

Integers and long integers are unified starting from release 2.2 (the L suffix is no longer required)

#### Sequences

Strings and tuples are immutable, lists are mutable.

- Strings (types str and unicode) of length 0, 1, 2 (see above)
  - ", '1', "12", 'hello\n'
- Tuples (type tuple) of length 0, 1, 2, etc:
  - O(1,) (1,2) # parentheses are optional if len > 0
- **Lists** (type list) of length 0, 1, 2, etc: [] [1] [1,2]
- Indexing is o-based. Negative indices (usually) mean count backwards from end of sequence.
- Sequence **slicing** [starting-at-index:but-less-than-index[:step]]. Start defaults to 0, end to len(sequence), step to 1.

```
a = (0,1,2,3,4,5,6,7)
a[3] == 3
a[-1] == 7
a[2:4] == (2, 3)
a[1:] == (1, 2, 3, 4, 5, 6, 7)
a[:3] == (0, 1, 2)
a[:] == (0,1,2,3,4,5,6,7) # makes a copy of the sequence.
a[::2] == (0, 2, 4, 6) # Only even numbers.
a[::-1] = (7, 6, 5, 4, 3, 2, 1, 0) # Reverse order.
```

### Dictionaries (Mappings)

Keys must be of a *hashable* type; Values can be any type.

Dictionaries are *unordered*, ie. iterating over a dictionary provides key/value pairs in arbitrary order. OrderedDict in the collections module works as regular dictionaries but iterates over keys and values in a guaranteed order depending on when a key was first inserted.

#### Sets

A set kan either be mutable or immutable. Curly brackets ({}) are used to surround the contents of the resulting mutable set; set literals are distinguished from dictionaries by not containing colons and values. An empty {} continues to represent an empty dictionary; use set() for an empty set.

## Operators and their evaluation order

#### Operators and their evaluation order

| Highest | Operator               | Comment                                        |
|---------|------------------------|------------------------------------------------|
|         | ,[] {} ``              | Tuple, list & dict. creation; string conv.     |
|         | s[i] s[i:j] s.attr f() | indexing & slicing; attributes, function calls |
|         | +x, -x, ~x             | Unary operators                                |
|         | x**y                   | Power                                          |
|         | x*y x/y x%y            | mult, division, modulo                         |
|         |                        |                                                |

| Highest Operator              | Comment                                  |
|-------------------------------|------------------------------------------|
| x+y x-y                       | addition, substraction                   |
| x< <y x="">&gt;y</y>          | Bit shifting                             |
| x <b>&amp;</b> y              | Bitwise "and"; also intersection of sets |
| x^y                           | Bitwise exclusive or                     |
| x y                           | Bitwise "or"; also union of sets         |
| x <y x="" x<="y">y x&gt;=</y> | y x==y x!=y Comparison,                  |
| x<>y                          | identity,                                |
| x is y x is not y             | membership                               |
| x in $s$ $x$ not in $s$       |                                          |
| not x                         | boolean negation                         |
| _ x <b>and</b> y              | boolean and                              |
| x <b>or</b> y                 | boolean or                               |
| Lowest   lambda args: expr    | anonymous function                       |
| · · ·                         | •                                        |

- Alternate names are defined in module operator (e.g. \_\_add\_\_ and add for +)
- · Most operators are overridable

## Basic types and their operations

## Comparisons (defined between any types)

#### Comparisons

| Comparison | Meaning                  | Notes |
|------------|--------------------------|-------|
| <          | strictly less than       | (1)   |
| <=         | less than or equal to    |       |
| >          | strictly greater than    |       |
| >=         | greater than or equal to |       |
| ==         | equal to                 |       |
| != or <>   | not equal to             |       |
| is         | object identity          | (2)   |
| is not     | negated object identity  | (2)   |

## Notes:

- Comparison behavior can be overridden for a given class by defining special method \_\_cmp\_\_.
- (1) X < Y < Z < W has expected meaning, unlike C
- (2) Compare object identities (i.e. id(object)), not object values.

#### None

- None is used as default return value on functions. Built-in single object with type NoneType. Might become a keyword in the future.
- Input that evaluates to None does not print when running Python interactively.
- None is now a **constant**; trying to bind a value to the name "None" is now a syntax error.

## **Boolean operators**

#### Boolean values and operators

| Value or Operator                                 | Evaluates to                                                | Notes           |
|---------------------------------------------------|-------------------------------------------------------------|-----------------|
| built-in <b>bool</b> ( <i>expr</i> )              | <b>True</b> if <i>expr</i> is true, <b>False</b> otherwise. | see True, False |
| None, numeric zeros, empty sequences and mappings | considered False                                            |                 |
| all other values                                  | considered True                                             |                 |
| not x                                             | <b>True</b> if <i>x</i> is <b>False</b> , else <b>False</b> |                 |
| x or y                                            | if $x$ is <b>False</b> then $y$ , else $x$                  | (1)             |
| x and $y$                                         | if $x$ is <b>False</b> then $x$ , else $y$                  | (1)             |

## Notes:

- Truth testing behavior can be overridden for a given class by defining special method \_\_nonzero\_\_.
- (1) Evaluate second arg only if necessary to determine outcome.

## **Numeric types**

## Floats, integers, long integers, Decimals.

- Floats (type float) are implemented with C doubles.
- Integers (type int) are implemented with C longs (signed 32 bits, maximum value is sys.maxint)

- Long integers (type long) have unlimited size (only limit is system resources).
- Integers and long integers are unified starting from release 2.2 (the L suffix is no longer required). int () returns a long integer instead of raising OverflowError. Overflowing operations such as 2<<32 no longer trigger FutureWarning and return a long integer.</li>
- Since 2.4, new type <code>Decimal</code> introduced (see module: decimal) to compensate for some limitations of the floating point type, in particular with fractions. Unlike floats, decimal numbers can be represented exactly; exactness is preserved in calculations; precision is user settable via the <code>Context</code> type [PEP 327].

Operators on all numeric types

Operators on all numeric types

| Operation               | Result                                              | Notes |
|-------------------------|-----------------------------------------------------|-------|
| abs(x)                  | the absolute value of x                             |       |
| int(x)                  | x converted to integer                              | (2)   |
| long(x)                 | x converted to long integer                         | (2)   |
| <b>float</b> (x)        | x converted to floating point                       |       |
| -x                      | x negated                                           |       |
| +x                      | x unchanged                                         |       |
| x + y                   | the sum of $x$ and $y$                              |       |
| x - y                   | difference of $x$ and $y$                           |       |
| x * y                   | product of x and y                                  |       |
| x/y                     | true division of x by y: $1/2 \rightarrow 0.5$      | (1)   |
| x//y                    | floor division operator: 1//2 -> 0                  | (1)   |
| x % y                   | x modulo y                                          |       |
| $\mathbf{divmod}(x, y)$ | the tuple $(x//y, x\%y)$                            |       |
| x ** y                  | x to the power y (the same as $\mathbf{pow}(x,y)$ ) |       |

#### Notes:

- (1) / is still a floor division (1/2 == 0) unless validated by a from \_\_future\_\_ import division.
- (2) int and long has bit\_length() method that returns the number of bits necessary to represent its argument in binary.
- classes may override methods \_\_truediv\_\_ and \_\_floordiv\_\_ to redefine these operators.

Bit operators on integers and long integers

#### Bit operators

| Operation            | Result                          |
|----------------------|---------------------------------|
| ~ <i>x</i>           | the bits of x inverted          |
| x ^ y                | bitwise exclusive or of x and y |
| x & y                | bitwise and of x and y          |
| $x \mid y$           | bitwise or of x and y           |
| <i>x</i> << <i>n</i> | x shifted left by n bits        |
| <i>x</i> >> <i>n</i> | x shifted right by n bits       |

## Complex Numbers

- Type complex, represented as a pair of machine-level double precision floating point numbers.
- The real and imaginary value of a complex number z can be retrieved through the attributes <u>z.real</u> and <u>z.imag</u>.

#### Numeric exceptions

TypeError

raised on application of arithmetic operation to non-number

OverflowError

numeric bounds exceeded

ZeroDivisionError

raised when zero second argument of div or modulo op

## Operations on all sequence types (lists, tuples, strings)

Operations on all sequence types

| o p o o o o o o o o o o o o o o o o o o |                                                                                                    |          |
|-----------------------------------------|----------------------------------------------------------------------------------------------------|----------|
| Operation                               | Result                                                                                                    | Notes    |
| x in s                                  | True if an item of s is equal to x, else False                                                                                 | (3)      |
| x not in s                              | False if an item of s is equal to x, else True                                                                                 | (3)      |
| s1 + s2                                 | the concatenation of s1 and s2                                                                                                 |          |
| s * n, n*s                              | n copies of $s$ concatenated                                                                                                   |          |
| s[i]                                    | i'th item of s, origin o                                                                                                    | (1)      |
| s[i: j]                                 | Slice of <i>s</i> from <i>i</i> (included) to <i>j</i> (excluded). Optional <i>step</i> value, possibly negative (default: 1). | (1), (2) |
| s[i <b>:</b> j:step]                    |                                                                                                    |          |
| s.count(x)                              | returns number of i's for which $s[i] == x$                                                                                    |          |
|                                         |                                                                                                    |          |

| Operation                                                                   | Result                                                                                                    | Notes |
|-----------------------------------------------------------------------------|----------------------------------------------------------------------------------------------------|-------|
| s.index(x[, start[,                                                         | returns smallest $i$ such that $s[i]==x$ . start and stop limit search to only part of the                                            | (4)   |
| stop]])                                                                     | sequence.                                                                                                    |       |
| len(s)                                                                      | Length of s                                                                                                    |       |
| min(s)                                                                      | Smallest item of s                                                                                                    |       |
| max(s)                                                                      | Largest item of s                                                                                                    |       |
| reversed(s)                                                                 | [2.4] Returns an iterator on s in reverse order. s must be a sequence, not an iterator (use reversed(list(s)) in this case. [PEP 322] |       |
| sorted(iterable [, cmp] [, cmp=cmpFunc] [, key=keyGetter] [, reverse=bool]) | [2.4] works like the new in-place list.sort(), but sorts a <b>new</b> list created from the <i>iterable</i> .                         |       |

#### Notes:

- (1) if i or j is negative, the index is relative to the end of the string, ie len(s)+i or len(s)+j is substituted. But note that -0 is still 0.
- (2) The slice of s from i to j is defined as the sequence of items with index k such that i <= k < j. If i or j is greater than len(s), use len(s). If j is omitted, use len(s). If i is greater than or equal to j, the slice is empty.
- (3) For strings: x in s is True if x is a *substring* of s.
- (4) Raises a ValueError exception when *x* is not found in *s* (i.e. out of range).

## Operations on mutable sequences (type list)

#### Operations on mutable sequences

| Operation                   | Result                                                                                 | Notes    |
|-----------------------------|----------------------------------------------------------------------------------------|----------|
| s[i] =x                     | item $i$ of $s$ is replaced by $x$                                                     |          |
| s[i:j[:step]] = t           | slice of s from i to j is replaced by t                                                |          |
| <b>del</b> s[i:j[:step]]    | same as $s[i:j] = []$                                                                  |          |
| s.append(x)                 | same as $s[len(s):len(s)] = [x]$                                                       | (6)      |
| s. <b>extend</b> $(x)$      | same as $s[len(s):len(s)] = x$                                                         | (5)(6)   |
| $s.\mathbf{count}(x)$       | returns number of i's for which $s[i] == x$                                            |          |
| s.index(x[, start[, stop]]) | returns smallest i such that $s[i]==x$ . start and stop limit search to only           | (1)      |
| _                           | part of the list.                                                                      |          |
| s.insert(i, x)              | same as $s[i:i] = [x]$ if $i \ge 0$ . $i = -1$ inserts <b>before</b> the last element. |          |
| s.remove(x)                 | same as del $s[s.index(x)]$                                                            | (1)      |
| $s.\mathbf{pop}([i])$       | same as $x = s[i]$ ; del $s[i]$ ; return $x$                                           | (4)      |
| s.reverse()                 | reverses the items of <i>s</i> in place                                                | (3)      |
| s. <b>sort</b> ([cmp])      | sorts the items of <i>s</i> in place                                                   | (2), (3) |
| s.sort([cmp=cmpFunc]        |                                                                                        |          |
| [, key=keyGetter]           |                                                                                        |          |
| [, reverse=bool])           |                                                                                        |          |

### Notes:

- (1) Raises a ValueError exception when *x* is not found in *s* (i.e. out of range).
- (2) The sort() method takes an optional argument <code>cmp</code> specifying a comparison function taking 2 list items and returning -1, 0, or 1 depending on whether the 1st argument is considered smaller than, equal to, or larger than the 2nd argument. Note that this slows the sorting process down considerably. Since 2.4, 2 optional keywords args are added: <code>key</code> is a function of one argument that used to extract a comparison key from each list element (<code>faster</code> than <code>cmp</code>). Also, see <code>attrgetter</code> and <code>itemgetter</code> in the <code>operator</code> module. <code>reverse</code>: If True, reverse the sense of the comparison used.
  - Since Python 2.3, the sort is guaranteed "stable". This means that two entries with equal keys will be returned in the same order as they were input. For example, you can sort a list of people by name, and then sort the list by age, resulting in a list sorted by age where people with the same age are in name-sorted order.
- (3) The sort() and reverse() methods **modify** the list **in place** for economy of space when sorting or reversing a large list. They don't return the sorted or reversed list to remind you of this side effect.
- (4) The pop() method is not supported by mutable sequence types other than lists. The optional argument i defaults to -1, so that by default the last item is removed and returned.
- (5) Raises a TypeError when x is not a list object.
- (6) append vs. extend: append takes any object and places as last element in list, while extend only takes a iterable object and extends the list with each element in x.

## Operations on mappings / dictionaries (type dict)

#### Operations on mappings

|                | . <b>U</b>                                                      |       |
|----------------|-----------------------------------------------------------------|-------|
| Operation      | Result                                                          | Notes |
| len(d)         | The number of items in <i>d</i>                                 |       |
| dict()         | Creates an empty dictionary.                                    |       |
| dict(**kwargs) | Creates a dictionary init with the keyword args <i>kwargs</i> . |       |

| Operation                             | Result                                                                             | Notes |
|---------------------------------------|------------------------------------------------------------------------------------|-------|
| dict(iterable)                        | Creates a dictionary init with (key, value) pairs provided by <i>iterable</i> .    |       |
| dict(d)                               | Creates a dictionary which is a copy of dictionary d.                              |       |
| d.fromkeys(iterable, value=None)      | Class method to create a dictionary with keys provided by <i>iterator</i> ,        |       |
| -                                     | and all values set to <i>value</i> .                                               |       |
| d[k]                                  | The item of $d$ with key $k$                                                       | (1)   |
| d[k] = x                              | Set $d[k]$ to $x$                                                                  |       |
| $\mathbf{del}\ d[k]$                  | Removes $d[k]$ from $d$                                                            | (1)   |
| d.clear()                             | Removes all items from <i>d</i>                                                    |       |
| d.copy()                              | A shallow copy of d                                                                |       |
| $d.\mathbf{has}_{\mathbf{key}}(k)$    | True if d has key k, else False                                                    |       |
| k <b>in</b> d                         |                                                                                    |       |
| d.items()                             | A copy of d's list of (key, item) pairs                                            | (2)   |
| d.keys()                              | A copy of d's list of keys                                                         | (2)   |
| $d1.\mathbf{update}(d2)$              | for k, v in $d2$ .items(): $d1[k] = v$                                             |       |
|                                       | Since 2.4, <b>update</b> (**kwargs) and <b>update</b> (iterable) may also be used. |       |
| d.values()                            | A copy of d's list of values                                                       | (2)   |
| d. <b>get</b> (k [, defaultval])      | The item of d with key k                                                           | (3)   |
| d. <b>setdefault</b> (k[,defaultval]) | d[k] if $k$ in $d$ , else $defaultval$ (and inserts it)                            | (4)   |
| d.iteritems()                         | Returns an iterator over (key, value) <b>pairs</b> .                               |       |
| d.iterkeys()                          | Returns an iterator over the mapping's keys.                                       |       |
| d.itervalues()                        | Returns an iterator over the mapping's <b>values</b> .                             |       |
| $d.\mathbf{pop}(k[, default])$        | Removes key <i>k</i> and returns the corresponding value. If key is not            |       |
|                                       | found, default is returned if given, otherwise KeyError is raised.                 |       |
| d.popitem()                           | Removes and returns an arbitrary (key, value) pair from d                          |       |
| d.viewitems()                         | Returns a <i>view object</i> of the (key, value) <b>pairs</b>                      | (5)   |
| d.viewkeys()                          | Returns a <i>view object</i> of the mappings <b>keys</b>                           | (5)   |
| d.viewvalues()                        | Returns a view object of the mappings values                                       | (5)   |

#### Notes:

- TypeError is raised if key is not acceptable.
- (1) KeyError is raised if key k is not in the map.
- (2) Keys and values are listed in random order.
- (3) Never raises an exception if *k* is not in the map, instead it returns *defaultval*. *defaultval* is optional, when not provided and *k* is not in the map, None is returned.
- (4) Never raises an exception if *k* is not in the map, instead returns *defaultVal*, and adds *k* to map with value *defaultVal*. *defaultVal* is optional. When not provided and *k* is not in the map, None is returned and added to map.
- (5) A *view object* provides a dynamic view on the dictionary's entries, which means that when the dictionary changes, the view reflects these changes. A view object is also iterable.

## Operations on strings (types str & unicode)

These string methods largely (but not completely) supersede the functions available in the string module. The str and unicode types share a common base class basestring.

#### Operations on strings

| Operation                           | Result                                                                                      | Notes |
|-------------------------------------|---------------------------------------------------------------------------------------------|-------|
| s.capitalize()                      | Returns a copy of s with its first character capitalized, and the rest of the               |       |
| _                                   | characters lowercased.                                                                      |       |
| s.center(width[, fillChar=' '])     | Returns a copy of s centered in a string of length width, surrounded by the                 | (1)   |
|                                     | appropriate number of <i>fillChar</i> characters.                                           |       |
| s.count(sub[, start[, end]])        | Returns the number of occurrences of substring <i>sub</i> in string <i>s</i> .              | (2)   |
| s.decode([encoding[, errors]])      | Returns a unicode string representing the decoded version of str s, using the               | (3)   |
|                                     | given codec (encoding). Useful when reading from a file or a I/O function that              |       |
|                                     | handles only str. Inverse of encode.                                                        |       |
| s.encode([encoding[, errors]])      | Returns a str representing an encoded version of s. Mostly used to encode a                 | (3)   |
|                                     | unicode string to a str in order to print it or write it to a file (since these I/O         |       |
|                                     | functions only accept str), e.g. u'légère'.encode('utf8'). Also used to                     |       |
|                                     | encode a str to a str, e.g. to zip (codec 'zip') or uuencode (codec 'uu') it. Inverse       |       |
|                                     | of decode.                                                                                  |       |
| s.endswith(suffix [, start[, end]]) | Returns True if s ends with the specified <i>suffix</i> , otherwise return false. Since 2.5 | (2)   |
|                                     | suffix can also be a <b>tuple</b> of strings to try.                                        |       |
| s.expandtabs([tabsize])             | Returns a copy of s where all tab characters are expanded using spaces.                     | (4)   |
| s.find(sub [,start[,end]])          | Returns the lowest index in s where substring sub is found. Returns -1 if sub is            | (2)   |
|                                     | not found.                                                                                  |       |
| s.format(*args, *kwargs)            | Returns s after replacing numeric and named formatting references found in                  |       |
|                                     | braces {}. (details)                                                                        |       |
| s.index(sub[, start[, end]])        | like <b>find()</b> , but raises ValueError when the substring is not found.                 | (2)   |
| s.isalnum()                         | Returns True if all characters in s are alphanumeric, False otherwise.                      | (5)   |
| s.isalpha()                         | Returns True if all characters in s are alphabetic, False otherwise.                        | (5)   |
| s.isdigit()                         | Returns True if all characters in s are digit characters, False otherwise.                  | (5)   |

| Operation                                   | Result                                                                                                    | Notes    |
|---------------------------------------------|----------------------------------------------------------------------------------------------------|----------|
| s.islower()                                 | Returns True if all characters in s are lowercase, False otherwise.                                                                                                    | (6)      |
| s.isspace()                                 | Returns True if all characters in <i>s</i> are whitespace characters, False otherwise.                                                                                                    | (5)      |
| s.istitle()                                 | Returns True if string s is a titlecased string, False otherwise.                                                                                                    | (7)      |
| s.isupper()                                 | Returns True if all characters in s are uppercase, False otherwise.                                                                                                    | (6)      |
| separator.join(seq)                         | Returns a concatenation of the strings in the sequence <i>seq</i> , separated by string                                                                                                    |          |
|                                             | separator, e.g.: ",".join(['A', 'B', 'C']) -> "A,B,C"                                                                                                    |          |
| s.ljust/rjust/center(width[, fillChar=' ']) | Returns s left/right justified/centered in a string of length width.                                                                                                    | (1), (8) |
| s.lower()                                   | Returns a copy of s converted to lowercase.                                                                                                    |          |
| s.lstrip([chars])                           | Returns a copy of s with leading chars (default: blank chars) removed.                                                                                                    |          |
| s.partition(separ)                          | Searches for the separator <i>separ</i> in <i>s</i> , and returns a tuple (head, sep, tail) containing the part before it, the separator itself, and the part after it. If the separator is not found, returns ( <i>s</i> , ", ").                                                 |          |
| s.replace(old, new[, maxCount =-<br>1])     | Returns a copy of s with the first maxCount (-1: unlimited) occurrences of substring old replaced by new.                                                                                                    | (9)      |
| s.rfind(sub[, start[, end]])                | Returns the highest index in $s$ where substring $sub$ is found. Returns <b>-1</b> if $sub$ is not found.                                                                                                    | (2)      |
| s.rindex(sub[ , start[, end]])              | like <b>rfind()</b> , but raises ValueError when the substring is not found.                                                                                                    | (2)      |
| s.rpartition(separ)                         | Searches for the separator <i>separ</i> in <i>s</i> , starting at the end of <i>s</i> , and returns a tuple (head, sep, tail) containing the (left) part before it, the separator itself, and the (right) part after it. If the separator is not found, returns (", ", <i>s</i> ). |          |
| s.rstrip([chars])                           | Returns a copy of s with trailing chars(default: blank chars) removed, e.g. aPath.rstrip('/') will remove the trailing '/'from aPath if it exists                                                                                                    |          |
| s. <b>split</b> ([ separator[, maxsplit]])  | Returns a list of the words in s, using separator as the delimiter string.                                                                                                    | (10)     |
| s.rsplit([ separator[, maxsplit]])          | Same as split, but splits from the end of the string.                                                                                                    | (10)     |
| s. <b>splitlines</b> ([ keepends])          | Returns a list of the lines in s, breaking at line boundaries.                                                                                                    | (11)     |
| s.startswith(prefix [, start[, end]])       | Returns True if s starts with the specified <i>prefix</i> , otherwise returns False.  Negative numbers may be used for <i>start</i> and <i>end</i> . Since 2.5 <i>prefix</i> can also be a <b>tuple</b> of strings to try.                                                         | (2)      |
| s.strip([chars])                            | Returns a copy of s with leading and trailing chars(default: blank chars) removed.                                                                                                    |          |
| s.swapcase()                                | Returns a copy of $s$ with uppercase characters converted to lowercase and vice versa.                                                                                                    |          |
| s.title()                                   | Returns a titlecased copy of s, i.e. words start with uppercase characters, all remaining cased characters are lowercase.                                                                                                    |          |
| s.translate(table[, deletechars="])         | Returns a copy of s mapped through translation table table. Characters from deletechars are removed from the copy prior to the mapping. Since 2.6 table may also be None (identity transformation) - useful for using translate to delete chars only.                              | (12)     |
| s.upper()                                   | Returns a copy of s converted to uppercase.                                                                                                    |          |
| s. <b>zfill</b> (width)                     | Returns the numeric string left filled with zeros in a string of length width.                                                                                                    |          |

#### Notes:

- (1) Padding is done using spaces or the given character.
- (2) If optional argument *start* is supplied, substring *s[start:]* is processed. If optional arguments *start* and *end* are supplied, substring *s[start:end]* is processed.
- (3) Default encoding is sys.getdefaultencoding(), can be changed via sys.setdefaultencoding(). Optional argument errors may be given to set a different error handling scheme. The default for errors is 'strict', meaning that encoding errors raise a ValueError. Other possible values are 'ignore' and 'replace'. See also module codecs.
- (4) If optional argument *tabsize* is not given, a tab size of 8 characters is assumed.
- (5) Returns False if string *s* does not contain at least one character.
- (6) Returns False if string s does not contain at least one cased character.
- (7) A titlecased string is a string in which uppercase characters may only follow uncased characters and lowercase characters only cased ones.
- (8) s is returned if width is less than len(s).
- (9) If the optional argument maxCount is given, only the first maxCount occurrences are replaced.
- (10) If *separator* is not specified or None, any whitespace string is a separator. If *maxsplit* is given, at most *maxsplit* splits are done.
- (11) Line breaks are not included in the resulting list unless *keepends* is given and true.
- (12) table must be a string of length 256.

## String formatting with the % operator

formatString % args --> evaluates to a string

• *formatString* mixes normal text with C printf *format fields* :

%[flag][width][.precision] formatCode

where *formatCode* is one of c, s, i, d, u, o, x, X, e, E, f, g, G, r, % (see table below).

- The *flag* characters -, +, blank, # and o are understood (see table below).
- Width and precision may be a \* to specify that an integer argument gives the actual width or precision. Examples of width and precision:

#### **Examples**

| Format string         | Result       |
|-----------------------|--------------|
| '%3d' % 2             | ' 2'         |
| '%*d' % (3, 2)        | ' 2'         |
| '%-3d' % 2            | '2 '         |
| '%03d' % 2            | '002'        |
| '% d' % 2             | ' 2'         |
| '%+d' % 2             | '+2'         |
| '%+3d' % −2           | ' -2'        |
| '%- 5d' % 2           | ' 2 '        |
| '%.4f' % 2            | '2.0000'     |
| '%.*f' % (4, 2)       | '2.0000'     |
| '%0*.*f' % (10, 4, 2) | '00002.0000' |
| '%10.4f' % 2          | ' 2.0000'    |
| '%010.4f' % 2         | '00002.0000' |

- %s will convert any type argument to string (uses str() function)
- args may be a single arg or a tuple of args

```
'%s has %03d quote types.' % ('Python', 2) == 'Python has 002 quote types.'
```

• Right-hand-side can also be a *mapping*:

```
a = '%(lang)s has %(c)03d quote types.' % {'c':2, 'lang':'Python'}
```

(vars() function very handy to use on right-hand-side)

#### Format codes

| Code | Meaning                                                                                                 |
|------|----------------------------------------------------------------------------------------------------|
| d    | Signed integer decimal.                                                                                 |
| i    | Signed integer decimal.                                                                                 |
| 0    | Unsigned octal.                                                                                         |
| u    | Unsigned decimal.                                                                                       |
| X    | Unsigned hexadecimal (lowercase).                                                                       |
| X    | Unsigned hexadecimal (uppercase).                                                                       |
| e    | Floating point exponential format (lowercase).                                                          |
| E    | Floating point exponential format (uppercase).                                                          |
| f    | Floating point decimal format.                                                                          |
| F    | Floating point decimal format.                                                                          |
| g    | Same as "e" if exponent is greater than -4 or less than precision, "f" otherwise.                       |
| G    | Same as "E" if exponent is greater than -4 or less than precision, "F" otherwise.                       |
| c    | Single character (accepts integer or single character string).                                          |
| r    | String (converts any python object using repr()).                                                       |
| s    | String (converts any python object using str()).                                                        |
| %    | No argument is converted, results in a "%" character in the result. (The complete specification is %%.) |

## Conversion flag characters

| Flag | Meaning                                                                                                    |
|------|----------------------------------------------------------------------------------------------------|
| #    | The value conversion will use the "alternate form".                                                          |
| 0    | The conversion will be zero padded.                                                                          |
| -    | The converted value is left adjusted (overrides "-").                                                        |
|      | (a space) A blank should be left before a positive number (or empty string) produced by a signed conversion. |
| +    | A sign character ("+" or "-") will precede the conversion (overrides a "space" flag).                        |

## String templating

Since 2.4 [PEP 292] the string module provides a new mechanism to substitute variables into *template* strings. Variables to be substituted begin with a \$. Actual values are provided in a dictionary via the substitute or safe\_substitute methods (substitute throws KeyError if a key is missing while safe substitute ignores it):

```
t = string. Template('Hello $name, you won \$\$ amount') # (note $$ to literalize $) t.substitute({'name': 'Eric', 'amount': 100000}) # -> u'Hello Eric, you won $100000'
```

#### String formatting with format()

Since 2.6 [PEP 3101] string formatting can also be done with the format() method:

```
"string-to-format".format(args)
```

Format fields are specified in *string-to-format*, surrounded by {}, while actual values are args to format():

{[field][!conversion][:format\_spec]}

- Each *field* refers to an arg either by its position (>=0), or by its name if it's a *keyword* argument. If left out, automatic numbering is used, so the first {...} specifier will use the first argument, the next specifier will use the next argument, and so on. Autonumbering cannot be mixed with explicit numbering, but it can be mixed with named fields. The same arg can be referenced more than once.
- The conversion can be !s or !r to call str() or repr() on the field before formatting.
- The *format\_spec* takes the following form:

## [[fill]align][sign][#][0][width][,][.precision][type]

- The *align* flag controls the alignment when padding values (see table below), and can be preceded by a *fill* character. A fill cannot be used on its own.
- $\circ~$  The sign flag controls the display of signs on numbers (see table below).
- The # flag adds a leading Ob, Oo, or Ox for binary, octal, and hex conversions.
- The o flag zero-pads numbers, equivalent to having a *fill-align* of o=.
- The *width* is a number giving the minimum field width. Padding will be added according to *align* until this width is achieved.
- The , option indicates that commas should be included in the output as a thousands separator.
- For floating-point conversions, *precision* gives the number of places to display after the decimal point. For non-numeric conversion, *precision* gives the maximum field width.
- The *type* specifies how to present numeric types (see tables below).
- Braces can be doubled ({{ or }}) to insert a literal brace character.

## ${\it Alignment flag characters}$

| Flag | Meaning                                                               |
|------|-----------------------------------------------------------------------|
| <    | Left-aligns the field and pads to the right (default for non-numbers) |
| >    | Right-aligns the field and pads to the left (default for numbers)     |
| =    | Inserts padding between the sign and the field (numbers only)         |
| ^    | Aligns the field to the center and pads both sides                    |

#### Sign flag characters

| Flag | Meaning                                                                         |
|------|---------------------------------------------------------------------------------|
| +    | Displays a sign for all numbers                                                 |
| -    | Displays a sign for negative numbers only (default)                             |
|      | (a space) Displays a sign for negative numbers and a space for positive numbers |

#### Integer type flags

| Flag | Meaning                                                |
|------|--------------------------------------------------------|
| b    | Binary format (base 2)                                 |
| c    | Character (interprets integer as a Unicode code point) |
| d    | Decimal format (base 10) (default)                     |
| О    | Octal format (base 8)                                  |
| X    | Hexadecimal format (base 16) (lowercase)               |
| X    | Hexadecimal format (base 16) (uppercase)               |

#### Floating-point type flags

| Flag | Meaning                                                                                                    |
|------|----------------------------------------------------------------------------------------------------|
| e    | Exponential format (lowercase)                                                                               |
| E    | Exponential format (uppercase)                                                                               |
| f    | Fixed-point format                                                                                           |
| F    | Fixed-point format (same as "f")                                                                             |
| g    | General format - same as "e" if exponent is greater than -4 or less than precision, "f" otherwise. (default) |
| G    | General format - Same as "E" if exponent is greater than -4 or less than precision, "F" otherwise.           |
| n    | Number format - Same as "g", except it uses locale settings for separators.                                  |
| %    | Percentage - Multiplies by 100 and displays as "f", followed by a percent sign.                              |

For examples, see Format examples in the Python documentation.

## Operations on files (type file)

(Type file). Created with built-in functions open() [preferred] or its alias file(). May be created by other modules functions as well.

Unicode file names are now supported for all functions accepting or returning file names (open, os.listdir, etc...).

Operators on file objects

#### File operations

| Operation                            | Result                                                                                                    |  |
|--------------------------------------|----------------------------------------------------------------------------------------------------|--|
| f.close()                            | Close file f.                                                                                                    |  |
| f.fileno()                           | Get fileno (fd) for file f.                                                                                                    |  |
| f.flush()                            | Flush file $f$ 's internal buffer.                                                                                                    |  |
| f.isatty()                           | 1 if file f is connected to a tty-like dev, else o.                                                                                                    |  |
| f.next()                             | Returns the next input line of file <i>f</i> , or raises StopIteration when EOF is hit. Files are their own                                                          |  |
|                                      | iterators. next is implicitly called by constructs like for line in f: print line.                                                                                   |  |
| f.read([size])                       | Read at most <i>size</i> bytes from file <i>f</i> and return as a string object. If <i>size</i> omitted, read to EOF.                                                |  |
| f.readline()                         | Read one entire line from file $f$ . The returned line has a trailing $\setminus$ n, except possibly at EOF.                                                         |  |
|                                      | Return " on EOF.                                                                                                    |  |
| f.readlines()                        | Read until EOF with <b>readline</b> () and return a list of lines read.                                                                                              |  |
| f.xreadlines()                       | () Return a sequence-like object for reading a file line-by-line without reading the entire file int                                                                 |  |
|                                      | memory. From 2.2, use rather: <b>for</b> line <b>in</b> f (see below).                                                                                               |  |
| <b>for</b> line <b>in</b> <i>f</i> : | Iterate over the lines of a file (using readline)                                                                                                    |  |
| do something                         |                                                                                                    |  |
| f.seek(offset[, whence=o])           | Set file f's position, like "stdio's fseek()".                                                                                                    |  |
|                                      | whence == 0 then use absolute indexing.                                                                                                    |  |
|                                      | whence == 1 then offset relative to current pos.                                                                                                    |  |
|                                      | whence == 2 then offset relative to file end.                                                                                                    |  |
| f.tell()                             | Return file f's current position (byte offset).                                                                                                    |  |
| f.truncate([size])                   | Truncate <i>f</i> 's size. If <i>size</i> is present, f is truncated to (at most) that size, otherwise f is truncated at current position (which remains unchanged). |  |
| f.write(str)                         | Write string to file <i>f</i> .                                                                                                    |  |
| f.writelines(list)                   | Write list of strings to file f. No EOL are added.                                                                                                    |  |

## File Exceptions

EOFError

End-of-file hit when reading (may be raised many times, e.g. if f is a tty).

IOErro:

Other I/O-related I/O operation failure

## Operation on sets (types set & frozenset)

set and frozenset (immutable set). Sets are unordered collections of unique (non duplicate) elements. Elements must be hashable. frozensets are hashable (thus can be elements of other sets) while sets are not. All sets are *iterable*. A set may be created with set (*iterable*) or curly brackets ({}}), which also allows for list comprehensions, using curly brackets instead of square brackets.

Classes sets and ImmutableSet in the module sets is now deprecated.

#### **Main Set operations**

| Main Set operations                       |                                                                                      |
|-------------------------------------------|--------------------------------------------------------------------------------------|
| Operation                                 | Result                                                                               |
| set/frozenset([iterable=None])            | [using built-in types] Builds a set or frozenset from the given iterable (default:   |
|                                           | <pre>empty), e.g. set([1,2,3]), set("hello").</pre>                                  |
| len(s)                                    | Cardinality of set s.                                                                |
| elt in s / not in s                       | True if element <i>elt</i> belongs / does not belong to set <i>s</i> .               |
| for elt in s: process elt                 | Iterates on elements of set <i>s</i> .                                               |
| s1.issubset(s2)                           | True if every element in s1 is in iterable s2.                                       |
| s1.issuperset(s2)                         | True if every element in s2 is in iterable s1.                                       |
| s. <b>add</b> ( <i>elt</i> )              | Adds element <i>elt</i> to set <i>s</i> (if it doesn't already exist).               |
| s.remove(elt)                             | Removes element <i>elt</i> from set <i>s</i> . KeyError if element not found.        |
| s.discard(elt)                            | Removes element <i>elt</i> from set <i>s</i> if present.                             |
| s. <b>pop</b> ()                          | Removes and returns an arbitrary element from set s; raises KeyError if empty.       |
| s.clear()                                 | Removes all elements from this set (not on immutable sets!).                         |
| s1.intersection(s2[, s3]) or s1&s2        | Returns a new Set with elements <b>common</b> to all sets (in the method s2, s3, can |
|                                           | be any iterable).                                                                    |
| s1. <b>union</b> (s2[, s3]) or s1 s2      | Returns a new Set with elements from <b>either</b> set (in the method s2, s3, can be |
|                                           | any iterable).                                                                       |
| s1.difference(s2[, s3]) or s1-s2          | Returns a new Set with elements in s1 but not in any of s2, s3 (in the method s2,    |
|                                           | s3, can be any iterable)                                                             |
| s1.symmetric_difference(s2) or s1^s2      | Returns a new Set with elements in either s1 or s2 but not both.                     |
| s.copy()                                  | Returns a shallow copy of set s.                                                     |
| s. <b>update</b> (iterable1[, iterable2]) | Adds all values from all given iterables to set s.                                   |

## **Named Tuples**

Python 2.6 module collections introduces the namedtuple datatype. The factory function namedtuple (typename, fieldnames) creates **subclasses** of tuple whose fields are accessible **by name** as well as **index**:

```
# Create a named tuple class 'person':
person = collections.namedtuple('person', 'name firstName age') # field names separated by space or comma
assert issubclass(person, tuple)
assert person._fields == ('name', 'firstName', 'age')

# Create an instance of person:
jdoe = person('Doe', 'John', 30)
assert str(jdoe) == "person(name='Doe', firstName='John', age=30)"
assert jdoe[0] == jdoe.name == 'Doe' # access by index or name is equivalent
assert jdoe[2] == jdoe.age == 30

# Convert instance to dict:
assert jdoe._asdict() == {'age': 30, 'name': 'Doe', 'firstName': 'John'}

# Although tuples are normally immutable, one can change field values via _replace():
jdoe._replace(age=25, firstName='Jane')
assert str(jdoe) == "person(name='Doe', firstName='Jane', age=25)"
```

## Date/Time

Python has no intrinsic Date and Time types, but provides 2 built-in modules:

- time: time access and conversions
- datetime: classes date, time, datetime, timedelta, tzinfo.
- calendar: with functions such as isleap(year), leapdays(y1, y2) and weekday(year, month, day).

See also the third-party module: mxDateTime.

## Advanced Types

- See manuals for more details -
  - · Module objects
  - · Class objects
  - Class instance objects
  - · Type objects (see module: types)
  - File objects (see above)
  - Slice objects
  - Ellipsis object, used by extended slice notation (unique, named Ellipsis)
  - Null object (unique, named None)
  - XRange objects
  - Callable types:
    - User-defined (written in Python):
      - User-defined *Function* objects
      - User-defined *Method* objects
    - Built-in (written in C):
      - $\blacksquare$  Built-in Function objects
      - Built-in *Method* object
  - Internal Types:
    - · Code objects (byte-compile executable Python code: bytecode)
    - Frame objects (execution frames)
    - · Traceback objects (stack trace of an exception)

## Statements

| Statement                                      | Result                                                                                                    |
|------------------------------------------------|----------------------------------------------------------------------------------------------------|
| pass                                           | Null statement                                                                                                    |
| del name[, name]*                              | Unbind <i>name</i> (s) from object. Object will be indirectly (and automatically) deleted only if no longer referenced.                                                                                                    |
| <b>print</b> [>> fileobject,] [s1 [, s2 ]* [,] | Writes to sys.stdout, or to <i>fileobject</i> if supplied. Puts spaces between arguments. Puts newline at end unless statement ends with <b>comma</b> [if nothing is printed when using a comma, try calling sys.stdout.flush()]. Print is not required when running interactively, simply typing an expression will print its value, unless the value is None. |
| exec x [in globals [, locals]]                 | Executes <i>x</i> in namespaces provided. Defaults to current namespaces, <i>x</i> can be a string, open file-like object or a function object. <i>locals</i> can be any mapping type, not only a regular Python dict. See also built-in function <code>execfile</code> .                                                                                       |
| callable(value, [id=value] , [*args], [**kw])  | Call function <i>callable</i> with parameters. Parameters can be passed by name or be omitted if function defines default values. E.g. if <i>callable</i> is defined as "def callable (p1=1, p2=2)"                                                                                                    |

| Statement | Result                                                                                              |
|-----------|----------------------------------------------------------------------------------------------------|
|           | "callable()" <=> "callable(1, 2)"<br>"callable(10)" <=> "callable(10, 2)"                           |
|           | "callable(p2=99)" <=> "callable(1, 99)"                                                             |
|           | *args is a tuple of <b>positional</b> arguments.  **kw is a dictionary of <b>keyword</b> arguments. |
|           | See function definition.                                                                            |

## Assignment operators

### Assignment operators

| Operator     | Result                                        | Notes  |
|--------------|-----------------------------------------------|--------|
| a = b        | Basic assignment - assign object b to label a | (1)(2) |
| a += b       | Roughly equivalent to $a = a + b$             | (3)    |
| a = b        | Roughly equivalent to $a = a - b$             | (3)    |
| a *= b       | Roughly equivalent to $a = a * b$             | (3)    |
| $a \neq b$   | Roughly equivalent to $a = a / b$             | (3)    |
| a//=b        | Roughly equivalent to $a = a // b$            | (3)    |
| a %= b       | Roughly equivalent to $a = a \% b$            | (3)    |
| a **= b      | Roughly equivalent to $a = a^{**} b$          | (3)    |
| a &= b       | Roughly equivalent to $a = a \& b$            | (3)    |
| $a \mid = b$ | Roughly equivalent to $a = a \mid b$          | (3)    |
| a ^= b       | Roughly equivalent to $a = a \wedge b$        | (3)    |
| a >>= b      | Roughly equivalent to $a = a >> b$            | (3)    |
| $a \ll b$    | Roughly equivalent to $a = a \ll b$           | (3)    |

#### Notes:

• (1) Can unpack tuples, lists, and strings:

```
first, second = 1[0:2]  # equivalent to: first=1[0]; second=1[1]
[f, s] = range(2)  # equivalent to: f=0; s=1
c1,c2,c3 = 'abc'  # equivalent to: c1='a'; c2='b'; c3='c'
(a, b), c, (d, e, f) = ['ab', 'c', 'def']  # equivalent to: a='a'; b='b'; c='c'; d='d'; e='e'; f='f'
```

Tip: x, y = y, x swaps x and y.

• (2) Multiple assignment possible:

```
a = b = c = 0
list1 = list2 = [1, 2, 3] # list1 and list2 points to the same list (11 is 12)
```

• (3) Not exactly equivalent - *a* is evaluated only once. Also, where possible, operation performed in-place - *a* is modified rather than replaced.

## **Conditional Expressions**

Conditional Expressions (not statements) have been added since 2.5 [PEP 308]:

```
result = (whenTrue if condition else whenFalse)
is equivalent to:

if condition:
    result = whenTrue
else:
    result = whenFalse
```

() are not mandatory but recommended.

## **Control Flow statements**

#### Control flow statements

| Statement                                                  | Result                                                                                                    |
|------------------------------------------------------------|----------------------------------------------------------------------------------------------------|
| if condition: suite [elif condition: suite]* [else: suite] | Usual if/else if/else statement. See also Conditional Expressions for one-line if-statements.                    |
| while condition:<br>suite                                  | Usual while statement. The else <i>suite</i> is executed after loop exits, unless the loop is exited with break. |

| Statement                                                                                              | Result                                                                                                  |  |
|----------------------------------------------------------------------------------------------------|----------------------------------------------------------------------------------------------------|--|
| [else:                                                                                                 |                                                                                                    |  |
| suite]                                                                                                 |                                                                                                    |  |
| for element in sequence:                                                                               | Iterates over sequence, assigning each element to element. Use built-in range or xrange                 |  |
| suite                                                                                                  | function to iterate a number of times. The else <i>suite</i> is executed at end unless loop exited with |  |
| [else:                                                                                                 | break.                                                                                                  |  |
| suite]                                                                                                 | Also see List comprehensions.                                                                           |  |
| break                                                                                                  | Immediately exits for or while loop.                                                                    |  |
| continue Immediately does next iteration of for or while loop.                                         |                                                                                                    |  |
| return [result] Exits from function (or method) and returns result (use a tuple to return more than on |                                                                                                    |  |
| value). If no result given, then returns None.                                                         |                                                                                                    |  |
| yield expression (Only used within the body of a generator function, outside a try of a tryfinally).   |                                                                                                    |  |
| -                                                                                                    | "Returns" the evaluated <i>expression</i> .                                                             |  |

## **Exception statements**

**Exception statements** 

| Exception statements Statement                                                                                                    | Result                                                                                                    |
|----------------------------------------------------------------------------------------------------|----------------------------------------------------------------------------------------------------|
|                                                                                                    |                                                                                                    |
| assert expr[, message]                                                                                                    | expr is evaluated. if false, raises exception AssertionError with message. Before 2.3, inhibited ifdebug is 0.                                                                                                    |
| try: block1 [except [exception [, value]]: handler]+ [except [exception [as value]]: handler]+                                          | Statements in <i>block1</i> are executed. If an exception occurs, look in except clause(s) for matching <i>exception(s)</i> . If matches or bare except, execute <i>handler</i> of that clause. If no exception happens, <i>else-block</i> in else clause is executed after <i>block1</i> . If <i>exception</i> has a value, it is put in variable <i>value</i> . <i>exception</i> can also be a <b>tuple</b> of exceptions, e.g. except (KeyError, NameError), e: print e.                                                                                                    |
| [else:<br>else-block]                                                                                                    | 2.6 also supports the keyword as instead of a comma between the <i>exception</i> and the <i>value</i> , which will become a mandatory change in Python 3.0 [PEP3110].                                                                                                    |
| try: block1 finally: final-block                                                                                                    | Statements in <i>block1</i> are executed. If no exception, execute <i>final-block</i> (even if <i>block1</i> is exited with a return, break or continue statement). If exception did occur, execute <i>final-block</i> and then immediately re-raise exception. Typically used to ensure that a resource (file, lock) allocated before the try is freed (in the final-block) whatever the outcome of block1 execution. See also the with statement below.                                                                                                    |
| try: block1 [except [exception [, value]]: handler1]+ [except [exception [as value]]: handler]+ [else: else-block] finally: final-block | Unified try/except/finally. Equivalent to a tryexcept nested inside a tryfinally [PEP341]. See also the with statement below.                                                                                                    |
| with allocate-expression [as variable]: with-block with allocate-expression as variable [, allocate-expression2as variable2: with-block | Alternative to the tryfinally structure [PEP343].  allocate-expression should evaluate to an object that supports the context management protocol, representing a resource. This object may return a value that can optionally be bound to variable (variable is not assigned the result of expression).  The object can then run set-up code before with-block is executed and some clean-up code is executed after the block is done, even if the block raised an exception.  Standard Python objects such as files and locks support the context management protocol:  with open('/etc/passwd', 'r') as f: # file automatically closed on block exit for line in f:     print line  with threading.Lock(): # lock automatically released on block exit do something  - You can write your own context managers Helper functions are available in module contextlib. In 2.5 the statement must be enabled by: from future import                                                                                                    |
| raise exceptionInstance                                                                                                    | with statement. The statement is always enabled starting in Python 2.6.  Raises an instance of a class derived from BaseException (preferred form of                                                                                                    |
|                                                                                                    | raise).                                                                                                    |
| raise exceptionClass [, value [, traceback]]                                                                                            | Raises exception of given class exceptionClass with optional value value. Arg traceback specifies a traceback object to use when printing the exception's backtrace.                                                                                                    |
|                                                                                                    | Natura de la constante de la constante de la c |

| Statement | Result                                                                         |
|-----------|--------------------------------------------------------------------------------|
| raise     | A raise statement without arguments re-raises the last exception raised in the |
|           | current function.                                                              |

- An exception is an *instance* of an *exception class*.
- Exception classes must be derived from the predefined class: Exception, e.g.:

```
class TextException(Exception): pass
try:
    if bad:
        raise TextException()
except Exception:
    print 'Oops' # This will be printed because TextException is a subclass of Exception
```

- When an error message is printed for an unhandled exception, the class name is printed, then a colon and a space, and finally the instance converted to a string using the built-in function str().
- All built-in exception classes derives from standardError, itself derived from Exception.
- [PEP 352]: Exceptions can now be **new-style classes**, and all built-in ones are. Built-in exception hierarchy slightly reorganized with the introduction of base class BaseException. Raising strings as exceptions is now deprecated (warning).

## **Name Space Statements**

Imported module files must be located in a directory listed in the Python path (sys.path). Since 2.3, they may reside in a **zip** file [e.g. sys.path.insert(o, "aZipFile.zip")].

#### Absolute/relative imports (since 2.5 [PEP328]):

- Feature must be enabled by: from \_\_future\_\_ import absolute\_import: will probably be adopted in 2.7.
- Imports are normally *relative*: modules are searched first in the current directory/package, and then in the builtin modules, resulting in possible ambiguities (e.g. masking a builtin symbol).
- When the new feature is enabled:
  - import x will look up for module X in sys.path first (absolute import).
  - import .x (with a dot) will still search for X in the current package first, then in builtins (relative import).
  - import ..x will search for X in the package containing the current one, etc...

Packages (>1.5): a **package** is a name space which maps to a directory including module(s) and the special initialization module \_\_init\_\_.py (possibly empty).

Packages/directories can be nested. You address a module's symbol via [package.[package...].module.symbol.

[1.51: On Mac & Windows, the case of module file names must now match the case as used in the *import* statement]

#### Name space statements

| Statement                                         | Result                                                                                                    |
|---------------------------------------------------|----------------------------------------------------------------------------------------------------|
| <pre>import module1 [as name1] [, module2]*</pre> | Imports modules. Members of module must be referred to by qualifying with [package.] module name, e.g.:       |
|                                                   | import sys; print sys.argv                                                                                    |
|                                                   | import package1.subpackage.module                                                                             |
|                                                   | package1.subpackage.module.foo()                                                                              |
|                                                   | module1 renamed as name1, if supplied.                                                                        |
| from module import name1[as othername1][, name2]* | Imports names from module <i>module</i> in current namespace.                                                 |
| othernamerjt, name2j                              | from sys import argv; print argv                                                                              |
|                                                   | from package1 import module; module.foo()                                                                     |
|                                                   | from package1.module import foo; foo()                                                                        |
|                                                   | name1 renamed as othername1, if supplied.                                                                     |
|                                                   | [2.4] You can now put parentheses around the list of names in a from module import names statement (PEP 328). |
| from module import *                              | Imports all names in <i>module</i> , except those starting with "_". Use sparsely, beware of name clashes!    |
|                                                   | <pre>from sys import *; print argv from package.module import *; print x</pre>                                |
|                                                   | Only legal at the top level of a module.                                                                      |
|                                                   | If module defines an all attribute, only names listed in all will be imported.                                |
|                                                   | NB: "from package import *" only imports the symbols defined in the package's                                 |
|                                                   | init .py file, not those in the package's modules!                                                            |
| global name1 [, name2]                            | Names are from global scope (usually meaning from module) rather than local (usually                          |
|                                                   | meaning only in function).                                                                                    |
|                                                   | E.g. in function without global statements, assuming "x" is name that hasn't been used in                     |
|                                                   | I                                                                                                    |

| Statement | Result                                                                                          |
|-----------|-------------------------------------------------------------------------------------------------|
|           | function or module so far:                                                                      |
|           | - Try to read from "x" -> NameError                                                             |
|           | - Try to write to "x" -> creates "x" local to function                                          |
|           | If "x" not defined in function, but is in module, then: - Try to read from "x", gets value from |
|           | module                                                                                          |
|           | - Try to write to "x", creates "x" local to function                                            |
|           | But note "x[o]=3" starts with search for "x", will use to global "x" if no local "x".           |

## **Function Definition**

```
def funcName ([paramList]):
    suite
```

Creates a function object and binds it to name funcName.

```
paramList ::= [param [, param]*]
param ::= value | id=value | *id | **id
```

- Args are passed by "call-by-object-reference". This means, that mutable objects can be modified (ie. *inout* parameters), while immutable are passed by value (ie. *in* parameters).
- Use return to return (None) from the function, or return value to return value. Use a **tuple** to return more than one value, e.g. return 1,2,3
- Keyword arguments arg=value specify a default value (evaluated at function def. time). They can only appear last in the param list, e.g. foo(x, y=1, s='').
- Pseudo-arg \*args captures a tuple of all remaining non-keyword args passed to the function, e.g. if def foo(x, \*args): ... is called foo(1, 2, 3), then args will contain (2,3).
- Pseudo-arg \*\*kwargs captures a dictionary of all extra keyword arguments, e.g. if def foo(x, \*\*kwargs): ... is called foo(1, y=2, z=3), then kwargs will contain {'y':2, 'z':3}. if def foo(x, \*args, \*\*kwargs): ... is called foo (1, 2, 3, y=4, z=5), then args will contain (2, 3), and kwargs will contain {'y':4, 'z':5}
- args and kwargs are conventional names, but other names may be used as well.
- \*args and \*\*kwargs can be "forwarded" (individually or together) to another function, e.g. def f1(x, \*args, \*\*kwargs):
   f2(\*args, \*\*kwargs)

Since 2.6, \*\*kwargs can be any mapping, not only a dict.

• See also Anonymous functions (lambdas).

#### Class Definition

```
class className [(super_class1[, super_class2]*)]:
    suite

Creates a class object and assigns it name className.
suite may contain local "defs" of class methods and assignments to class attributes.
```

#### Examples:

```
class MyClass (class1, class2): ...
```

Creates a class object inheriting from both class1 and class2. Assigns new class object to name MyClass.

```
class MyClass: ...
```

Creates a base class object (inheriting from nothing). Assigns new class object to name MyClass. Since 2.5 the equivalent syntax class (): ... is allowed.

```
class MyClass (object): ...
```

Creates a *new-style* class (inheriting from object makes a class a *new-style* class -available since Python 2.2-). Assigns new class object to name MyClass.

- First arg to class instance methods (operations) is always the target instance object, called 'self' by convention.
- Special static method \_\_new\_\_(cls[,...]) called when instance is created. 1st arg is a class, others are args to \_\_init\_\_(), more details here
- Special method \_\_init\_\_() is called when instance is created.
- Special method \_\_del\_\_() called when no more reference to object.
- Create instance by "calling" class object, possibly with arg (thus instance=apply(aClassObject, args...) creates an
  instance!)

## Example:

```
class c (c_parent):
    def __init__(self, name):
        self.name = name
    def print_name(self):
        print "I'm", self.name
    def call_parent(self):
        c_parent.print_name(self)
instance = c('tom')
print instance.name
'tom'
instance.print_name()
"I'm tom"
```

Call parent's super class by accessing parent's method directly and passing self explicitly (see call\_parent in example above).

Many other special methods available for implementing arithmetic operators, sequence, mapping indexing, etc...

#### Types / classes unification

Base types int, float, str, list, tuple, dict and file now (2.2) behave like classes derived from base class object, and may be subclassed:

```
x = int(2) # built-in cast function now a constructor for base type
y = 3 # <=> int(3) (litterals are instances of new base types)
print type(x), type(y) # int, int

assert isinstance(x, int) # replaces isinstance(x, types.IntType)

assert issubclass(int, object) # base types derive from base class 'object'.
s = "hello" # <=> str("hello")
assert isinstance(s, str)

f = 2.3 # <=> float(2.3)
class MyInt(int): pass # may subclass base types
x,y = MyInt(1), MyInt("2")

print x, y, x+y # => 1,2,3
class MyList(list): pass

l = MyList("hello")

print l # ['h', 'e', 'l', 'l', 'o']
```

New-style classes extends object. Old-style classes don't.

#### Documentation Strings

Modules, classes and functions may be documented by placing a string literal by itself as the first statement in the suite. The documentation can be retrieved by getting the '\_\_\_doc\_\_' attribute from the module, class or function.

## Example:

#### Iterators

- An *iterator* enumerates elements of a *collection*. It is an object with a single method <code>next()</code> returning the next element or raising <code>stopIteration</code>.
- You get an iterator on obj via the new built-in function iter(obj), which calls obj. class . iter ().
- A collection may be its **own** iterator by implementing both iter () and next().
- Built-in collections (lists, tuples, strings, dict) implement \_\_iter\_\_(); dictionaries (maps) enumerate their keys; files enumerates their lines.
- You can build a list or a tuple from an iterator, e.g. list(anIterator)
- Python implicitly uses iterators wherever it has to loop:
  - o for elt incollection:
  - o if elt in collection:
  - when assigning tuples: x, y, z=collection

#### Generators

- A *generator* is a function that retains its state between 2 calls and produces a **new** value at **each** invocation. The values are returned (one at a time) using the keyword <code>yield</code>, while <code>return</code> or raise <code>stopIteration()</code> are used to notify the end of values.
- A typical use is the production of IDs, names, or serial numbers. Fancier applications like nanothreads are also
  possible.
- To **use** a generator: call the *generator function* to get a generator object, then call <code>generator.next()</code> to get the next value until <code>stopIteration</code> is raised.
- 2.4 introduces *generator expressions*[PEP 289] similar to list comprehensions, except that they create a generator that will return elements one by one, which is suitable for long sequences:

```
linkGenerator = (link for link in get_all_links() if not link.followed)
for link in linkGenerator:
    ...process link...
```

Generator expressions must appear between **parentheses**.

• [PEP342] Generators before 2.5 could only produce **output**. Now values can be **passed** to generators via their method <code>send(value).yield</code> is now an *expression* returning a value, so <code>val = (yield i)</code> will *yield* i to the caller, and will reciprocally evaluate to the value "sent" back by the caller, or <code>None</code>.

Two other new generator methods allow for additional control:

- throw(type, value=None, traceback=None) is used to raise an exception inside the generator (appears as raised by the yield expression).
- close() raises a new GeneratorExit exception inside the generator to terminate the iteration.
- Since 2.6 Generator objects have a gi code attribute that refers to the original code object backing the generator.

#### Example:

```
def genID(initialValue=0):
    v = initialValue
    while v < initialValue + 1000:
        <u>yield</u> "ID_%05d" % v
        v += 1
    return  # or: raise StopIteration()

generator = genID() # Create a generator
for i in range(10): # Generates 10 values
    print generator.next()
```

## **Descriptors / Attribute access**

• Descriptors are objects implementing at least the first of these 3 methods representing the descriptor protocol:

```
c __get__(self, obj, type=None) --> value
c __set__(self, obj, value)
c __delete__(self, obj)
```

Python now transparently uses *descriptors* to describe and access the attributes and methods of new-style classes (i.e. derived from <code>object</code>).)

- Built-in descriptors now allow to define:
  - Static methods: Use staticmethod(f) to make method f(x) static (unbound), or (recommended) use decorator @staticmethod.
  - Class methods: like a static but takes the Class as 1st argument => Use f = classmethod(f) to make method f(theClass, x) a class method, or (recommended) use decorator @classmethod.
  - Properties: A property is an instance of the new built-in type property, which implements the descriptor protocol for attributes => Use propertyName = property (fget=None, fset=None, fdel=None, doc=None) to define a property inside or outside a class. Then access it as propertyName or obj.propertyName.
     Since 2.6, the new decorators @prop.getter, @prop.setter, and @prop.deleter add functions to an existing property:

class C(object):
 @property # (since Python 2.4)
 def x(self):
 return self.\_x

 @x.setter
 def x(self, value):
 self.\_x = value

 @x.deleter
 def x(self):
 del self. x

Slots. New style classes can define a class attribute \_\_slots\_\_ to constrain the list of assignable attribute names, to avoid typos (which is normally not detected by Python and leads to the creation of new attributes), e.g. \_\_slots\_\_ = ('x', 'y')
 Note: According to recent discussions, the real purpose of slots seems still unclear (optimization?), and their use should probably be discouraged.

## Decorators for functions, methods & classes

• [PEP 318] A decorator D is noted ed on the line preceding the function/method it decorates :

```
def f(): ...
and is equivalent to:
    def f(): ...
    f = D(f)
```

thus, a decorator can be any function returning another function usually applied as a function transformation.

· Several decorators can be applied in cascade:

- A decorator is just a function taking the function to be decorated and returns the same function or some new callable thing.
- Decorator functions can take arguments:

```
@A
    @B
    @C (args)
becomes:
    def f(): ...
    _deco = C(args)
    f = A(B(_deco(f)))
```

- The decorators @staticmethod and @classmethod replace more elegantly the equivalent declarations f = staticmethod (f) and f = classmethod(f).
- [PEP 3129] Decorators may also be applied to classes:

```
class C(): ...
is equivalent to:
    class C(): ...
    C = D(C)
```

#### Some selected decorators

- @staticmethod makes a method static (unbound) from an instance.
- @classmethod A class method receives the class as implicit first argument, just like an instance method receives the instance.
- @prop.getter, @prop.setter and @prop.deleter Use a function for getting, setting or deleting the property prop

#### Misc

List comprehensions for dictionaries and sets

## **Built-In Functions**

Built-in functions are defined in a module  $\verb"_builtin_ =$  automatically imported.

#### **Built-In Functions**

| Duit-In Functions                   |                                                                                                    |  |
|-------------------------------------|----------------------------------------------------------------------------------------------------|--|
| Function                            | Result                                                                                                    |  |
| import(name[,                       | Imports module within the given context (see library reference for more details)                                      |  |
| globals[,locals[,from               |                                                                                                    |  |
| <i>list</i> ]]])                    |                                                                                                    |  |
| abs(x)                              | Returns the absolute value of the number <i>x</i> .                                                                   |  |
| <b>all</b> (iterable)               | Returns True if bool (x) is True for all values x in the iterable.                                                    |  |
| any(iterable)                       | Returns True if bool (x) is True for any value x in the iterable.                                                     |  |
| apply(f, args[,                     | Calls fune/method f with arguments args and optional keywords. Deprecated since 2.3, replace                          |  |
| <del>keywords])</del>               | apply(func, args, keywords) With func(*args, **keywords) [details]                                                    |  |
| basestring()                        | Abstract superclass of str and unicode; can't be called or instantiated directly, but useful in:                      |  |
|                                     | isinstance(obj, basestring).                                                                                          |  |
| $\mathbf{bin}(x)$                   | Converts a number to a binary string.                                                                                 |  |
| <b>bool</b> ([ <i>x</i> ])          | Converts a value to a Boolean, using the standard truth testing procedure. If x is false or omitted,                  |  |
|                                     | returns False; otherwise returns True. bool is also a class/type, subclass of int. Class bool cannot be               |  |
|                                     | subclassed further. Its only instances are False and True. See also boolean operators                                 |  |
| <pre>buffer(object[, offset[,</pre> | Returns a Buffer from a slice of <i>object</i> , which must support the buffer call interface (string, array,         |  |
| size]])                             | buffer). Non essential function, see [details]                                                                        |  |
| bytearray(iterable)                 | Constructs a mutable sequence of bytes. This type supports many of the same operations available in                   |  |
| <b>bytearray</b> (length)           | strs and lists. The latter form sets the size and initializes to all zero bytes.                                      |  |
| <b>bytes</b> (object)               | Constructs an 8-bit string representation of an object. Equivalent to str for now, but this can be used               |  |
|                                     | to explicitly indicate strings which should not be unicode when converting to Python 3.0 [PEP3112]                    |  |
| callable(x)                         | Returns True if x callable, else False.                                                                               |  |
| chr(i)                              | Returns one-character string whose ASCII code is integer <i>i</i> .                                                   |  |
| classmethod(function)               | Returns a class method for function. A class method receives the class as implicit first argument, just               |  |
| •                                   | like an instance method receives the instance. To declare a class method, use this idiom:                             |  |
|                                     |                                                                                                    |  |
|                                     | class C:                                                                                                    |  |
|                                     | def f(cls, arg1, arg2,):                                                                                              |  |
|                                     | <pre>f = classmethod(f)</pre>                                                                                         |  |
|                                     |                                                                                                    |  |
|                                     | Then call it on the class $c.f()$ or on an instance $c().f()$ . The instance is ignored except for its class. If      |  |
|                                     | a class method is called for a derived class, the derived class object is passed as the implied first                 |  |
|                                     | argument.                                                                                                    |  |
|                                     | Since 2.4 you can alternatively use the decorator notation:                                                           |  |
|                                     | @class C:     @classmethod                                                                                            |  |
|                                     | def f(cls, arg1, arg2,):                                                                                              |  |
| $\mathbf{cmp}(x,y)$                 | Returns negative, o, positive if $x <$ , ==, > to $y$ respectively.                                                   |  |
| coerce(x,y)                         | Returns a tuple of the two <i>numeric</i> arguments converted to a common type. <b>Non essential</b>                  |  |
| . 737                               | function, see [details]                                                                                               |  |
| compile(string,                     | Compiles <i>string</i> into a code object. <i>filename</i> is used in error message, can be any string. It is usually |  |
| filename, kind[, flags[,            | the file from which the code was read, or e.g. ' <string>' if not read from file. kind can be 'eval' if</string>      |  |
| dont_inherit]])                     | string is a single stmt, or 'single' which prints the output of expression statements that evaluate to                |  |
|                                     | something else than None, or be 'exec'. New args flags and dont_inherit concern future                                |  |
|                                     | statements. Since 2.6 the function accepts <b>keyword</b> arguments as well as positional parameters.                 |  |
| <pre>complex(real[, image])</pre>   | Creates a complex object (can also be done using J or j suffix, e.g. 1+3J). Since 2.6, also accepts strings,          |  |
|                                     | with or without parenthesis, e.g. complex('1+3J') or complex('(1+3J)').                                               |  |
| delattr(obj, name)                  | Deletes the attribute named name of object obj <=> del obj.name                                                       |  |
| dict([mapping-or-                   | Returns a new dictionary initialized from the optional argument (or an empty dictionary if no                         |  |
| sequence])                          | argument). Argument may be a sequence (or anything iterable) of pairs (key,value).                                    |  |

| 73                                      |                                                                                                    |
|-----------------------------------------|----------------------------------------------------------------------------------------------------|
| Function                                | Result                                                                                                    |
| <pre>dir([object])</pre>                | Without args, returns the list of names in the current local symbol table. With a module, class or                                                                                                    |
|                                         | class instance object as arg, returns the list of names in its attr. dictionary. Since 2.6 object can                                                                                                    |
| 1. 1( 1)                                | override the std implementation via special methoddir().                                                                                                    |
| divmod(a,b)                             | Returns tuple $(a//b, a\%b)$                                                                                                    |
| enumerate(iterable[,                    | Iterator returning pairs (index, item) from iterable, e.g. List (enumerate ('Py')) -> [(0, 'P'),                                                                                                    |
| start=0])                               | (1, 'y')]. 2.6: Arg start specifies initial index value (default: 0).                                                                                                    |
| eval(s[, globals[,                      | Evaluates string s, representing a single python <i>expression</i> , in (optional) <i>globals</i> , <i>locals</i> contexts. s                                                                                       |
| locals]])                               | must have no NUL's or newlines. <i>s</i> can also be a code object. <i>locals</i> can be any mapping type, not only a regular Python dict.                                                                          |
|                                         | Example:                                                                                                    |
|                                         | Example.                                                                                                    |
|                                         | x = 1; assert eval('x + 1') == 2                                                                                                    |
|                                         |                                                                                                    |
|                                         | (To execute <i>statements</i> rather than a single expression, use Python statement exec or built-in function execfile)                                                                                             |
| over of la (file   alabata              | Executes a file without creating a new module, unlike import. <i>locals</i> can be any mapping type, not                                                                                                    |
| execfile(file[, globals [,locals]])     | only a regular Python dict.                                                                                                    |
| file(filename[,mode                     | Opens a file and returns a new file object. Alias for open.                                                                                                    |
| [,bufsize]])                            | Opens a me and returns a new 111e object. Anas for open.                                                                                                    |
| filter                                  | Constructs a list from those elements of <i>sequence</i> for which <i>function</i> returns true. <i>function</i> takes one                                                                                          |
| (function,sequence)                     | parameter.                                                                                                    |
| float(x)                                | Converts a number or a string to floating point. Since 2.6, x can be one of the strings 'nan', '+inf',                                                                                                    |
| ()                                      | or '-inf' to represent respectively IEEE 754 Not A Number, positive and negative infinity. Use                                                                                                    |
|                                         | module math functions isnan() and isinf() to check for NAN or infinity.                                                                                                    |
| format(value[,                          | Formats an object with the given specification (default ") by calling its format method.                                                                                                    |
| format_spec])                           |                                                                                                    |
| frozenset([iterable])                   | Returns a frozenset (immutable set) object whose (immutable) elements are taken from iterable,                                                                                                    |
|                                         | or empty by default. See also Sets.                                                                                                    |
| getattr(object,name                     | Gets attribute called <i>name</i> from <i>object</i> , e.g. getattr(x, 'f') <=> x.f). If not found, raises                                                                                                    |
| [,default]))                            | AttributeError or returns default if specified.                                                                                                    |
| globals()                               | Returns a dictionary containing the current global variables.                                                                                                    |
| hasattr(object, name)                   | Returns true if <i>object</i> has an attribute called <i>name</i> .                                                                                                    |
| hash(object)                            | Returns the hash value of the object (if it has one).                                                                                                    |
| <b>help</b> ([object])                  | Invokes the built-in help system. No argument -> interactive help; if <i>object</i> is a string ( <b>name</b> of a module, function, class, method, keyword, or documentation topic), a help page is printed on the |
|                                         | console; otherwise a help page on <i>object</i> is generated.                                                                                                    |
| $\mathbf{hex}(x)$                       | Converts a number x to a hexadecimal string.                                                                                                    |
| id(object)                              | Returns a unique integer identifier for <i>object</i> . Since 2.5 always returns non-negative numbers.                                                                                                    |
| <pre>input([prompt])</pre>              | Prints <i>prompt</i> if given. Reads input and <b>evaluates</b> it. Uses line editing / history if module readline                                                                                                  |
| r dr r r                                | available.                                                                                                    |
|                                         | For un-evaluated input, see raw_input.                                                                                                    |
| <b>int</b> (x[, base])                  | Converts a number or a string to a plain integer. Optional base parameter specifies base from which                                                                                                    |
|                                         | to convert string values.                                                                                                    |
| intern(aString)                         | Enters aString in the table of interned strings and returns the string. Since 2.3, interned strings                                                                                                    |
| • • • • • • • • • • • • • • • • • • • • | are no longer 'immortal' (never garbage collected), see [details]                                                                                                    |
| isinstance(obj,                         | Returns true if obj is an instance of <b>class</b> classInfo or an object of <b>type</b> classInfo (classInfo may                                                                                                   |
| classInfo)                              | also be a <b>tuple</b> of classes or types). If issubclass (A, B) then is instance (x, A) => is instance (x, B)                                                                                                    |
| issubclass(class1,                      | Returns true if <i>class1</i> is derived from <i>class2</i> (or if <i>class1</i> is <i>class2</i> ).                                                                                                    |
| class2)                                 | Returns true ii classi is derived from classi (of ii classi 15 classi).                                                                                                    |
| iter(obj[,sentinel])                    | Returns an <b>iterator</b> on <i>obj</i> . If <i>sentinel</i> is absent, <i>obj</i> must be a collection implementing either                                                                                        |
| 1 0 1                                   | iter() orgetitem(). If sentinel is given, obj will be called with no arg; if the value                                                                                                    |
|                                         | returned is equal to sentinel, StopIteration will be raised, otherwise the value will be returned. See                                                                                                    |
|                                         | Iterators.                                                                                                    |
| len(obj)                                | Returns the length (the number of items) of an object (sequence, dictionary, or instance of class                                                                                                    |
|                                         | implementing <u>len</u> ).                                                                                                    |
| list([seq])                             | Creates an empty list or a list with same elements as seq. seq may be a sequence, a container that                                                                                                    |
| locals()                                | supports iteration, or an iterator object. If <i>seq</i> is already a list, returns a <b>shallow copy</b> of it.                                                                                                    |
| locals()                                | Returns a dictionary containing current local variables.                                                                                                    |
| $\mathbf{long}(x[,base])$               | Converts a number or a string to a long integer. Optional <i>base</i> parameter specifies the base from which to convert string values.                                                                             |
| map(function,                           | Returns a list of the results of applying <i>function</i> to each item from <i>sequence</i> (s). If more than one                                                                                                   |
| sequence[, sequence,                    | sequence is given, the function is called with an argument list consisting of the corresponding item                                                                                                    |
| ])                                      | of each sequence, substituting None for missing values when not all sequences have the same length.                                                                                                    |
| <b>3</b> /                              | If <i>function</i> is None, returns a list of the items of the sequence (or a list of tuples if more than one                                                                                                    |
|                                         | sequence). => You might also <b>consider using list comprehensions instead of map()</b> .                                                                                                    |
| max(iterable[,                          | With a single argument <i>iterable</i> , returns the <b>largest</b> item of a non-empty iterable (such as a string,                                                                                                 |
| key=func])                              | tuple or list). With more than one argument, returns the largest of the arguments. The optional key                                                                                                    |
| max(v1, v2,[,                           | arg is a function that takes a single argument and is called for every value in the list.                                                                                                    |
| key=func])                              |                                                                                                    |
|                                         |                                                                                                    |
|                                         |                                                                                                    |

| T .*                                   | n 1.                                                                                                    |
|----------------------------------------|----------------------------------------------------------------------------------------------------|
| Function                               | Result                                                                                                    |
| min(iterable[,                         | With a single argument <i>iterable</i> , returns the <b>smallest</b> item of a non-empty iterable (such as a string, tuple or list). With more than one argument, returns the smallest of the arguments. The |
| key=func])                             | optional <i>key</i> arg is a function that takes a single argument and is called for every value in the list.                                                                                                |
| <b>min</b> (v1, v2,[, key=func])       | optional key and is a function that takes a single argument and is cancel for every value in the list.                                                                                                    |
| next(iterator[,                        | Returns the next item from <i>iterator</i> . If iterator exhausted, returns <i>default</i> if specified, or raises                                                                                           |
| default])                              | StopIteration otherwise.                                                                                                    |
| object()                               | Returns a new featureless object. object is the base class for all <i>new style classes</i> , its methods are                                                                                                |
| object()                               | common to all instances of new style classes.                                                                                                    |
| oct(x)                                 | Converts a number to an octal string.                                                                                                    |
| open(filename [,                       | Returns a new file object. See also alias file(). Use codecs.open() instead to open an <b>encoded</b>                                                                                                    |
| mode='r', [bufsize]])                  | file and provide transparent encoding / decoding.                                                                                                    |
| , 2 3 22                               | • <i>filename</i> is the file name to be opened                                                                                                    |
|                                        | • <i>mode</i> indicates how the file is to be opened:                                                                                                    |
|                                        | ∘ 'r' for reading                                                                                                    |
|                                        | ∘ 'w' for writing (truncating an existing file)                                                                                                    |
|                                        | ∘ 'a' opens it for appending                                                                                                    |
|                                        | • '+' (appended to any of the previous modes) open the file for updating (note that                                                                                                    |
|                                        | 'w+'truncates the file)                                                                                                    |
|                                        | b' (appended to any of the previous modes) open the file in binary mode                                                                                                    |
|                                        | <ul> <li>'U' (or 'rU') open the file for reading in <i>Universal Newline mode</i>: all variants of<br/>EOL (CR, LF, CR+LF) will be translated to a single LF ('\n').</li> </ul>                              |
|                                        | • bufsize is 0 for unbuffered, 1 for line buffered, negative or omitted for system default, >1                                                                                                    |
|                                        | for a buffer of (about) the given size.                                                                                                    |
| <b>ord</b> (c)                         | Returns integer ASCII value of c (a string of len 1). Works with Unicode char.                                                                                                    |
| $\mathbf{pow}(x, y [, z])$             | Returns x to power y [modulo z]. See also ** operator.                                                                                                    |
| property([fget[, fset[,                | Returns a property attribute for <i>new-style</i> classes (classes deriving from object). <i>fget</i> , <i>fset</i> , and                                                                                    |
| fdel[, doc]]]])                        | fdel are functions to get the property value, set the property value, and delete the property,                                                                                                    |
| J (2)                                  | respectively. Typical use:                                                                                                    |
|                                        | class C(object):                                                                                                    |
|                                        | <pre>definit(self): selfx = None</pre>                                                                                                    |
|                                        | def getx(self): return selfx                                                                                                    |
|                                        | <pre>def setx(self, value): selfx = value   def delx(self): del self. x</pre>                                                                                                    |
|                                        | x = property(getx, setx, delx, "I'm the 'x' property.")                                                                                                    |
| print(*args [, sep=' ']                | When future print function is active, the print statement is replaced by this function                                                                                                    |
| [, end='\n']                           | [PEP3105]. Each item in args is printed to file with sep as the delimiter, and finally followed by                                                                                                    |
| [, file=sys.stdout])                   | end.                                                                                                    |
|                                        |                                                                                                    |
|                                        | Each of these statements:                                                                                                    |
|                                        | print 'foo', 42                                                                                                    |
|                                        | print 'foo', 42,                                                                                                    |
|                                        | <pre>print &gt;&gt; sys.stderr 'warning'</pre>                                                                                                    |
|                                        | can now be written in this functional form:                                                                                                    |
|                                        | print('foo', 42)                                                                                                    |
|                                        | print('foo', 42, end='')                                                                                                    |
|                                        | print('warning', file=sys.stderr)                                                                                                    |
| range([start,] end [,                  | Returns list of ints from >= start and < end.                                                                                                    |
| step])                                 | With 1 arg, list from 0arg-1 With 2 args, list from startend-1                                                                                                    |
|                                        | With 3 args, list from start up to end by step                                                                                                    |
| raw_input([prompt])                    | Prints <i>prompt</i> if given, then reads string from std input (no trailing \n). See also input().                                                                                                    |
| reduce(f, list [, init])               | Applies the binary function f to the items of <i>list</i> so as to reduce the list to a single value. If <i>init</i> is                                                                                      |
| 97 []])                                | given, it is "prepended" to list.                                                                                                    |
| reload(module)                         | Re-parses and re-initializes an already imported module. Useful in interactive mode, if you want                                                                                                    |
| •                                      | to reload a module after fixing it. If module was syntactically correct but had an error in                                                                                                    |
|                                        | initialization, must import it one more time before calling reload().                                                                                                    |
| repr(object)                           | Returns a string containing a printable and if possible <b>evaluable</b> representation of an object.                                                                                                    |
|                                        | <pre>&lt;=&gt; `object` (using backquotes). Class redefinable ( repr ). See also str()</pre>                                                                                                    |
| <b>round</b> ( <i>x</i> , <i>n</i> =0) | Returns the floating point value <i>x</i> rounded to <i>n</i> digits after the decimal point.                                                                                                    |
| set([iterable])                        | Returns a set object whose elements are taken from <i>iterable</i> , or empty by default. See also Sets.                                                                                                    |
| setattr(object, name,                  | This is the counterpart of getattr().setattr(o, 'foobar', 3) <=> o.foobar = 3. <b>Creates</b> attribute if it                                                                                                |
| value)                                 | doesn't exist!                                                                                                    |
| slice([start,] stop[,                  | Returns a <i>slice object</i> representing a range, with R/O attributes: start, stop, step.                                                                                                    |
| step])                                 | Detume a new control list from the items in items lie. This control is it.                                                                                                    |
| sorted(iterable[, cmp[,                | Returns a <b>new</b> sorted list from the items in <i>iterable</i> . This contrasts with list.sort() that sorts                                                                                              |
| key[, reverse]]])                      | lists <b>in place</b> and doesn't apply to immutable sequences like strings or tuples. See <i>sequences</i> .sort                                                                                            |
| station ath a d                        | method.  Returns a static method for function. A static method does not receive an implicit first argument.                                                                                                  |
| staticmethod                           | Returns a static method for <i>function</i> . A static method does not receive an implicit first argument.                                                                                                   |
| (function)                             | To declare a static method, use this idiom:                                                                                                    |
|                                        | class C:                                                                                                    |
|                                        | def f(arg1, arg2,):                                                                                                    |
|                                        |                                                                                                    |
|                                        |                                                                                                    |

| Function                           | nIt                                                                                                    |
|------------------------------------|----------------------------------------------------------------------------------------------------|
| Function                           | Result                                                                                                    |
|                                    | <pre>f = staticmethod(f)</pre>                                                                             |
|                                    |                                                                                                    |
|                                    | Then call it on the class $C.f()$ or on an instance $C().f()$ . The instance is ignored except for its     |
|                                    | class.                                                                                                    |
|                                    | Since 2.4 you can alternatively use the decorator notation:                                                |
|                                    | class C:                                                                                                   |
|                                    | @staticmethod                                                                                              |
|                                    | def f(arg1, arg2,):                                                                                        |
| <b>str</b> (object)                | Returns a string containing a nicely printable representation of an object. Class overridable              |
|                                    | (str). See also repr().                                                                                    |
| <pre>sum(iterable[,</pre>          | Returns the sum of a sequence of numbers ( <b>not</b> strings), plus the value of parameter. Returns       |
| start=o])                          | start when the sequence is empty.                                                                          |
| <pre>super( type[, object-or</pre> | Returns the superclass of <i>type</i> . If the second argument is omitted the super object returned is     |
| -type])                            | unbound. If the second argument is an object, isinstance (obj, type) must be true. If the                  |
| <b>31</b> =                        | second argument is a type, issubclass (type2, type) must be true. Typical use:                             |
|                                    | class C(B):                                                                                                |
|                                    | <pre>def meth(self, arg):</pre>                                                                            |
|                                    | <pre>super(C, self).meth(arg)</pre>                                                                        |
| tuple([seq])                       | Creates an empty tuple or a tuple with same elements as seq. seq may be a sequence, a                      |
|                                    | container that supports iteration, or an iterator object. If seq is already a tuple, returns <b>itself</b> |
|                                    | (not a copy).                                                                                              |
| type(obj)                          | Returns a type object [see module types] representing the type of obj. Example: import types if            |
|                                    | type(x) == types.StringType: print 'It is a string'. NB: it is better to use instead: if isinstance(x,     |
|                                    | types.StringType)                                                                                          |
| unichr(code)                       | Returns a unicode string 1 char long with given <i>code</i> .                                              |
| unicode(string[,                   | Creates a Unicode string from a 8-bit string, using the given encoding name and error                      |
| encoding[,error]]])                | treatment ('strict', 'ignore', or 'replace'). For objects which provide a unicode () method, it            |
| 35, 333,                           | will call this method without arguments to create a Unicode string.                                        |
| vars([object])                     | Without arguments, returns a dictionary corresponding to the current local symbol table. With              |
| 10000([000])                       | a module, class or class instance object as argument, returns a dictionary corresponding to the            |
|                                    | object's symbol table. Useful with the "%" string formatting operator.                                     |
| xrange(start [, end [,             | Like range(), but doesn't actually store entire list all at once. Good to use in "for" loops when          |
| step]])                            | there is a big range and little memory.                                                                    |
| <b>zip</b> (seq1[, seq2,])         | [No, that's not a compression tool! For that, see module zipfile] Returns a list of tuples where           |
| 21p(3cq1[, 3cq2,])                 | each tuple contains the <i>n</i> th element of each of the argument sequences. Since 2.4 returns an        |
|                                    | empty list if called with no arguments (was raising TypeError before).                                     |
|                                    | empty not in canculation in digunients (was raising TypeEffor Detote).                                     |

## **Built-In Exception classes**

#### **BaseException**

Mother of all exceptions (was Exception before 2.5). New-style class. exception.args is a tuple of the arguments passed to the constructor. Since 2.6 the exception.message attribute is deprecated.

KeyboardInterrupt & SystemExit were moved out of Exception because they don't really represent errors, so now a try:...except Exception: will only catch errors, while a try:...except BaseException: (or simply try:..except:) will still catch everything.

#### GeneratorExit

Raised by the close () method of generators to terminate the iteration. Before 2.6 was derived from Exception.

#### KeyboardInterrupt

On user entry of the interrupt key (often `CTRL-C'). Before 2.5 was derived from Exception.

#### SystemExit

On sys.exit(). Before 2.5 was derived from Exception.

#### Exception

Base of all errors. Before 2.5 was the base of all exceptions.

#### GeneratorExit

 $Moved\ under\ {\tt BaseException.}$ 

#### StandardError

Base class for all built-in exceptions; derived from Exception root class.

## ■ ArithmeticError

Base class for arithmetic errors.

## $\blacksquare \ \ Floating Point Error$

When a floating point operation fails.

#### ■ OverflowError

On excessively large arithmetic operation.

## ■ ZeroDivisionError

On division or modulo operation with o as 2nd argument.

#### ■ AssertionError

When an assert statement fails.

#### ■ AttributeError

On attribute reference or assignment failure

#### **■** EnvironmentError

On error outside Python; error arg. tuple is (errno, errMsg...)

#### ■ IOError

I/O-related operation failure.

#### OSError

Used by the os module's os.error exception.

#### **■** WindowsError

When a Windows-specific error occurs or when the error number does not correspond to an errno value.

## ■ EOFError

Immediate end-of-file hit by input() or raw input()

#### ■ ImportError

On failure of import to find module or name.

## **■ KeyboardInterrupt**

Moved under BaseException.

## ■ LookupError

base class for IndexError, KeyError

#### ■ IndexError

On out-of-range sequence subscript

#### ■ KevError

On reference to a non-existent mapping (dict) key

#### **■** MemoryError

On recoverable memory exhaustion

#### ■ NameError

On failure to find a local or global (unqualified) name.

#### ■ UnboundLocalError

On reference to an unassigned local variable.

#### ■ ReferenceError

On attempt to access to a garbage-collected object via a weak reference proxy.

#### **■** RuntimeError

Obsolete catch-all; define a suitable error instead.

#### ■ NotImplementedError

On method not implemented.

## ■ SyntaxError

On parser encountering a syntax error

#### ■ IndentationError

On parser encountering an indentation syntax error

#### ■ TabError

On improper mixture of spaces and tabs

#### ■ SystemError

On non-fatal interpreter error - bug - report it!

## ■ TypeError

On passing inappropriate type to built-in operator or function.

#### ■ ValueError

On argument error not covered by TypeError or more precise.

## ■ UnicodeError

On Unicode-related encoding or decoding error.

## ■ UnicodeDecodeError

On Unicode decoding error.

#### **■** UnicodeEncodeError

On Unicode encoding error.

#### **■** UnicodeTranslateError

On Unicode translation error.

## StopIteration

Raised by an iterator's next() method to signal that there are no further values.

#### • SystemExit

Moved under BaseException.

## Warning

Base class for warnings (see module warning)

### **■** DeprecationWarning

Warning about deprecated code.

#### ■ FutureWarning

Warning about a construct that will change semantically in the future.

### ■ ImportWarning

Warning about probable mistake in module import (e.g. missing \_\_init\_\_.py).

## OverflowWarning

Warning about numeric overflow. Won't exist in Python 2.5.

#### PendingDeprecationWarning

Warning about future deprecated code.

## **■ RuntimeWarning**

Warning about dubious runtime behavior.

#### **■** SyntaxWarning

Warning about dubious syntax.

#### **■** UnicodeWarning

When attempting to compare a Unicode string and an 8-bit string that can't be converted to Unicode using default ASCII encoding (raised a UnicodeDecodeError before 2.5).

#### **■** UserWarning

Warning generated by user code.

## Standard methods & operators redefinition in classes

Standard methods & operators map to special methods '\_\_method\_\_' and thus can be **redefined** (mostly in user-defined classes), e.g.:

```
class C:
    def __init__(self, v): self.value = v
    def __add__(self, r): return self.value + r

a = C(3) # sort of like calling C._init__(a, 3)
a + 4 # is equivalent to a._add__(4)
```

#### Special methods for any class

| 1 0                         |                                                                                                    |
|-----------------------------|----------------------------------------------------------------------------------------------------|
| Method                      | Description                                                                                                    |
| <b>new</b> (cls[,])         | Instance creation (on construction). Ifnew returns an instance of <i>cls</i> theninit is                                               |
|                             | called with the rest of the arguments (), otherwiseinit is not invoked. More details                                                   |
|                             | here.                                                                                                    |
| init(self, args)            | Instance initialization (on construction)                                                                                              |
| del(self)                   | Called on object demise (refcount becomes o)                                                                                           |
| repr( <i>self</i> )         | repr() and `` conversions                                                                                                    |
| str(self)                   | str() and print statement                                                                                                    |
| sizeof(self)                | Returns amount of memory used by object, in bytes (called by sys.getsizeof()).                                                         |
| format(self, format_spec)   | format() and str.format() conversions                                                                                                  |
| <b>cmp</b> (self,other)     | Compares self to other and returns <0, 0, or >0. Implements >, <, == etc                                                               |
| index(self)                 | [PEP357] Allows using any object as integer indice (e.g. for slicing). Must return a single                                            |
|                             | integer or long integer value.                                                                                                    |
| lt(self, other)             | Called for <i>self &lt; other</i> comparisons. Can return anything, or can raise an exception.                                         |
| le(self, other)             | Called for <i>self</i> <= <i>other</i> comparisons. Can return anything, or can raise an exception.                                    |
| <b>gt</b> (self, other)     | Called for <i>self</i> > <i>other</i> comparisons. Can return anything, or can raise an exception.                                     |
| <b>ge</b> (self, other)     | Called for <i>self</i> >= <i>other</i> comparisons. Can return anything, or can raise an exception.                                    |
| eq(self, other)             | Called for <i>self</i> == <i>other</i> comparisons. Can return anything, or can raise an exception.                                    |
| ne(self, other)             | Called for <i>self</i> != <i>other</i> (and <i>self</i> <> <i>other</i> ) comparisons. Can return anything, or can raise an exception. |
| hash (self)                 | Compute a 32 bit hash code; hash () and dictionary ops. Since 2.5 can also return a long                                               |
| <u>(ocg)</u>                | integer, in which case the hash of that value will be taken. Since 2.6 can set hash = None                                             |
|                             | to void class inherited hashability.                                                                                                   |
| nonzero(self)               | Returns 0 or 1 for truth value testing, when this method is not defined, len () is called if                                           |
|                             | defined; otherwise all class instances are considered "true".                                                                          |
| getattr (self,name)         | Called when attribute lookup doesn't find <i>name</i> . See alsogetattribute                                                           |
| getattribute (self, name)   | Same asgetattr but <b>always</b> called whenever the attribute <i>name</i> is accessed.                                                |
| dir (self)                  | Returns the list of names of valid attributes for the object. Called by builtin function dir(),                                        |
|                             | but ignored unlessgetattr orgetattribute is defined.                                                                                   |
| setattr(self, name, value)  | Called when setting an attribute (inside, don't use "self.name = value", use instead                                                   |
|                             | "selfdict[name] = value")                                                                                                    |
| delattr(self, name)         | Called to delete attribute < name >.                                                                                                   |
| call(self, *args, **kwargs) | Called when an instance is called as function: obj (arg1, arg2,) is a shorthand for                                                    |
|                             | objcall(arg1, arg2,).                                                                                                    |
|                             |                                                                                                    |

## Operators

See list in the operator module. Operator function names are provided with  $\bf 2$  variants, with or without leading & trailing '\_\_' (e.g. \_\_add\_\_ or add).

Numeric operations special methods

|                            | ns special methods                                                       |
|----------------------------|--------------------------------------------------------------------------|
| Operator                   | Special method                                                           |
| self + other               | add(self, other)                                                         |
| self - other               | sub(self, other)                                                         |
| self * other               | mul(self, other)                                                         |
| self / other               | div(self, other) ortruediv(self, other) iffuturedivision is active.      |
| self // other              | floordiv(self, other)                                                    |
| self % other               | mod(self, other)                                                         |
| <b>divmod</b> (self,other) | divmod(self, other)                                                      |
| self ** other              | <b>pow</b> (self, other)                                                 |
| self & other               | and(self, other)                                                         |
| self ^ other               | xor(self, other)                                                         |
| self   other               | <b>or</b> (self, other)                                                  |
| self << other              | lshift(self, other)                                                      |
| self >> other              | rshift(self, other)                                                      |
| <b>bool</b> (self)         | nonzero(self) (used in boolean testing)                                  |
| -self                      | neg(self)                                                                |
| +self                      | <b>pos</b> (self)                                                        |
| abs(self)                  | abs(self)                                                                |
| ~self                      | invert(self) (bitwise)                                                   |
| self += other              | iadd(self, other)                                                        |
| self -= other              | isub(self, other)                                                        |
| self*= other               | imul(self, other)                                                        |
| self /= other              | idiv(self, other) oritruediv(self, other) iffuturedivision is in effect. |
| self //= other             | ifloordiv(self, other)                                                   |
| self %= other              | <u>imod(self, other)</u>                                                 |
| self **= other             | ipow(self, other)                                                        |
| self <b>&amp;=</b> other   | iand(self, other)                                                        |
| self ^= other              | ixor(self, other)                                                        |
| self  = other              | ior(self, other)                                                         |
| self <<= other             | ilshift(self, other)                                                     |
| self >>= other             | irshift(self, other)                                                     |

#### Conversions

| built-in function   | Special method       |
|---------------------|----------------------|
| int(self)           | int(self)            |
| long(self)          | long(self)           |
| float(self)         | float(self)          |
| complex(self)       | complex(self)        |
| oct(self)           | oct(self)            |
| hex(self)           | hex(self)            |
| coerce(self, other) | coerce (self, other) |

Right-hand-side equivalents for all binary operators exist (\_\_radd\_\_, \_\_rsub\_\_, \_\_rmul\_\_, \_\_rdiv\_\_, ...). They are called when class instance is on r-h-s of operator:

- a + 3 calls \_\_add\_\_(a, 3) 3 + a calls \_\_radd\_\_(a, 3)

## Special operations for containers

| Special operal                    | ions for containers               |                                                                                              |
|-----------------------------------|-----------------------------------|----------------------------------------------------------------------------------------------|
| Operation                         | Special method                    | Notes                                                                                        |
| All sequences and                 | l maps :                          |                                                                                              |
| len(self)                         | len(self)                         | length of object, >= 0. Length 0 == false                                                    |
| self[k]                           | getitem(self, k)                  | Get element at indice /key k (indice starts at o). Or, if <i>k</i> is a slice object, return |
|                                   |                                   | a slice.                                                                                     |
|                                   | missing(self, key)                | Hook called when <i>key</i> is not found in the dictionary, returns the default value.       |
| self[k] = value                   | <b>setitem</b> (self, k, value)   | Set element at indice/key/slice <i>k</i> .                                                   |
| $\mathbf{del}\ self[k]$           | delitem( <i>self</i> , <i>k</i> ) | Delete element at indice/key/slice <i>k</i> .                                                |
| elt <b>in</b> self                | contains(self, elt)               | More efficient than std iteration thru sequence.                                             |
| elt <b>not in</b> self            | <b>not</b> contains(self,         |                                                                                              |
|                                   | elt)                              |                                                                                              |
| iter(self)                        | iter(self)                        | Returns an iterator on elements (keys for mappings <=> self.iterkeys()). See                 |
|                                   | _                                 | iterators.                                                                                   |
| Sequences, general methods, plus: |                                   |                                                                                              |
| self[i:j]                         | <b>getslice</b> (self, i, j)      | <b>Deprecated</b> since 2.0, replaced bygetitem with a slice object as                       |
|                                   |                                   | parameter.                                                                                   |

| Operation            | Special method                                                     | Notes                                                                         |  |
|----------------------|--------------------------------------------------------------------|-------------------------------------------------------------------------------|--|
| self[i:j] = seq      | <b>setslice</b> ( <i>self</i> , <i>i</i> , <i>j</i> , <i>seq</i> ) | Deprecated since 2.0, replaced bysetitem_ with a slice object as              |  |
|                      |                                                                    | parameter.                                                                    |  |
| <b>del</b> self[i:j] | <b>delslice</b> $_$ (self, i, j)                                   | Same as self[i:j] = [] - <b>Deprecated</b> since 2.0, replaced bydelitem with |  |
|                      |                                                                    | a slice object as parameter.                                                  |  |
| self* n              | mul(self, n)                                                       | (repeat in the official doc but doesn't work!)                                |  |
| self + other         | add(self, other)                                                   | (concat in the official doc but doesn't work!)                                |  |
| Mappings, genera     | Mappings, general methods, plus:                                   |                                                                               |  |
| hash(self)           | hash(self)                                                         | hashed value of object <i>self</i> is used for dictionary keys                |  |

# Special informative state attributes for some types:

**Tip:** use module inspect to inspect live objects.

## Lists & Dictionaries

| Attribute      | Meaning                                                                               |
|----------------|---------------------------------------------------------------------------------------|
| <u>methods</u> | (list, R/O): list of method names of the object <b>Deprecated</b> , use dir() instead |

## Modules

| Attribute | Meaning                                                                                                    |
|-----------|----------------------------------------------------------------------------------------------------|
| doc       | (string/None, R/O): doc string (<=>dict['doc'])                                                                   |
| name      | (string, R/O): module name (also indict['name'])                                                                  |
| package   | (string/None, R/W): If defined, package name used for relative imports (also indict['package']).                  |
|           | [PEP366].                                                                                                    |
| dict      | (dict, R/O): module's name space                                                                                  |
| file      | (string/undefined, R/O): pathname of .pyc, .pyo or .pyd (undef for modules statically linked to the interpreter). |
| path      | (list/undefined, R/W): List of directory paths where to find the package (for packages only).                     |

#### Classes

| Attribute | Meaning                                                   |
|-----------|-----------------------------------------------------------|
| doc       | (string/None, R/W): doc string (<=>dict['doc'])           |
| name      | (string, R/ <b>W</b> ): class name (also indict['name'])  |
| module    | (string, R/W): module name in which the class was defined |
| bases     | (tuple, R/ <b>W)</b> : parent classes                     |
| dict      | (dict, R/ <b>W</b> ): attributes (class name space)       |

#### Instances

| Attribute | Meaning                        |
|-----------|--------------------------------|
| class     | (class, R/W): instance's class |
| dict      | (dict. R/W): attributes        |

## User defined functions

| Attribute     | Meaning                                                                   |
|---------------|---------------------------------------------------------------------------|
| doc           | (string/None, R/ <b>W</b> ): doc string                                   |
| name          | (string, R/O): function name                                              |
| func_doc      | (R/ <b>W</b> ): same asdoc                                                |
| func_name     | (R/O, R/W from 2.4): same asname                                          |
| func_defaults | (tuple/None, R/ <b>W</b> ): default args values if any                    |
| func_code     | (code, R/ <b>W</b> ): code object representing the compiled function body |
| func_globals  | (dict, R/O): ref to dictionary of func global variables                   |

## **User-defined Methods**

| Attribute | Meaning                                                                                            |  |
|-----------|----------------------------------------------------------------------------------------------------|--|
| doc       | (string/None, R/O): Doc string                                                                     |  |
| name      | (string, R/O): Method name (same as im_funcname)                                                   |  |
| im_class  | (class, R/O): Class defining the method (may be a base class)                                      |  |
| im_self   | (instance/None, R/O): Target instance object (None if unbound). Since 2.6 useself instead, will be |  |
|           | deprecated in 3.o.                                                                                 |  |
| self      | (instance/None, R/O): Target instance object (None if unbound).                                    |  |
| im_func   | (function, R/O): Function object. Since 2.6 usefunc instead, will be deprecated in 3.0.            |  |
| func      | (function, R/O): Function object.                                                                  |  |

## Built-in Functions & methods

| Attribute      | Meaning                                                                        |
|----------------|--------------------------------------------------------------------------------|
| self           | [methods only] target object                                                   |
| <u>members</u> | list of attr names: ['_doe_';'_name_';'_self_'])Deprecated, use dir() instead. |

#### Codes

| Attribute      | Meaning                                                                                                    |
|----------------|----------------------------------------------------------------------------------------------------|
| co_name        | (string, R/O): function name                                                                               |
| co_argcount    | (int, R/o): number of positional args                                                                      |
| co_nlocals     | (int, R/O): number of local vars (including args)                                                          |
| co_varnames    | (tuple, R/O): names of local vars (starting with args)                                                     |
| co_code        | (string, R/O): sequence of bytecode instructions                                                           |
| co_consts      | (tuple, R/O): literals used by the bytecode, 1st one is function doc (or None)                             |
| co_names       | (tuple, R/O): names used by the bytecode                                                                   |
| co_filename    | (string, R/O): filename from which the code was compiled                                                   |
| co_firstlineno | (int, R/O): first line number of the function                                                              |
| co_lnotab      | (string, R/O): string encoding bytecode offsets to line numbers.                                           |
| co_stacksize   | (int, R/O): required stack size (including local vars)                                                     |
| co_flags       | (int, R/O): flags for the interpreter bit 2 set if function uses "*arg" syntax, bit 3 set if function uses |
|                | '**keywords' syntax                                                                                        |

#### Frames

| Attribute       | Meaning                                                                     |
|-----------------|-----------------------------------------------------------------------------|
| f_back          | (frame/None, R/O): previous stack frame (toward the caller)                 |
| f_code          | (code, R/O): code object being executed in this frame                       |
| f_locals        | (dict, R/O): local vars                                                     |
| f_globals       | (dict, R/O): global vars                                                    |
| f_builtins      | (dict, R/O): built-in (intrinsic) names                                     |
| f_restricted    | (int, R/O): flag indicating whether function is executed in restricted mode |
| f_lineno        | (int, R/O): current line number                                             |
| f_lasti         | (int, R/O): precise instruction (index into bytecode)                       |
| f_trace         | (function/None, R/W): debug hook called at start of each source line        |
| f_exc_type      | (Type/None, R/W): Most recent exception type                                |
| f_exc_value     | (any, R/W): Most recent exception value                                     |
| f_exc_traceback | (traceback/None, R/W): Most recent exception traceback                      |

## Tracebacks

| Attribute | Meaning                                                                                      |
|-----------|----------------------------------------------------------------------------------------------|
| tb_next   | (frame/None, R/O): next level in stack trace (toward the frame where the exception occurred) |
| tb_frame  | (frame, R/O): execution frame of the current level                                           |
| tb_lineno | (int, R/O): line number where the exception occured                                          |
| tb_lasti  | (int, R/O): precise instruction (index into bytecode)                                        |

## Slices

| Attribute | Meaning                               |
|-----------|---------------------------------------|
| start     | (any/None, R/O): lowerbound, included |
| stop      | (any/None, R/O): upperbound, excluded |
| step      | (any/None, R/O): step value           |

## Complex numbers

| Attribute | Meaning                      |
|-----------|------------------------------|
| real      | (float, R/O): real part      |
| imag      | (float, R/O): imaginary part |

## xranges

| Attribute | Meaning                   |
|-----------|---------------------------|
| tolist    | (Built-in method, R/O): ? |

# **Important Modules**

## sys

System-specific parameters and functions.

## Some sys variables

| Variable | Content |
|----------|---------|
|          |         |

| Variable                                 | Content                                                                                                    |  |  |  |
|------------------------------------------|----------------------------------------------------------------------------------------------------|--|--|--|
|                                          |                                                                                                    |  |  |  |
| argv                                     | The list of command line arguments passed to a Python script. sys.argv[0] is the script name.                                                                |  |  |  |
| builtin_module_names                     | A list of strings giving the names of all modules written in C that are linked into this interpreter.                                                        |  |  |  |
| byteorder                                | Native byte order, either 'big'(-endian) or 'little'(-endian).                                                                                               |  |  |  |
| copyright                                | A string containing the copyright pertaining to the Python interpreter.                                                                                      |  |  |  |
| dont_write_bytecode                      | If True, prevents Python from from writing .pyc or .pyo files (same as invocation option -B).                                                                |  |  |  |
| exec_prefix<br>prefix                    | Root directory where platform-dependent Python files are installed, e.g. 'C:\\Python23', '/usr'.                                                             |  |  |  |
| executable                               | Name of executable binary of the Python interpreter (e.g. 'C:\\Python23\\python.exe', '/usr/bin/python')                                                     |  |  |  |
| exitfune                                 | User can set to a parameterless function. It will get called before interpreter exits. Deprecated since 2.4. Code should be using the existing atexit module |  |  |  |
| flags                                    | Status of command line flags, as a R/O struct. [details]                                                                                                    |  |  |  |
| float_info                               | A structseq holding information about the float type (precision, internal representation, etc).                                                              |  |  |  |
|                                          | [details]                                                                                                    |  |  |  |
| last_type, last_value,<br>last_traceback | Set only when an exception not handled and interpreter prints an error. Used by debuggers.                                                                   |  |  |  |
| maxint                                   | Maximum positive value for integers. Since 2.2 integers and long integers are unified, thus                                                                  |  |  |  |
|                                          | integers have no limit.                                                                                                    |  |  |  |
| maxunicode                               | Largest supported code point for a Unicode character.                                                                                                    |  |  |  |
| modules                                  | Dictionary of modules that have already been loaded.                                                                                                    |  |  |  |
| path                                     | Search path for external modules. Can be modified by program. sys.path[0] == directory of script currently executed.                                         |  |  |  |
| platform                                 | The current platform, e.g. "sunos5", "win32"                                                                                                    |  |  |  |
| ps1, ps2                                 | Prompts to use in interactive mode, normally ">>>" and ""                                                                                                    |  |  |  |
| stdin, stdout, stderr                    | File objects used for I/O. One can redirect by assigning a new file object to them (or <b>any</b> object:                                                    |  |  |  |
|                                          | with a method write (string) for stdout/stderr, or with a method readline () for stdin).                                                                     |  |  |  |
|                                          | stdin , stdout and stderr are the default values.                                                                                                    |  |  |  |
| subversion                               | Info about Python build version in the Subversion repository: tuple (interpreter-name, branch-                                                               |  |  |  |
|                                          | name, revision-range), e.g. ('CPython', 'tags/r25', '51908').                                                                                                |  |  |  |
| version                                  | String containing version info about Python interpreter.                                                                                                    |  |  |  |
| version_info                             |                                                                                                    |  |  |  |
| version into                             | Tuple containing Python version info - (major, minor, micro, level, serial).                                                                                 |  |  |  |

#### Some sys functions

| Some sys functions           |                                                                                                    |
|------------------------------|----------------------------------------------------------------------------------------------------|
| Function                     | Result                                                                                             |
| current frames()             | Returns the current stack frames for all running threads, as a dictionary mapping thread           |
|                              | identifiers to the topmost stack frame currently active in that thread at the time the function is |
|                              | called.                                                                                            |
| displayhook                  | The function used to display the output of commands issued in interactive mode - defaults to       |
|                              | the builtin repr()displayhook is the original value.                                               |
| excepthook                   | Can be set to a user defined function, to which any uncaught exceptions are passed.                |
| _                            | excepthook is the original value.                                                                  |
| exit(n)                      | Exits with status n (usually o means OK). Raises SystemExit exception (hence can be caught         |
|                              | and ignored by program)                                                                            |
| getcheckinterval() /         | Gets / Sets the interpreter's thread switching interval (in number of bytecode instructions,       |
| setcheckinterval(interval)   | default: 10 until 2.2, 100 from 2.3).                                                              |
| getrefcount(object)          | Returns the reference count of the object. Generally 1 higher than you might expect, because of    |
|                              | object arg temp reference.                                                                         |
| getsizeof(object[, default]) | Returns the amount of memory used by <i>object</i> , in bytes. Calls o. sizeof () if available.    |
|                              | default returned if size can't be determined. [details]                                            |
| settrace(func)               | Sets a trace function: called before each line of code is exited.                                  |
| setprofile(func)             | Sets a profile function for performance profiling.                                                 |
| exc info()                   | Info on exception currently being handled; this is a tuple (exc_type, exc_value,                   |
| _ ~                          | exc traceback). Warning: assigning the traceback return value to a local variable in a             |
|                              | function handling an exception will cause a circular reference.                                    |
| setdefaultencoding(encoding) | Change default Unicode encoding - defaults to 7-bit ASCII.                                         |
| getrecursionlimit()          | Retrieve maximum recursion depth.                                                                  |
| setrecursionlimit()          | Set maximum recursion depth (default 1000).                                                        |

## os

Miscellaneous operating system interfaces. Many functions, see the for a comprehensive list!

See also M.A. Lemburg's utility platform.py (now included in 2.3+).

## Some os variables

<sup>&</sup>quot;synonym" for whatever OS-specific module (nt, mac, posix...) is proper for current environment. This module uses posix whenever possible.

| Variable | Meaning                                                                                            |  |
|----------|----------------------------------------------------------------------------------------------------|--|
| name     | name of O/S-specific module (e.g. "posix", "mac", "nt")                                            |  |
| path     | O/S-specific module for path manipulations.                                                        |  |
|          | On Unix, os.path.split() <=> posixpath.split()                                                     |  |
| curdir   | string used to represent current directory (eg '.')                                                |  |
| pardir   | string used to represent parent directory (eg '')                                                  |  |
| sep      | string used to separate directories ('/' or '\'). <b>Tip:</b> Use os.path.join() to build portable |  |
|          | paths.                                                                                             |  |
| altsep   | Alternate separator if applicable (None otherwise)                                                 |  |
| pathsep  | character used to separate search path components (as in \$PATH), eg. ';' for windows.             |  |
| linesep  | line separator as used in <b>text</b> files, ie '\n' on Unix, '\r\n' on Dos/Win, '\r' on Mac.      |  |

## Some os functions

| Function                    | Result                                                                                      |  |  |
|-----------------------------|---------------------------------------------------------------------------------------------|--|--|
| makedirs(path[, mode=0777]) | Recursive directory creation (create required intermediary dirs); os.error if fails.        |  |  |
| removedirs(path)            | Recursive directory delete (delete intermediary <b>empty</b> dirs); fails (os.error) if the |  |  |
|                             | directories are not empty.                                                                  |  |  |
| renames(old, new)           | Recursive directory or file renaming; os.error if fails.                                    |  |  |
| urandom(n)                  | Returns a string containing <i>n</i> bytes of random data.                                  |  |  |

## posix

Posix OS interfaces.

Do not import this module directly, import osinstead! (see also module: shutil for file copy & remove functions)

## posix Variables

| Variable | Meaning                                                                |  |
|----------|------------------------------------------------------------------------|--|
| environ  | dictionary of environment variables, e.g. posix.environ['HOME'].       |  |
| error    | exception raised on POSIX-related error.                               |  |
|          | Corresponding value is tuple of errno code and <i>perror()</i> string. |  |

## Some posix functions

| Some posix functions                           |                                                                                                    |  |  |  |
|------------------------------------------------|----------------------------------------------------------------------------------------------------|--|--|--|
| Function                                       | Result                                                                                                    |  |  |  |
| access(path, mode)                             | Returns True if the requested access to path is granted. Use mode=F_OK to check for existence, or                                                                                                    |  |  |  |
| _                                              | an OR-ed combination of R OK, W OK, and X OK to check for r, w, x permissions.                                                                                                    |  |  |  |
| chdir(path)                                    | Changes current directory to path.                                                                                                    |  |  |  |
| chmod(path, mode)                              | Changes the mode of <i>path</i> to the numeric <i>mode</i>                                                                                                    |  |  |  |
| close(fd)                                      | Closes file descriptor $fd$ opened with posix.open.                                                                                                    |  |  |  |
| _exit(n)                                       | Immediate exit, with no cleanups, no SystemExit, etc Should use this to exit a child process.                                                                                                    |  |  |  |
| execv(p, args)                                 | "Become" executable p with args args                                                                                                    |  |  |  |
| getcwd()                                       | Returns a string representing the current working directory.                                                                                                    |  |  |  |
| getcwdu()                                      | Returns a <b>Unicode</b> string representing the current working directory.                                                                                                    |  |  |  |
| getpid()                                       | Returns the current process id.                                                                                                    |  |  |  |
| getsid()                                       | Calls the system call getsid() [Unix].                                                                                                    |  |  |  |
| fork()                                         | Like C's fork(). Returns o to child, child pid to parent [Not on Windows].                                                                                                    |  |  |  |
| kill(pid, signal)                              | Like C's kill [Not on Windows].                                                                                                    |  |  |  |
| listdir(path)                                  | Lists (base) names of entries in directory path, excluding '.' and ''. If path is a Unicode string, so                                                                                                    |  |  |  |
| _                                              | will be the returned strings.                                                                                                    |  |  |  |
| lseek(fd, pos, how)                            | Sets current position in file fd to position pos, expressed as an offset relative to beginning of file                                                                                                    |  |  |  |
|                                                | ( $how=0$ ), to current position ( $how=1$ ), or to end of file ( $how=2$ ).                                                                                                    |  |  |  |
| mkdir(path[, mode])                            | Creates a directory named <i>path</i> with numeric <i>mode</i> (default 0777). Actual permissions = ( <i>mode</i> & ~umask & 0777). To set <b>directly</b> the permissions, use chmod() after dir creation.                                                                                                    |  |  |  |
| open(file, flags, mode)                        | Like C's open(). Returns file descriptor. Use file object functions rather than this low level ones.                                                                                                    |  |  |  |
| pipe()                                         | Creates a pipe. Returns pair of file descriptors (r, w) [Not on Windows].                                                                                                    |  |  |  |
| <pre>popen(command, mode='r', bufSize=0)</pre> | Opens a pipe to or from <i>command</i> . Result is a file object to read to or write from, as indicated by <i>mode</i> being 'r' or 'w'. Use it to catch a command output ('r' mode), or to feed it ('w' mode).                                                                                                    |  |  |  |
| remove(path)                                   | See unlink.                                                                                                    |  |  |  |
| rename(old, new)                               | Renames/moves the file or directory <i>old</i> to <i>new</i> . [error if target name already exists]                                                                                                    |  |  |  |
| renames(old, new)                              | Recursive directory or file renaming function. Works like rename(), except <b>creation</b> of any                                                                                                    |  |  |  |
|                                                | intermediate directories needed to make the new pathname good is attempted first. After the rename, directories corresponding to rightmost path segments of the old name will be <b>pruned</b>                                                                                                    |  |  |  |
|                                                | away using removedirs().                                                                                                    |  |  |  |
| rmdir(path)                                    | Removes the empty directory <i>path</i>                                                                                                    |  |  |  |
| read( $fd$ , $n$ )                             | Reads <i>n</i> bytes from file descriptor <i>fd</i> and return as string.                                                                                                    |  |  |  |
| stat(path)                                     | Returns st_mode, st_ino, st_dev, st_nlink, st_uid,st_gid, st_size, st_atime, st_mtime, st_ctime.                                                                                                    |  |  |  |
| σαιτρατή)                                      | [st ino, st uid, st gid are dummy on Windows]                                                                                                    |  |  |  |
| system(command)                                | Executes string <i>command</i> in a subshell. Returns exit status of subshell (usually o means OK).                                                                                                    |  |  |  |
| System(communa)                                | Since 2.4 use subprocess.call() instead.                                                                                                    |  |  |  |
| times()                                        |                                                                                                    |  |  |  |
|                                                | I and the second second |  |  |  |

| Function                    | Result                                                                                                    |  |  |  |
|-----------------------------|----------------------------------------------------------------------------------------------------|--|--|--|
|                             | Returns accumulated CPU times in sec (user, system, children's user, children's sys, elapsed                  |  |  |  |
|                             | real time) [3 last not on Windows].                                                                           |  |  |  |
| unlink(path)                | Unlinks ("deletes") the file (not dir!) path. Same as: remove.                                                |  |  |  |
| utime(path, (aTime, mTime)) | Sets the access & modified time of the file to the given tuple of values.                                     |  |  |  |
| wait()                      | Waits for child process completion. Returns tuple of pid, exit_status [Not on Windows].                       |  |  |  |
| waitpid(pid, options)       | Waits for process <i>pid</i> to complete. Returns tuple of <i>pid</i> , exit_status [Not on Windows].         |  |  |  |
| walk(top[, topdown=True [,  | Generates a list of file names in a directory tree, by walking the tree either top down or bottom             |  |  |  |
| onerror=None[,              | up. For each directory in the tree rooted at directory <i>top</i> (including top itself), it yields a 3-tuple |  |  |  |
| followlinks=False]]])       | (dirpath, dirnames, filenames) - more info here. See also os.path.walk().                                     |  |  |  |
|                             | 2.6: New followlinks parameter. If True, visit directories pointed to by links (beware of infinite            |  |  |  |
|                             | recursion!).                                                                                                  |  |  |  |
| write(fd, str)              | Writes <i>str</i> to file <i>fd</i> . Returns nb of bytes written.                                            |  |  |  |

## posixpath

Posix pathname operations.

**Do not import this module directly, importos instead** and refer to this module as **os.path**. (e.g. os.path.exists (p))!

## posixpath functions

| Result                                                                                                    |
|----------------------------------------------------------------------------------------------------|
| Returns absolute path for <i>path</i> , taking current working dir in account.                                               |
| Returns the longuest path prefix (taken character-by-character) that is a prefix of all paths in list (or " if list          |
| empty).                                                                                                    |
| directory and name parts of path. See also split.                                                                            |
|                                                                                                    |
| True if <i>path</i> is the path of an existing file or directory. See also lexists.                                          |
| Returns a copy of <i>path</i> with "~" expansion done.                                                                       |
| Returns string that is (a copy of) path with environment vars \$name or \${name} expanded. [Windows: case                    |
| significant; must use Unix: \$var notation, not %var%; 2.6: Notation %name% also supported.]                                 |
| Returns last access time of <i>path</i> (integer nb of seconds since epoch).                                                 |
| Returns the metadata change time of <i>path</i> (integer nb of seconds since epoch).                                         |
| Returns last modification time of <i>path</i> (integer nb of seconds since epoch).                                           |
| Returns the size in bytes of <i>path</i> . os.error if file inexistent or inaccessible.                                      |
| True if path is absolute.                                                                                                    |
| True if path is a directory.                                                                                                 |
| True if path is a regular file.                                                                                              |
| True if path is a symbolic link.                                                                                             |
| True if path is a mount point [true for all dirs on Windows].                                                                |
| Joins one or more path components in a way suitable for the current OS.                                                      |
| True if the file specified by <i>path</i> exists, whether or not it's a symbolic link (unlike exists).                       |
| Normalizes case of path. Has no effect under Posix.                                                                          |
| Normalizes path, eliminating double slashes, etc                                                                             |
| Returns the canonical path for <i>path</i> , eliminating any symbolic links encountered in the path.                         |
| Returns a relative filepath to path, from the current directory by default, or from start if specified.                      |
|                                                                                                    |
| True if the 2 paths f1 and f2 reference the same file.                                                                       |
| True if the 2 open file objects f1 and f2 reference the same file.                                                           |
| True if the 2 stat buffers <i>s1</i> and <i>s2</i> reference the same file.                                                  |
| Splits p into (head, tail) where tail is last pathname component and head is everything leading up to that.                  |
| <=> (dirname(p), basename(p))                                                                                                |
| Splits path p in a pair ('drive:', tail) [Windows]                                                                           |
| Splits into (root, ext) where last comp of <i>root</i> contains no periods and <i>ext</i> is empty or starts with a period.  |
| 2.6: Do not split on leading period.                                                                                         |
| Calls the function visit with arguments (arg, dirname, names) for each directory recursively in the                          |
| directory tree rooted at $p$ (including $p$ itself if it's a dir). The argument dirname specifies the visited                |
| directory, the argument <i>names</i> lists the files in the directory. The <i>visit</i> function may modify <i>names</i> to  |
| influence the set of directories visited below <i>dirname</i> , e.g. to avoid visiting certain parts of the tree. <b>See</b> |
| also os.walk() for an alternative.                                                                                           |
|                                                                                                    |

## shutil

High-level file operations (copying, deleting).

## Main shutil functions

| Function        | Result                                                                                   |  |
|-----------------|------------------------------------------------------------------------------------------|--|
| copy(src, dest) | Copies the contents of file <i>src</i> to file <i>dest</i> , retaining file permissions. |  |

| Function copytree(src, dest[, symlinks=False [, ignore=None]])                                                   | Result Recursively copies an entire directory tree rooted at src into dest (which should not already exist). If symlinks is true, links in src are kept as such in dest.  2.6: New ignore callable argument. Will be called with each directory path and a list of the directory's contents, must return a list of names to ignore.  shutil.ignore_patterns() can be used to exclude glob-style patterns, e.g.:  shutil.copytree('projects/myProjUnderSvn', 'exportDir', ignore=shutil.ignore_patterns('*~', '.svn')) |
|----------------------------------------------------------------------------------------------------|----------------------------------------------------------------------------------------------------|
| move(src, dest)                                                                                                  | Recursively moves a file or directory to a new location.                                                                                                    |
| rmtree(path [, ignore_errors [, onerror]])                                                                       | Deletes an entire directory tree, ignoring errors if <i>ignore_errors</i> is true, or calling <i>onerror</i> (func, path, sys.exc_info()) if supplied, with arguments <i>func</i> (faulty function), and <i>path</i> (concerned file). This function fails when the files are Read Only.                                                                                                    |
| make_archive(base_name, format [, root_dir [, base_dir [, verbose [, dry_run [, owner [, group [, logger]]]]]]]) | Create an archive file (eg. zip or tar) and returns its name. <code>base_name</code> is the name of the file to create, including the path, minus any format-specific extension. <code>format</code> is the archive format: one of "zip", "tar", "bztar" or "gztar". <code>root_dir</code> is a directory that will be the root directory of the archive. <code>base_dir</code> is the directory where we start archiving from. [Full doc]                                                                            |

(and also: copyfile, copymode, copystat, copy2)

## time

Time access and conversions.

(see also module mxDateTime if you need a more sophisticated date/time management)

#### Variables

| Variable | Meaning                                                               |  |
|----------|-----------------------------------------------------------------------|--|
| altzone  | Signed offset of local DST timezone in sec west of the oth meridian.  |  |
| daylight | Non zero if a DST timezone is specified.                              |  |
| timezone | The offset of the local (non-DST) timezone, in seconds west of UTC.   |  |
| tzname   | A tuple (name of local non-DST timezone, name of local DST timezone). |  |

## Some functions

| Function                                   | Result                                                                                                    |           |                                                                                          |  |
|--------------------------------------------|----------------------------------------------------------------------------------------------------|-----------|------------------------------------------------------------------------------------------|--|
| clock()                                    | On Unix: current processor time as a floating point number expressed in seconds. On Windows: wall-clock seconds elapsed since the 1st call to this function, as a floating point number (precision < 1µs). |           |                                                                                          |  |
| time()                                     | Returns a floa                                                                                                    | at repres | enting UTC time in <b>seconds</b> since the epoch.                                       |  |
| gmtime([secs]),                            | Returns a 9-ti                                                                                                    | uple rep  | resenting time. Current time is used if secs is not provided.                            |  |
| localtime([secs])                          | Since 2.2, returns a struct time object (still accessible as a tuple) with the following attributes                                                                                                    |           |                                                                                          |  |
|                                            | Index Attr                                                                                                    | ribute    | Values                                                                                   |  |
|                                            | o tm                                                                                                    | _year     | Year (e.g. 1993)                                                                         |  |
|                                            | 1 tm                                                                                                    | _mon      | Month [1,12]                                                                             |  |
|                                            | 2 tm                                                                                                    | _mday     | Day [1,31]                                                                               |  |
|                                            | 3 tm                                                                                                    | _hour     | Hour [0,23]                                                                              |  |
|                                            | 4 tm                                                                                                    | _min      | Minute [0,59]                                                                            |  |
|                                            | 5 tm                                                                                                    | _sec      | Second [0,61]; The 61 accounts for leap seconds and (the very rare) double leap seconds. |  |
|                                            | 6 tm                                                                                                    | wday      | Weekday [0,6], Monday is 0                                                               |  |
|                                            |                                                                                                    | yday      | Julian day [1,366]                                                                       |  |
|                                            |                                                                                                    | isdst     | Daylight flag: 0, 1 or -1; -1 passed to mktime() will usually work                       |  |
| asctime([timeTuple]),                      | 24-character string of the following form: 'Mon Apr 03 08:31:14 2006'. timeTuple defaults to localtime() if omitted.                                                                                       |           |                                                                                          |  |
| ctime([secs])                              | equivalent to                                                                                                    | asctime   | e(localtime(secs))                                                                       |  |
| mktime(timeTuple)                          | Inverse of localtime(). Returns a float representing a number of seconds.                                                                                                    |           |                                                                                          |  |
| <pre>strftime(format[,   timeTuple])</pre> | <b>Formats</b> a time tuple as a string, according to <i>format</i> (see table below). Current time is used if <i>timeTuple</i> is omitted.                                                                |           |                                                                                          |  |
| <pre>strptime(string[, format])</pre>      | <b>Parses</b> a string representing a time according to <i>format</i> (same format as for strftime(), see                                                                                                  |           |                                                                                          |  |
| _                                          | below), default "%a %b %d %H:%M:%S %Y" = asctime format.                                                                                                    |           |                                                                                          |  |
|                                            | Returns a time tuple/struct_time.                                                                                                    |           |                                                                                          |  |
| sleep(secs)                                | Suspends execution for secs seconds. secs can be a float.                                                                                                    |           |                                                                                          |  |

#### Formatting in strftime() and strptime()

|           | y · · · · y · · · · · y · · · · · · · · |  |
|-----------|-----------------------------------------|--|
| Directive | Meaning                                 |  |
| %a        | Locale's abbreviated weekday name.      |  |
| %A        | Locale's full weekday name.             |  |
| %b        | Locale's abbreviated month name.        |  |

| Directive | Meaning                                                                                                    |  |
|-----------|----------------------------------------------------------------------------------------------------|--|
| %B        | Locale's full month name.                                                                                         |  |
| %C        | Locale's appropriate date and time representation.                                                                |  |
| %d        | Day of the month as a decimal number [01,31].                                                                     |  |
| %f        | Microsecond as a decimal number [0,999999], zero-padded on the left.                                              |  |
| %H        | Hour (24-hour clock) as a decimal number [00,23].                                                                 |  |
| %I        | Hour (12-hour clock) as a decimal number [01,12].                                                                 |  |
| %j        | Day of the year as a decimal number [001,366].                                                                    |  |
| %m        | Month as a decimal number [01,12].                                                                                |  |
| %M        | Minute as a decimal number [00,59].                                                                               |  |
| %p        | Locale's equivalent of either AM or PM.                                                                           |  |
| %S        | Second as a decimal number [00,61]. Yes, 61!                                                                      |  |
| %U        | Week number of the year (Sunday as the first day of the week) as a decimal number [00,53]. All days in a new year |  |
|           | preceding the first Sunday are considered to be in week o.                                                        |  |
| %₩        | Weekday as a decimal number [o(Sunday),6].                                                                        |  |
| %₩        | Week number of the year (Monday as the first day of the week) as a decimal number [00,53]. All days in a new year |  |
|           | preceding the first Sunday are considered to be in week o.                                                        |  |
| %X        | Locale's appropriate date representation.                                                                         |  |
| %X        | Locale's appropriate time representation.                                                                         |  |
| % Y       | Year without century as a decimal number [00,99].                                                                 |  |
| %Y        | Year with century as a decimal number.                                                                            |  |
| % Z       | Time zone name (no characters if no time zone exists).                                                            |  |
| % Z       | UTC offset in the form +HHMM or -HHMM (empty string if the date is naive).                                        |  |
| 용용        | A literal "%" character.                                                                                          |  |

## string

Common string operations.

As of Python 2.0, much (though not all) of the functionality provided by the string module have been superseded by built-in string methods.

Since 2.5 (?) all string module **methods** are considered **deprecated** => use built-in string methods instead.

### Some string constant

| Constant                                  | Meaning                                                                              |
|-------------------------------------------|--------------------------------------------------------------------------------------|
| digits                                    | The string '0123456789'.                                                             |
| hexdigits, octdigits                      | Legal hexadecimal & octal digits.                                                    |
| letters, uppercase, lowercase, whitespace | Strings containing the appropriate characters, taking the current <i>locale</i> into |
|                                           | account.                                                                             |
| ascii_letters, ascii_lowercase,           | Strings containing Ascii characters.                                                 |
| ascii_uppercase                           |                                                                                      |

## re (sre)

Regular expression operations.

Handles Unicode strings. Implemented in new module **sre**, **re** now a mere front-end for compatibility. Patterns are specified as strings. Tip: Use **raw** strings (e.g.  $\mathbf{r}' \setminus \mathbf{w}^*'$ ) to literalize backslashes.

## Regular expression syntax

| Form       | Description                                                                                                    |
|------------|----------------------------------------------------------------------------------------------------|
|            | Matches any character (including newline if DOTALL flag specified).                                                      |
| ^          | Matches start of the string (of every line in MULTILINE mode).                                                           |
| \$         | Matches end of the string (of every line in MULTILINE mode).                                                             |
| *          | o or more of preceding regular expression (as <b>many</b> as possible).                                                  |
| +          | 1 or more of preceding regular expression (as <b>many</b> as possible).                                                  |
| ?          | o or 1 occurrence of preceding regular expression.                                                                       |
| *?, +?, ?? | Same as *, + and ? but matches as <b>few</b> characters as possible.                                                     |
| {m,n}      | Matches from m to n repetitions of preceding RE.                                                                         |
| {m,n}?     | Idem, attempting to match as <b>few</b> repetitions as possible.                                                         |
| []         | Defines character set: e.g. '[a-zA-Z]' to match all letters (see also \w \S).                                            |
| [^]        | Defines complemented character set: matches if char is NOT in set.                                                       |
| \          | Escapes special chars '*?+&\$ ()' and introduces special sequences (see below). Due to Python string rules, write as     |
|            | '\\' or r'\' in the pattern string.                                                                                      |
| //         | Matches a litteral '\'; due to Python string rules, write as '\\\' in pattern string, or better using raw string: r'\\'. |
|            | Specifies alternative: 'foo bar' matches 'foo' or 'bar'.                                                                 |
| ()         | Matches any RE inside (), and delimits a <i>group</i> .                                                                  |
| (?:)       | Idem but doesn't delimit a <i>group</i> ( <i>non capturing</i> parenthesis).                                             |

| Form                                                                                                    | Description                                                                                                    |
|----------------------------------------------------------------------------------------------------|----------------------------------------------------------------------------------------------------|
|                                                                                                    | *                                                                                                    |
| (?                                                                                                    | Matches any RE inside (), and delimits a <b>named</b> group, (e.g. r'(?P <id>[a-zA-Z_]\w*)' defines a group named</id>       |
| P <name>)</name>                                                                                                    | id).                                                                                                    |
| (?P=name)                                                                                                    | Matches whatever text was matched by the earlier group named <i>name</i> .                                                   |
| (?=)                                                                                                    | Matches if matches next, but doesn't consume any of the string e.g. 'Isaac (?=Asimov)' matches 'Isaac' only if               |
|                                                                                                    | followed by 'Asimov'.                                                                                                    |
| (?!)                                                                                                    | Matches if <b>doesn't</b> match next. Negative of (?=).                                                                      |
| (?<=)                                                                                                    | Matches if the current position in the string is preceded by a match for that ends at the current position. This             |
|                                                                                                    | is called a <i>positive lookbehind assertion</i> .                                                                           |
| (? )</td <td>Matches if the current position in the string is not preceded by a match for This is called a <i>negative</i></td> | Matches if the current position in the string is not preceded by a match for This is called a <i>negative</i>                |
|                                                                                                    | lookbehind assertion.                                                                                                    |
| (?(group)                                                                                                    | [2.4+] group is either a numeric group ID or a group name defined with (?Pgroup) earlier in the                              |
| A B                                                                                                    | expression. If the specified group matched, the regular expression pattern A will be tested against the string; if           |
| ' ´                                                                                                    | the group didn't match, the pattern B will be used instead.                                                                  |
| (?#)                                                                                                    | A comment; ignored.                                                                                                    |
| (?letters)                                                                                                    | letters is one or more of 'i','L', 'm', 's', 'u', 'x'. Sets the corresponding flags (re.I, re.L, re.M, re.S, re.U, re.X) for |
|                                                                                                    | the entire RE. See the compile () function for equivalent flags.                                                             |

## Special sequences

| Sequence  | Description                                                                                  |
|-----------|----------------------------------------------------------------------------------------------|
| $\number$ | Matches content of the <i>group</i> of the same number; groups are numbered starting from 1. |
| \A        | Matches only at the start of the string.                                                     |
| \b        | Empty str at beginning or end of word: '\bis\b' matches 'is', but not 'his'.                 |
| \B        | Empty str NOT at beginning or end of word.                                                   |
| \d        | Any decimal digit (<=> [0-9]).                                                               |
| \D        | Any non-decimal digit char (<=> [^o-9]).                                                     |
| \s        | Any whitespace char $(<=> [ \t \n\r\f\v]).$                                                  |
| \S        | Any non-whitespace char $(<=> [^ \t\n\r\f\v]).$                                              |
| \w        | Any alphaNumeric char (depends on LOCALE flag).                                              |
| \W        | Any non-alphaNumeric char (depends on LOCALE flag).                                          |
| \Z        | Matches only at the end of the string.                                                       |
|           |                                                                                              |

## Variables

| Variable | Meaning                                             |
|----------|-----------------------------------------------------|
| error    | Exception when pattern string isn't a valid regexp. |

## Functions

| runctions                                        |                                                                                                    |
|--------------------------------------------------|----------------------------------------------------------------------------------------------------|
| Function                                         | Result                                                                                                    |
| compile(pattern[,flags=0])                       | Compiles a RE pattern string into a regular expression object.  Flags (combinable by  ):  I or IGNORECASE <=> (?i) case insensitive matching  L or LOCALE <=> (?L) make \w, \W, \b, \B dependent on the current locale  M or MULTILINE <=> (?m) matches every new line and not only start/end of the whole string  S or DOTALL <=> (?s) '.' matches ALL chars, including newline  U or UNICODE <=> (?u) Make \w, \W, \b, and \B dependent on the Unicode character properties database.  X or VERBOSE <=> (?x) Ignores whitespace outside character sets |
| escape(string)                                   | Returns (a copy of) <i>string</i> with all non-alphanumerics backslashed.                                                                                                    |
| match(pattern, string[, flags])                  | If o or more chars at <b>beginning</b> of <i>string</i> matches the RE pattern string, returns a corresponding <i>MatchObject</i> instance, or None if no match.                                                                                                    |
| search(pattern, string[, flags])                 | Scans thru <i>string</i> for a location matching <i>pattern</i> , returns a corresponding <i>MatchObject</i> instance, or None if no match.                                                                                                    |
| split(pattern, string[, maxsplit=0 [, flags=0]]) | Splits <i>string</i> by occurrences of <i>pattern</i> . If capturing () are used in pattern, then occurrences of patterns or subpatterns are also returned.                                                                                                    |
| findall(pattern, string)                         | Returns a list of non-overlapping matches of <i>pattern</i> in <i>string</i> , either a list of groups or a list of tuples if the pattern has more than 1 group.                                                                                                    |
| finditer(pattern, string[, flags])               | Returns an iterator over all non-overlapping matches of <i>pattern</i> in <i>string</i> . For each match, the iterator returns a match object. Empty matches are included in the result unless they touch the beginning of another match.                                                                                                    |
| sub(pattern, repl, string[, count=0 [, flags]])  | Returns string obtained by replacing the ( <i>count</i> first) leftmost non-overlapping occurrences of <i>pattern</i> (a string or a RE object) in <i>string</i> by <i>repl</i> ; <i>repl</i> can be a string or a function called with a single <i>MatchObj</i> arg, which must return the replacement string.                                                                                                    |
| subn(pattern, repl, string[, count=0 [, flags]]) | Same as sub(), but returns a tuple (newString, numberOfSubsMade).                                                                                                    |

## **Regular Expression Objects**

RE objects are returned by the compile function.

## re object attributes

| Attribute  | Description                                                     |
|------------|-----------------------------------------------------------------|
| flags      | Flags arg used when RE obj was compiled, or o if none provided. |
| groupindex | Dictionary of {group name: group number} in pattern.            |
| pattern    | Pattern string from which RE obj was compiled.                  |

## re object methods

| Method                                   | Result                                                                                                    |
|------------------------------------------|----------------------------------------------------------------------------------------------------|
| match(string[, pos][, endpos])           | If zero or more characters at the beginning of string match this regular expression, returns a corresponding MatchObject instance. Returns None if the string does not match the pattern; note that this is different from a zero-length match.                                                                                                    |
|                                          | The optional second parameter <i>pos</i> gives an index in the string where the search is to start; it defaults to o. This is not completely equivalent to slicing the string; the "pattern character matches at the real beginning of the string and at positions just after a newline, but not necessarily at the index where the search is to start.                                         |
|                                          | The optional parameter <i>endpos</i> limits how far the string will be searched; it will be as if the string is endpos characters long, so only the characters from <i>pos</i> to <i>endpos</i> will be searched for a match.                                                                                                    |
| search(string[, pos][, endpos])          | Scans through string looking for a location where this regular expression produces a match, and returns a corresponding MatchObject instance. Returns None if no position in the string matches the pattern; note that this is different from finding a zero-length match at some point in the string.  The optional pos and endpos parameters have the same meaning as for the match() method. |
| split(string[, maxsplit=0])              | Identical to the split() function, using the compiled pattern.                                                                                                    |
| findall(string[, pos[, endpos]])         | Identical to the findall() function, using the compiled pattern.                                                                                                    |
| finditer(string[, pos[, endpos]])        | Identical to the finditer() function, using the compiled pattern.                                                                                                    |
| <pre>sub(repl, string[, count=0])</pre>  | Identical to the sub() function, using the compiled pattern.                                                                                                    |
| <pre>subn(repl, string[, count=0])</pre> | Identical to the subn () function, using the compiled pattern.                                                                                                    |

## **Match Objects**

Match objects are returned by the match & search functions.

## Match object attributes

| Attribute | Description                                                                                             |  |
|-----------|----------------------------------------------------------------------------------------------------|--|
| pos       | Value of pos passed to search or match functions; index into string at which RE engine started search.  |  |
| endpos    | Value of endpos passed to search or match functions; index into string beyond which RE engine won't go. |  |
| re        | RE object whose match or search function produced this MatchObj instance.                               |  |
| string    | String passed to match() or search().                                                                   |  |

## Match object methods

| Method                    | Result                                                                                                    |
|---------------------------|----------------------------------------------------------------------------------------------------|
| group([g1, g2,])          | Returns one or more groups of the match. If <b>one</b> arg, result is a string; if multiple args, result is a tuple with one item per arg. If $gi$ is 0, returns the entire matching string; if $1 <= gi <= 99$ , returns string matching group $#gi$ (or None if no such group); $gi$ may also be a group $name$ . |
| groups()                  | Returns a tuple of all groups of the match; groups not participating to the match have a value of None.  Returns a string instead of tuple if len(tuple)== 1.                                                                                                    |
| start(group), end (group) | Returns indices of start & end of substring matched by group (or None if group exists but didn't contribute to the match).                                                                                                    |
| span(group)               | Returns the 2-tuple (start(group), end(group)); can be (None, None) if group didn't contibute to the match.                                                                                                    |

## math

For complex number functions, see module cmath. For intensive number crunching, see Numerical Python and the Python and Scientific computing page.

#### Constants

| Name | Value              |
|------|--------------------|
| pi   | 3.1415926535897931 |
| e    | 2.7182818284590451 |

## Functions

| Name                        | Result                                                                                                    |
|-----------------------------|----------------------------------------------------------------------------------------------------|
| $a\cos(x)$                  | Returns the arc cosine (measured in radians) of $x$ .                                                                                                   |
| $a\cosh(x)$                 | Returns the hyperbolic arc cosine (measured in radians) of $x$ .                                                                                        |
| asin(x)                     | Returns the arc sine (measured in radians) of $x$ .                                                                                                    |
| asinh(x)                    | Returns the hyperbolic arc sine (measured in radians) of $x$ .                                                                                          |
| atan(x)                     | Returns the arc tangent (measured in radians) of x.                                                                                                    |
| atan2(y, x)                 | Returns the arc tangent (measured in radians) of $y/x$ . The result is between -pi and pi. Unlike atan $(y/x)$ ,                                        |
| utun=(g, x)                 | the signs of both x and y are considered.                                                                                                    |
| atanh(x)                    | Returns the hyperbolic arc tangent (measured in radians) of x.                                                                                          |
| ceil(x)                     | Returns the ceiling of x as a float. This is the smallest integral value $\geq x$ .                                                                     |
| copysign(x, y)              | Copies the sign bit of an IEEE 754 number, returning the absolute value of x combined with the sign bit of                                              |
|                             | <i>y</i> , e.g. copysign(1, -0.0) returns -1.0.                                                                                                    |
| $\cos(x)$                   | Returns the cosine of x (measured in radians).                                                                                                    |
| $\cosh(x)$                  | Returns the hyperbolic cosine of $x$ .                                                                                                    |
| degrees(x)                  | Converts angle x from radians to degrees.                                                                                                    |
| $\operatorname{erf}(x)$     | Return the error function at x.                                                                                                    |
| $\operatorname{erfc}(x)$    | Return the complementary error function at x.                                                                                                    |
| $\exp(x)$                   | Returns $e$ raised to the power of $x$ .                                                                                                    |
| exmp1(x)                    | Return $e^{**}x - 1$ with less loss of precision at small floats than $exp(x) - 1$ .                                                                    |
| fabs(x)                     | Returns the absolute value of the float $x$ .                                                                                                    |
| factorial(n)                | returns n!                                                                                                    |
| floor(x)                    | Returns the floor of $x$ as a float. This is the largest integral value $\leq x$ .                                                                      |
| fmod(x, y)                  | Returns fmod(x, y), according to platform C. x % y may differ.                                                                                          |
| frexp(x)                    | Returns the mantissa and exponent of x, as pair $(m, e)$ . m is a float and e is an int, such that $x = m^*$                                            |
| 1 ( )                       | 2.**e. If x is 0, m and e are both 0. Else $0.5 \le abs(m) \le 1.0$ .                                                                                   |
| fsum(iterable)              | Returns an <b>accurate</b> floating point sum of values in <i>iterable</i> (assumes IEEE-754 floating point arithmetic).                                |
| gamma(x)                    | Return the Gamma function at x.                                                                                                    |
| hypot(x, y)                 | Returns the Euclidean distance sqrt (x*x + y*y).                                                                                                    |
| isinf(x)                    | Returns True if x is infinite (positive or negative).                                                                                                   |
| isnan(x)                    | Returns True if x is not a number.                                                                                                    |
| ldexp(x, i)                 | X * (2**i)                                                                                                    |
| lgamma(x)                   | Return the natural logarithm of the absolute value of the Gamma function at x.                                                                          |
| $\log(x[,base])$            | Returns the logarithm of $x$ to the given <i>base</i> . If the base is not specified, returns the natural logarithm (base e) of $x$ .                   |
| log10(x)                    | Returns the base 10 logarithm of $x$ .                                                                                                    |
| $\log \operatorname{10}(x)$ | Returns the natural logarithm of $x$ .  Returns the natural logarithm of $1+x$ (base e). The result is computed in a way which is accurate for $x$ near |
| 0-1-()                      | zero.                                                                                                    |
| modf(x)                     | Returns the fractional and integer parts of x. Both results carry the sign of x. The integer part is returned                                           |
|                             | as a float.                                                                                                    |
| pow(x, y)                   | Returns $x^*y$ (x to the power of y). Note that for y=2, it is more efficient to use $x^*x$ .                                                           |
| radians( $x$ )              | Converts angle x from degrees to radians.                                                                                                    |
| $\sin(x)$                   | Returns the sine (measured in radians) of $x$ .                                                                                                    |
| $\sinh(x)$                  | Returns the hyperbolic sine of <i>x</i> .                                                                                                    |
| $\operatorname{sqrt}(x)$    | Returns the square root of $x$ .                                                                                                    |
| tan(x)                      | Returns the tangent (measured in radians) of $x$ .                                                                                                    |
| tanh(x)                     | Returns the hyperbolic tangent of $x$ .                                                                                                    |
| trunc(x)                    | Returns the Real value x truncated to an Integral. Delegates to x. trunc ().                                                                            |
| a and (A)                   | Tecture the real visitor it uncerted to an integral. Delegates to Atrain ().                                                                            |

## Compressions

Python contains several modules for working with compressed files. The builtin function zip does not have anything to do with zipping, think instead of a zipper. There are three different concepts with compressions:

- compression of data
  compression of a single file (e.g. gzip, bz2)
  compression of archives, ie. zip-files with multple files

## Compression of data

| Module | Description                                                                                                |  |
|--------|----------------------------------------------------------------------------------------------------|--|
| zlib   | Compression and decompression of data (strings), using the zlib library.                                   |  |
| bz2    | Sequential compression and decompression using classes BZ2Compressor and BZ2Decompressor, or One-shot (de) |  |
|        | compression though functions compress() and decompress().                                                  |  |

## Compression of single file

| Module | Description                                                                               |
|--------|-------------------------------------------------------------------------------------------|
| gzip   | Read and write gzip-compressed files as were they normal files, using the GzipFile class. |
| bz2    | Read and write bz2-compressed files as were they normal files, using the BZ2File class.   |

 $Compression\ of\ archives$ 

| Module  | Description                                                                                   |  |
|---------|-----------------------------------------------------------------------------------------------|--|
| zipfile | Work with ZIP archives.                                                                       |  |
| _       | See the method <code>ZipFile.open</code> for reading a single file in the archive as a normal |  |
|         | file.                                                                                         |  |
| tarfile | Read and write tar archive files.                                                             |  |
| shutil  | The function make archive provides means for packaging a directory into a                     |  |
|         | archive.                                                                                      |  |

## operator

The operator module also defines tools for generalized attribute and item lookups, besides functions corresponding to the intrinsic operators of Python.

Some functions

| Function                    | Description                                                                                            |
|-----------------------------|----------------------------------------------------------------------------------------------------|
| attrgetter(attr [, args])   | Returns a function that fetches attr from its argument.                                                |
| itemgetter(item [, args])   | Returns a function that fetches <i>item</i> from its argument, e.g. the <i>ith</i> element in a tuple. |
| methodcaller(name [, args]) | Returns a function that fetches <i>name</i> from its argument.                                         |

# List of modules and packages in base distribution

Built-ins and content of python Lib directory. The subdirectory Lib/site-packages contains platform-specific packages and modules.

[Main distributions (Windows, Unix), some OS specific modules may be missing]

Standard library modules

| Operation      | Result                                                                                                    |
|----------------|----------------------------------------------------------------------------------------------------|
| builtin        | Provide direct access to all `built-in' identifiers of Python, e.g. builtin .open is the full name                                                                                      |
|                | for the built-in function open ().                                                                                                    |
| future         | Future statement definitions. Used to progressively introduce new features in the language.                                                                                             |
| main           | Represent the (otherwise anonymous) scope in which the interpreter's main program executes commands read either from standard input, from a script file, or from an interactive prompt. |
|                | Typical idiom to check if a code was run as a <i>script</i> (as opposed to being <i>imported</i> ):                                                                                     |
|                | if name == ' main ':                                                                                                    |
|                | main() # (this code was run as script)                                                                                                    |
| abc            | (new in 2.6) Abstract Base Classes (ABC) [PEP 3119]. Equivalent of Java interfaces, The                                                                                                 |
|                | module collections defines interfaces/ABCs for many behaviors/protocols/data structures                                                                                                 |
|                | (Iterable, Hashable, Sequence, Set, etc).                                                                                                    |
| aifc           | Stuff to parse AIFF-C and AIFF files.                                                                                                    |
| anydbm         | Generic interface to all dbm clones. (dbhash, gdbm, dbm, dumbdbm).                                                                                                    |
| argparse       | Parser for command-line options, arguments and sub-commands. For more C-like command-line                                                                                               |
|                | processing, see getopt.                                                                                                    |
| array          | Efficient arrays of numeric values.                                                                                                    |
| ast            | (new in 2.6) Helpers to process Trees of the Python Abstract Syntax grammar.                                                                                                    |
| asynchat       | A class supporting chat-style (command/response) protocols.                                                                                                    |
| asyncore       | Basic infrastructure for asynchronous socket service clients and servers.                                                                                                    |
| atexit         | Register functions to be called at exit of Python interpreter.                                                                                                    |
| audiodev       | Classes for manipulating audio devices (currently only for Sun and SGI). Deprecated since 2.6.                                                                                          |
| audioop        | Manipulate raw audio data. 2.5: Supports the a-LAW encoding.                                                                                                    |
| base64         | Conversions to/from base64 transport encoding as per RFC-1521.                                                                                                    |
| BaseHTTPServer | HTTP server base class                                                                                                    |
| Bastion        | "Bastionification" utility (control access to instance vars).                                                                                                    |
| bdb            | A generic Python debugger base class.                                                                                                    |
| binascii       | Convert between binary and ASCII.                                                                                                    |
| binhex         | Macintosh binhex compression/decompression.                                                                                                    |
| bisect         | Bisection algorithms.                                                                                                    |
| bsddb          | (Optional) improved BSD database interface [package].                                                                                                    |
| bz2            | BZ2 compression.                                                                                                    |
| calendar       | Calendar printing functions.                                                                                                    |
| cgi            | Wraps the WWW Forms Common Gateway Interface (CGI).                                                                                                    |
| CGIHTTPServer  | CGI-savvy HTTP Server.                                                                                                    |
| cgitb          | Traceback manager for CGI scripts.                                                                                                    |
| chunk          | Read IFF chunked data.                                                                                                    |
| cmath          | Mathematical functions for complex numbers. See also math.                                                                                                    |
| cmd            | A generic class to build line-oriented command interpreters.                                                                                                    |
| emp            | Efficiently compare files, boolean outcome only.                                                                                                    |
|                |                                                                                                    |

| Operation                       | Result                                                                                                    |
|---------------------------------|----------------------------------------------------------------------------------------------------|
| empeache                        | Same, but eaches 'stat' results for speed.                                                                                                    |
| code                            | Utilities needed to emulate Python's interactive interpreter.                                                                                                    |
| codecs                          | Lookup existing Unicode encodings and register new ones. 2.5: support for incremental codecs.                                                                                        |
| codeop                          | Utilities to compile possibly incomplete Python source code.                                                                                                    |
| collections                     | High-performance container datatypes. 2.4: The only datatype defined is a double-ended                                                                                               |
|                                 | queue deque. 2.5: Type deque has now a remove method. New type defaultdict.2.6: New type namedtuple. <b>Define many ABCs (Abstract Base Classes)</b> like Container, Hashable,       |
|                                 | Iterable, Sequence, Set                                                                                                    |
| colorsys                        | Conversion functions between RGB and other color systems.                                                                                                    |
| commands                        | Execute shell commands via os.popen [Unix].                                                                                                    |
| compileall                      | Force "compilation" of all .py files in a directory.                                                                                                    |
| ConfigParser                    | Configuration file parser (much like windows .ini files).                                                                                                    |
| contextlib                      | Utilities for with statement contexts.                                                                                                    |
| Cookie                          | HTTP state (cookies) management.                                                                                                    |
| copy                            | Generic shallow and deep copying operations.                                                                                                    |
| copy_reg                        | Helper to provide extensibility for modules pickle/cPickle.                                                                                                    |
| cPickle                         | Faster, C implementation of pickle.                                                                                                    |
| cProfile                        | Faster, C implementation of profile.                                                                                                    |
| crypt                           | Function to check Unix passwords [Unix].                                                                                                    |
| cStringIO                       | Faster, C implementation of StringIO.                                                                                                    |
| ctypes                          | Tools to read comma-separated files (of variations thereof). 2.5: Several enhancements.  "Foreign function" library for Python. Provides C compatible data types, and allows to call |
| ctypes                          | functions in dlls/shared libraries. Can be used to wrap these libraries in pure Python.                                                                                              |
| curses                          | Terminal handling for character-cell displays [Unix/OS2/DOS only].                                                                                                    |
| datetime                        | Improved date/time types (date, time, datetime, timedelta). 2.5: New method strptime                                                                                                 |
|                                 | (string, format) for class datetime.2.6: strftime() new format code %f expanding to                                                                                                  |
|                                 | number of s.                                                                                                    |
| dbhash                          | (g)dbm-compatible interface to bsdhash.hashopen.                                                                                                    |
| decimal                         | Decimal floating point arithmetic.                                                                                                    |
| difflib                         | Tool for comparing sequences, and computing the changes required to convert one into                                                                                                 |
|                                 | <pre>another. 2.5: Improved SequenceMatcher.get_matching_blocks() method.</pre>                                                                                                    |
| direache                        | Sorted list of files in a dir, using a cache. Deprecated since 2.6.                                                                                                    |
| diremp                          | Defines a class to build directory diff tools on.                                                                                                    |
| dis                             | Bytecode disassembler.                                                                                                    |
| distutils                       | Package installation system. 2.5: Function setup enhanced with new keyword parameters                                                                                                |
| distutils.command.register      | requires, provides, obsoletes, and download_url [PEP314].  Registers a module in the Python package index (PyPI). This command plugin adds the register                              |
| distuttis.command.register      | command to distutil scripts.                                                                                                    |
| distutils.debug                 | communa to distain scripts.                                                                                                    |
| distutils.emxccompiler          |                                                                                                    |
| distutils.log                   |                                                                                                    |
| distutils.sysconfig             | In 2.7 moved to separate module sysconfig.                                                                                                    |
| <del>dl</del>                   | Call C functions in shared objects [Unix]. Deprecated since 2.6.                                                                                                    |
| doctest                         | Unit testing framework based on running examples embedded in docstrings. 2.5: New SKIP                                                                                               |
|                                 | option. New <i>encoding</i> arg to testfile() function.                                                                                                    |
| DocXMLRPCServer                 | Creation of self-documenting XML-RPC servers, using pydoc to create HTML API doc on the                                                                                              |
|                                 | fly. 2.5: New attribute rpc paths.                                                                                                    |
| dospath                         | Common operations on DOS pathnames.                                                                                                    |
| dumbdbm                         | A dumb and slow but simple dbm clone.                                                                                                    |
| dumpy thread                    | Print python code that reconstructs a variable.                                                                                                    |
| dummy_thread<br>dummy_threading | Helpers to make it easier to write code that uses threads where supported, but still runs on                                                                                         |
| danning_unreaunig               | Python versions without thread support. The dummy modules simply run the threads                                                                                                    |
|                                 | sequentially.                                                                                                    |
| email                           | A package for parsing, handling, and generating email messages. New version 3.0 dropped                                                                                              |
|                                 | various deprecated APIs and removes support for Python versions earlier than 2.3.2.5:                                                                                                |
|                                 | Updated to version 4.0.                                                                                                    |
| encodings                       | New codecs: idna (IDNA strings), koi8_u (Ukranian), palmos (PalmOS 3.5), punycode                                                                                                    |
|                                 | (Punycode IDNA codec), <b>string_escape</b> (Python string escape codec: replaces non-printable                                                                                      |
|                                 | chars w/ Python-style string escapes). New codecs in 2.4: HP Roman8, ISO_8859-11,                                                                                                    |
| Arrno                           | ISO_8859-16, PCTP-154, TIS-620; Chinese, Japanese and Korean codecs.  Standard errno system symbols. The value of each symbol is the corresponding integer value.                    |
| errno<br>exceptions             | Class based <b>built-in</b> exception hierarchy.                                                                                                    |
| fentl                           | The fcntl() and ioctl() system calls [Unix].                                                                                                    |
| filecmp                         | File and directory comparison.                                                                                                    |
| fileinput                       | Helper class to quickly write a loop over all standard input files. 2.5: Made more flexible                                                                                          |
| <u>-</u>                        | (Unicode filenames, <i>mode</i> parameter, etc)                                                                                                    |
| find                            | Find files directory hierarchy matching a pattern.                                                                                                    |
|                                 |                                                                                                    |
| fnmatch                         | Filename matching with shell patterns.                                                                                                    |
| fnmatch<br>formatter            | Filename matching with shell patterns.  Generic output formatting.                                                                                                    |

|                        | T                                                                                                    |
|------------------------|----------------------------------------------------------------------------------------------------|
| Operation              | Result                                                                                                    |
| fpectl                 | Floating point exception control [Unix].                                                                         |
| fpformat               | General floating point formatting functions. Deprecated since 2.6.                                               |
| fractions              | (new in 2.6) Rational Numbers.                                                                                   |
| ftplib                 | An FTP client class. Based on RFC 959.                                                                           |
| functools              | Tools for functional-style programming. See in particular function partial() [PEP309].                           |
| future_builtins        | (new in 2.6) Python 3 builtins. Provides functions that exist in 2.x, but have different                         |
|                        | behavior in Python 3 (ascii, map, filter, hex). To write Python 3 compatible code, import                        |
|                        | the functions from this module, e.g.:                                                                            |
|                        | from future builtins import map                                                                                  |
|                        | code using Python3-syle map()                                                                                    |
|                        |                                                                                                    |
| gc                     | Perform garbage collection, obtain GC debug stats, and tune GC parameters. 2.5: New                              |
|                        | get count() function.gc.collect() takes a new generation argument.                                               |
| gdbm                   | GNU's reinterpretation of dbm [Unix].                                                                            |
| getopt                 | Standard command line processing in C getopt () style. See also argparse.                                        |
| getpass                | Utilities to get a password and/or the current user name.                                                        |
| gettext                | Internationalization and localization support.                                                                   |
| glob                   | Filename "globbing" utility.                                                                                     |
| gopherlib              | Gopher protocol client interface.                                                                                |
| grp                    | The group database [Unix].                                                                                       |
| grep                   | 'grep' utilities.                                                                                                |
| gzip                   | Read & write gzipped files.                                                                                      |
| hashlib                | Secure hashes and message digests.                                                                               |
| heapq                  | Heap queue (priority queue) helpers. 2.5: nsmallest() and nlargest() takes a key                                 |
| neupq                  | keyword param.                                                                                                   |
| hmac                   | HMAC (Keyed-Hashing for Message Authentication).                                                                 |
| hotshot.stones         | Helper to run the pystone benchmark under the Hotshot profiler.                                                  |
| htmlentitydefs         | HTML character entity references.                                                                                |
| htmllib                | HTML2 parsing utilities                                                                                          |
| HTMLParser             | Simple HTML and XHTML parser.                                                                                    |
| httplib                | HTTP1 client class.                                                                                              |
| idlelib                | (package) Support library for the IDLE development environment.                                                  |
| ihooks                 | Hooks into the "import" mechanism. Deprecated since 2.6.                                                         |
| imageop                | Manipulate raw image data. Deprecated since 2.6.                                                                 |
| imaplib                | IMAP4 client.Based on RFC 2060.                                                                                  |
| imghdr                 | Recognizing image files based on their first few bytes.                                                          |
| imp                    | Access the import internals.                                                                                     |
| imputil                | Provides a way of writing customized import hooks.                                                               |
| inspect                | Get information about live Python objects.                                                                       |
| io                     | (new in 2.6) Core tools for working with streams [PEP 3116]. Define Abstract Base Classes                        |
| 10                     | RawIOBase (I/O operations: read, write, seek), BufferedIOBase (buffering), and                                   |
|                        | TextIOBase (reading & writing strings).                                                                          |
| itertools              | Tools to work with iterators and lazy sequences. 2.5: islice() accepts None for start & step                     |
| itertoois              | args.2.6: Several new functions: izip_longest, product, combinations, permutations.                              |
| json                   | (new in 2.6) JSON (JavaScript Object Notation) interchange format support.                                       |
| keyword                | List of Python keywords.                                                                                         |
| knee                   | A Python re-implementation of hierarchical module import.                                                        |
| linecache              | Cache lines from files.                                                                                          |
| linuxaudiodev          | Linux /dev/audio support. Replaced by ossaudiodev(Linux).                                                        |
| locale                 | Support for number formatting using the current locale settings. 2.5: format () modified;                        |
| locare                 | new functions format string() and currency()                                                                     |
| logging                | (package) Tools for structured logging in log4j style.                                                           |
| logging                | Pathname (or related) operations for the Macintosh [Mac].                                                        |
| macpath                | Mac specific module for conversion between pathnames and URLs [Mac].                                             |
| macurl2path<br>mailbox | Classes to handle Unix style, MMDF style, and MH style mailboxes. 2.5: added capability to                       |
| шашоох                 | modify mailboxes in addition to reading them.                                                                    |
| mailcap                | Mailcap file handling (RFC 1524).                                                                                |
| mancap<br>marshal      | Internal Python object serialization.                                                                            |
|                        | Shared support for scanning document type declarations in HTML and XHTML.                                        |
| markupbase<br>math     | Mathematical functions. See also cmath                                                                           |
|                        | Mathematical functions. See also cmath  MD5 message digest algorithm. 2.5: Now a mere wrapper around new library |
| <del>md5</del>         |                                                                                                    |
| mhlih                  | hashlib. Deprecated since 2.6, use hashlib module instead.                                                       |
| mhlib<br>mimeteola     | MH (mailbox) interface. Deprecated since 2.6.                                                                    |
| mimetools              | Various tools used by MIME-reading or MIME-writing programs. Deprecated since 2.6.                               |
| mimetypes<br>Mimetypes | Guess the MIME type of a file.                                                                                   |
| MimeWriter             | Generic MIME writer. Deprecated since 2.3, use email package instead.                                            |
| mimify                 | Mimification and unmimification of mail messages. Deprecated since 2.6, use email                                |
|                        | package instead.                                                                                                 |
| mmap                   | Interface to memory-mapped files - they behave like mutable strings.                                             |
|                        | 1                                                                                                    |

| modulefinder program. modulefinder program. modulefinder program. modulefinder program. modulefinder program. modulefinder program. modulefinder program. Read and write Microsoft Installer files [Windows]. modulefile A readingly studious-specific operations [Windows]. multiprocessing (new in 2.6) Process-based threading interface. Allows to fully beverage multiple processors on a machine (Windows, Univ.) [PEF 271]. mutex  Mutual excusions – for use with module sched. See also sit module threading, and motex  Parses and encapsulates the netro file format.  Parses and encapsulates the netro file format.  Parses and encapsulates the netro file format.  Parses and encapsulates the netro file format.  Interface to Sun Sin SiX (Vellow Pages) [Unix], 2.5; New domain any to nis, match() and nis, maps().  Interface to Sun Sin SiX (Vellow Pages) [Unix], 2.5; New domain any to nis, match() and nis, maps().  Interface to Sun Sin SiX (Vellow Pages) [Unix], 2.5; New domain any to nis, match() and nis, maps().  Interface to Sun Six (Vellow Pages) [Unix], 2.5; New domain any to nis, match() and nis, maps().  Interface to Sun Six (Vellow Pages) [Unix], 2.5; New domain any to nis, match() and nis, maps().  Interface to Sun Six (Vellow Pages) [Unix], 2.5; New domain any to nis, match() and nis, maps().  Interface to Sun Six (Vellow Pages) [Unix], 2.5; New domain any to nis, match() and nis, maps().  Interface to Sun Six (Vellow Pages) [Unix], 2.5; New domain any to nis, match() and nis, maps().  Interface to Sun Six (Vellow Pages) [Unix], 2.5; New domain any to nis, match() and nis, maps().  Interface to Sun Six (Vellow Pages) [Unix], 2.5; New domain any to nis, match() and nis, maps().  Interface to Sun Six (Vellow Pages) [Unix], 1.6; New domain any to nis, match() and nis, maps().  Interface to Sun Six (Vellow Pages) [Unix], 1.6; New domain any to nis, match() and nis, maps().  Interface to Sun Six (Vellow Pages) [Unix], 1.6; New domain any to nis, match() and nis, maps().  Interface to Sun Six (Vellow Pages) [Unix], 1.6; New d | Omanation         | Dogula                                                                                  |
|----------------------------------------------------------------------------------------------------|-------------------|-----------------------------------------------------------------------------------------|
| mislib Read and write Microsoft Installer files [Windows].  msvert File & Console Windows-specific operations [Windows].  msvert File & Console Windows-specific operations [Windows].  msulfifile A readilingle ship interface to the parts of a mislipart message-Deprecated since 2.6. (new in 2.6) Process-based "threading" interface. Allows to fully leverage multiple processors on a methical (Windows, Unis) [PP 271].  mutex Mintal exclusion - for use with module serbed. See also sid module beneating, and 2006.  Book and encapabilities the netter file format.  Guestion of rentime-internal-objects (interface to interpreter object creation face).  Interface to Sun's NIS (Yellow Pages) [Unix], 2.5; New domain arg to nis. match () and nis. mage 2().  Interface to Sun's NIS (Yellow Pages) [Unix], 2.5; New domain arg to nis. match () and nis. mage 2().  Interface to Sun's NIS (Yellow Pages) [Unix], 2.5; New domain arg to nis. match () and nis. mage 2().  Interface to Sun's NIS (Yellow Pages) [Unix], 2.5; New domain arg to nis. match () and nis. mage 2().  Interface to Sun's NIS (Yellow Pages) [Unix], 2.5; New domain arg to nis. match () and nis. mage 2().  Interface to Sun's NIS (Yellow Pages) [Unix], 2.5; New domain arg to nis. match () and nis. mage 2().  Interface to Sun's NIS (Yellow Pages) [Unix], 2.5; New domain arg to nis. match () and nis. mage 2().  Interface to Sun's NIS (Yellow Pages) [Unix], 2.5; New domain arg to nis. match () and nis. mage 2().  Interface to Sun's NIS (Yellow Pages) [Unix], 2.5; New domain arg to nis. match () and nis. mage 2().  Interface to Sun's NIS (Yellow Pages) [Unix], 2.5; New domain arg to nis. match () and nis. mage 2().  Interface to Sun's NIS (Yellow Pages) [Unix], 2.5; New domain arg to nis. match () and nis. mage 2().  Interface to Sun's NIS (Yellow Pages) [Unix], 2.5; New domain arg to nis. match () and nis. mage 2().  Interface to Sun's NIS (Yellow Pages) [Unix], 2.5; New domain arg to nis. match () and nis. mage 2().  Interface to Sun's NIS (Yellow Pages) [Unix], 2.5; New dom | Operation         | Result                                                                                  |
| File & Console Windows-specific operations   Windows  multiple                                                                                                    |                   | program.                                                                                |
| multiprocessing  (new in 2.6) Process-based "Phreading" interface a follows to fully beyong multiple  processors on a machine (Windows, Unix) [PEP 371].  mutex  Mutual exculsion - for use with module sched. See also sid module threeading, and glock.  netre  Parses and enopsulates the netre file format.  Creation of multime internal objects (interface to interpreter object creation functions). Propress and enopsulates the netre file format.  Treation of multime internal objects (interface to interpreter object creation functions). Propress of the multiple of the multiple fields.  Multiple of the multiple of the multiple of the multiple of the multiple of the multiple of the multiple of the multiple fields.  Multiple of the multiple of the multiple of the multiple of the multiple of the multiple of the multiple of the multiple fields.  Multiple of the multiple of the multiple of the multiple of the multiple of the multiple of the multiple of the multiple fields.  Multiple of the multiple of the multiple of th | msilib            |                                                                                         |
| multiprocessing processors on a machine [Windows, Units] [PEP 371]. mutex  Mutual exclusion for use with module sched. See also sid module threading, and glock. notre Parses and encapsulates the netre file format.  Forestion of nutrition between the processors of the control of the machine internal objects (interface to interpreter object creation functions). Deprecated since 2.6.  nis Interface to Sun's NIS (Vellow Bages) [Unix], 2.5; New domain arg to nis_mach () and nis_mage ().  nntplib An NNTP client dass. Based on RPC 977. ntpath Common operations on Windows pathnames [Windows]. nntripath Convert a NT pathname to a file URL and vice versa [Windows]. nntripath Convert a NT pathname to a file URL and vice versa [Windows]. nntripath Convert a NT pathname to a file URL and vice versa [Windows]. nntripath Convert a NT pathname to a file URL and vice versa [Windows]. nntripath Convert a NT pathname to a file URL and vice versa [Windows]. nntripath Convert a NT pathname to a file URL and vice versa [Windows]. nntripath Convert a NT pathname to a file URL and vice versa [Windows]. nntripath Convert a NT pathname to a file URL and vice versa [Windows]. nntripath Convert a NT pathname to a file URL and vice versa [Windows]. nntripath Convert a NT pathname to a file URL and vice versa [Windows].  Old version of diffilit (helpers for computing deltas between objects)?  Sandard operators as functions. Sc; t-tempsters of and extracter () now supports multiple fields. Improved command-line option parsing library (see also getopt), 2.5; Updated to Optik Improved command-line option parsing library (see also getopt), 2.5; Updated to Optik Improved command-line option parsing library (see also getopt), 2.5; Updated to Optik Improved command-line option parsing library (see also getopt), 2.5; Updated to Optik Improved command-line option parsing library (see also getopt), 2.5; Updated to Optik Improved command-line option parsing library (see also getopt), 2.5; Updated to Optik Improved command-line option parsing librar    |                   |                                                                                         |
| processors on a machine [Windows, Daix [ PEP 371].  Mutual exclusion — for use with module schole See also std module threading, and glock.  Parses and encapsulates the netre file format.  Parses and encapsulates the netre file format.  Creation of runtime: internal objects (interface to interpreter object creation functions) for the prepared solid part of the process of the process of the pro |                   |                                                                                         |
| glock.  Parses and encapsulates the netre file format.  Parses and encapsulates the netre file format.  Parses and encapsulates the netre file format.  Remedians, Deprecated since 26.  Interface to Sun's NIS (Yellow Pages) [Unix], 2.5; New domain arg to nio.match() and nis.maps().  Interface to Sun's NIS (Yellow Pages) [Unix], 2.5; New domain arg to nio.match() and nis.maps().  An NNTP client class. Based on RPC 977.  Interplath  Common operations on Windows pathnames [Windows].  Numeric Abstract Base Classes (ABC) [PPB 341]. Define a type hierarchy for numbers:  Numeric Abstract Base Classes (ABC) [PPB 341]. Define a type hierarchy for numbers:  Numeric Abstract Base Classes (ABC) [PPB 341]. Define a type hierarchy for numbers: Numbers, Compies, Real, Restannal, Integral.  Olddiffili Old version of diffili (helpers for computing deltas between objects)?  Standard operators as functions, 2.5; itemgetter() and attragetter() now supports multiple fields.  Options of the page of the page of the page of the page of the page operator with page of the page of the  | multiprocessing   | <b>processors</b> on a machine [Windows, Unix] [PEP 371].                               |
| Parses and encapsulates the netro file format.  Greation of runtime internal objects (interface to interpreter object creation functions). Deprecated since 2.6.  nis Interface to Surs NIS (Yellow Pages) [Unix]. 2.5; New domain arg to nis.match() and nis.maps().  nutpath Common operations on Windows pathnames [Windows].  nutralpath Common operations on Windows pathnames [Windows].  numbers Numeric Abstract Base Classes (ABC) [PEP 3:41]. Define a type hierarchy for numbers: Numbers; Numbers, Complex, Real, Rational, Integral.  obdiffili) Old version of diffili) (helpers for computing deltas between objects)?  Standard operators as functions. 2.5; itempetter() and attracter() now supports multiple fields.  optparse Improved command-line option parsing library (see also getopt). 2.5; Updated to Optik library 1.51.  os OS routines for Mac, DOS, NT, or Posix depending on what system we're on. 2.5; os.stat () return time values as floats; new constants to s. lseek(); new functions wait a(); on PreeSDS, os.stat) () return time values as floats; new constants to s. lseek(); new functions wait a(); on PreeSDS, os.stat) () return times with nanosecond resolution.  ospath support for OS/2 EMX.  ospath support for OS/2 EMX.  paelmail Create a self-unpacking shell archive.  Access Python parse trees.  APython debugger.  pickle objects (a faster C implementation exists in built-in module: oriticale). 2.5; Value returned by _reduce_ () must be different from toon.  () must be different from toon.  () must be different from toon.  pipes Conversion pipeline templates [Unix].  posity and command with pipes to its still, stdout, and optionally stderr. Superseded by module support, works for packages in 2.7 Pormat archives.  Poplysomailse  Spawn a command with pipes to its std.  posity of regular expressions (RE) see re.  profile Class for profile class for profile python code, 2.5; new stream arg to State constructor.  py Pesudo terminal utilities [Linux, IRIX].  produce Generate Python documentation in HTML or text for interactiv | mutex             |                                                                                         |
| Creation of Funtime internal objects (interface to interpreter object excellion fanctions). Depretented since 2.6.                                                                                                    | netrc             |                                                                                         |
| ins interface to Suris NIS (Yellow Pages) [Unix]. 2.5; New domain arg to nis_match() and nis_maps().  Interface to Suris NIS (Yellow Pages) [Unix]. 2.5; New domain arg to nis_match() and nis_maps().  Interface to Suris NIS (Yellow Pages) [Unix]. 2.5; New domain arg to nis_match() and nis_maps().  Interface to Suris NIS (Yellow Pages) [Unix].  Interface to Suris NIS (Yellow Pages) [Unix].  Interface to Suris NIS (Yellow Pages) [Unix].  Interface to the suris NIS (Yellow Pages) [Unix].  Interface to Suris NIS (Yellow Pages) [Unix].  Interface to Suris NIS (Yellow Pages) [Unix].  Interface to Suris NIS (Yellow Pages) [Unix].  Interface to Suris NIS (Yellow Pages) [Unix].  Interface to Suris NIS (Yellow Pages) [Unix].  Interface to Suris NIS (Yellow Pages) [Unix].  Interface to Suris NIS (Yellow Pages) [Unix].  Interface Suris Unix NIS (Yellow Pages) [Unix].  Interface Suris Unix NIS (Yellow Pages) [Unix].  Interface Suris Unix NIS (Yellow Pages) [Unix].  Interface Suris Unix NIS (Yellow Pages) [Unix].  Interface Suris Unix NIS (Yellow Pages) [Unix].  Interface Suris Unix NIS (Yellow Pages) [Unix].  Interface Suris Unix NIS (Yellow Pages) [Unix].  Interface Suris Unix NIS (Yellow Pages) [Unix].  Interface Suris Unix NIS (Yellow Pages) [Unix].  Interface Suris Unix NIS (Yellow Pages) [Unix].  Interface Suris Unix NIS (Yellow Pages) [Unix].  Interface Suris Unix NIS (Yellow Pages) [Unix].  Interface Suris Unix Unix NIS (Yellow Pages) [Unix].  Interface Suris Unix Unix Unix NIS (Yellow Pages) [Unix].  Interface Unix NIS (Yellow Pages) [Unix].  Interface Unix NIS (Yellow Pages) [Unix].  Interface Unix NIS (Yellow Pages) [Unix].  Interface Unix NIS (Yellow Pages) [Unix].  Interface Unix NIS (Yellow Pages) [Unix].  Interface Unix NIS (Yellow Pages) [Unix].  Interface Unix NIS (Yellow Pages) [Unix].  Interface Unix NIS (Yellow Pages) [Unix].  Interface Unix NIS (Yellow Pages) [Unix].  Interface Unix Unix Unix NIS (Yellow Pages) [Unix].  Interface Unix NIS (Yellow Pages) [Unix].  Interface Unix NIS (Yellow Pages) [Unix].   |                   | Creation of runtime internal objects (interface to interpreter object creation          |
| nis inspiritude of the common particular of the common particular of th |                   | functions). Deprecated since 2.6.                                                       |
| intpilib Man NNTP client class. Based on RFG 977. Inturlepath Common operations on Windows pathnames [Windows]. Inturlepath Convert a NT pathname to a file URL and vice versa [Windows]. Inturlepath Only of the Classes (ABC) [PFB 314]. Define a type hierarchy for numbers: Numbers Compilers, Real, Rational, Integral.  Old defifilib Old version of diffilib (helpers for computing detas between objects)?  Operator Standard operators as functions. 2.5: 1 temperator () now supports multiple fields.  Os Os routines for Mac, DOS, NT, or Posix depending on what system we're on. 2.5: os. etact () return time values as floats; new constants to os. 1 seek(); new functions wait 3() and wait 4(); on PreeBSD, as stat () returns with nanosecond resolution.  Os.path  Osmon pathname manipulations.  Ospath University of the Ospath State () returns with nanosecond resolution.  Ospath support for OS/2 EMX.  Ospath Support for OS/2 EMX.  Orente a celf unpacking shell archive.  A Python debugger.  Pickling (save, seralize and restore/deserialize) of Python objects (a faster C implementation exists in built-in module: celekte), 2.5: Value returned by _reduce_ () must be different from Sono.  pickletools Tools to analyze and disassemble pickles.  Pipies Conversion pipeline templates [Unix].  Posity Conversion pipeline templates [Unix].  Posity Conversion pipeline templates [Unix].  Posity Ospath University of the underlying platform.  Get info about the underlying platform.  Get info about the underlying platform.  Ore Supports works for packages in ZIP format archives.  Popula Polymonics for posity and the for a given package, 2.5: PEP302's import hooks support; works for packages in ZIP format archives.  Popula Polymonics for package in ZIP format archives.  Popula Polymonics for package in ZIP format archives.  Popula Polymonics for package in ZIP format archives.  Popula Polymonics for package in ZIP format archives.  Occurration pipeline templates (Unix).  Support for regular expressions (RE) - see re.  Popular Conservation of POSI | nis               | Interface to Sun's NIS (Yellow Pages) [Unix]. 2.5: New domain arg to nis.match() and    |
| Interplath Common operations on Windows pathnames [Windows].  numbers Numeric Abstract Base Classes (ABC) [PEF 3141]. Define a type hierarchy for numbers: Numbers: Numbers (Suppless, Real, Rational, Integral).  olddiffilb Old version of diffilb (helpers for computing deltas between objects)?  Standard operators as functions. 2.5: itemgetter () and attragetter () now supports multiple fields.  Improved command-line option parsing library (see also getopt). 2.5: Updated to Optik library 1.51.  OS OS Toutines for Mac. DOS, NT, or Posis depending on what system we're on. 2.5: os. stat () return time values as floats; new constants to os. lees (); new functions wait 3() and wait 4(); on FreeBSD, os. stat () returns times with nanosecond resolution.  Os.path Common pathname manipulations.  Os.path United States (States) (States) (Stat | nntplib           |                                                                                         |
| nturlepath Convert a NT pathname to a file URL and vice versa [Windows]. numbers   Numbers   Classes (ABC) [PEP 314]. Define a type hierarchy for numbers; fumbers   Complex, Real, Rational, integral. Old version of diffill (helpers for computing deltas between objects)?  operator   Standard operators as functions, 2.5; itempeter() and attracter() now supports multiple fields.  optparse   Improved command-line option parsing library (see also getopt), 2.5; Updated to Optik library 1.51.  os   OS routines for Mac, DOS, NT, or Posix depending on what system we're on, 2.5; os., stat () returns time values as floatis; new constants to os. i.seek(); new functions wait.3() and wait.4(); on PreeBSD, os., stat () returns time with nanosecond resolution.  os.path   Common pathname manipulations. os.path   os.path support for OS/2 EMX.  paekmail   Create a seel   supporting OS/2 EMX.  paekmail   Create a seel   supporting OS/2 EMX.  paekmail   Create a seel   supporting OS/2 EMX.  packmail   Pickling (saw/serialize and restore/descrialize) of Python objects (a faster C implementation exists in built-in module: cplokle), 2.5; Value returned by reduce_ pickletools   Tools to analyze and disassemble pickles.  pipes   Conversion pipeline templates [Unix].  pakutil   Tools to extend the module search path for a given package, 2.5; PEP302's import hooks support; works for packages in ZIP format archives.  platform   Get info about the underlying platform.  poly   Polynomials.  popih   APOP3 client class.  posit   Most common POSIX system calls [Unix].  posity   Most common POSIX system calls [Unix].  posity   Most common POSIX system calls [Unix].  posity   Most common POSIX system calls [Unix].  posity   Popenal   Popenal   Popenal   Popenal   Popenal   Popenal    Class for profiling python code, 2.5; See also new fast C implementation exportile    Class for profiling python code, 2.5; See also new fast C implementation exportile    Class for profiling python code, 2.5; See also new fast C implementation python    Class for pr |                   |                                                                                         |
| numbers   Numeric Abstract Base Classes (ABC) [PEP 3441]. Define a type hierarchy for numbers; wumber, complex, Real, Rational, Integrand.   Old version of diffilb (helpers for computing deltas between objects)?   Standard operators as functions, 2.5; I temgetter () and attragetter () now supports multiple fields.   Option                                                                                                    |                   |                                                                                         |
| olddiffilib Old version of diffilib (helpers for computing deltas between objects)? operator Standard operators as functions. 2.5; itemsetter() and attrogetter() now supports multiple fields.  optparse Improved command-line option parsing library (see also getopt). 2.5; Updated to Optik library 1.5;  OS routines for Mac, DOS, NT, or Posix depending on what system we're on, 2.5; os, stat () return time values as floats; new constants to os. 1.seek(); new functions wait3() and wait4(); on FreeBSD, os, stat() returns times with nanosecond resolution.  OS.path Common pathname manipulations. OS.path os.path support for OS/2 EMX. parser Access Python parse trees. A Python debugger. pickle Pickling (save/serialize and restore/deserialize) of Python objects (a faster C implementation exists in bullt-in module: cPicxle). 2.5; Value returned by _reduce_ () must be different from Mons.  pickletools Tools to analyze and disassemble pickles.  pipes Conversion pipeline templates [Unix]. Polymonials Polymonials  popula Polymonials Polymonials Polymonials  A POP3 client class.  popula A POP3 client class.  Omnon operations on POSIX system calls [Unix].  profile Class for pretty-print lists, tuples, & dictionaries recursively.  pre Support for regular expressions (RE) - see se.  Support for regular expressions (RE) - see se.  Popula Popula P |                   | Numeric Abstract Base Classes (ABC) [PEP 3141]. Define a type hierarchy for             |
| Standard operators as functions, 2,5: itemgetter() and attrgetter() now supports multiple fields.  optparse  Improved command-line option parsing library (see also getopt), 2,5: Updated to Optik library 1,51.  os  Os routines for Mac, DOS, NT, or Posix depending on what system we're on, 2,5: os.stat () return time values as floats; new constants to os. isesk (i) new functions wait 3() and wait 4() on FreeBSD, os.stat () returns times with nanosecond resolution.  os.path Common pathname manipulations. os.path os.path support for OS/2 EMX. packmail Create a self-unpacking shell archive.  Access Python parse trees.  Access Python parse trees.  Access Python parse trees.  Pickling (save/serialize and restore/deserialize) of Python objects (a faster C implementation exists in built-in module: cPickle), 2,5: Value returned by reduce () must be different from tone.  pickletools  Tools to analyze and disassemble pickles.  pipes  Conversion pipeline templates [Unix].  Tools to extend the module search path for a given package. 2,5: PEP3o2's import hooks support; works for packages in ZIP format archives.  Get info about the underlying platform.  poly Palynomials.  popense Spawn a command with pipes to its stdin, stdout, and optionally stderr. Superseded by module subprocesses since 2,4-peprecated since 2,6.  A POP3 client class.  Josix Most common POSIX system calls [Unix].  posixpath Common operations on POSIX pathnames.  portin Support to pretty-print lists, tuples, & dictionaries recursively.  pre Support for regular expressions (RE) - see re.  Josia Class for printing reports on profiled python code. 2,5: see also new fast C implementation constructor.  py Pseudo terminal utilities [Linux, IRIX].  py compile Routine to "compile" a py file to a pyc file.  Pythin Unit test framework inspired by J Unix, See unit test.  Queue A multi-producer, multi-consumer queue. 2,6: New queue variants PriorityQueue and LifeQueue.  A multi-producer, multi-consumer queue. 2,6: New queue variants PriorityQueue and LifeQueue.  Generate  | olddifflib        |                                                                                         |
| Improved command-line option parsing library (see also getopt). 2.5; Updated to Optik library 1.51.                                                                                                    |                   | Standard operators as functions. 2.5: itemgetter() and attrgetter() now supports        |
| OS routines for Mac, DOS, NT, or Posix depending on what system we're on. 2,5 :os.stat () return time values as floats; new constants to os.lseek(); os.lseak(); on FreeBSD, os.stat() returns times with nanosecond resolution.  OS_PATH OCOMMON PROBLEM OF THE WARD OF THE WARD OF THE W | optparse          | Improved command-line option parsing library (see also getopt). 2.5: Updated to Optik   |
| os.path os.path os.path common pathname manipulations. os.path os.path common pathname manipulations. os.path os.path common pathname manipulations. os.path support for OS/2 EMX. Create a self unpacking shell arehive.  Access Python parse trees. pdb A Python debugger. pickle pickle |                   |                                                                                         |
| ospentypath ospath support for OS/2 EMX.  packmail Create a self unpacking shell archive.  parser Access Python parse trees.  pickle Pickling (save/serialize and restore/deserialize) of Python objects (a faster C implementation exists in built-in module: cpickle). 2.5: Value returned by _reduce_ () must be different from None.  Pickletools Tools to analyze and disassemble pickles.  Conversion pipeline templates [Unix].  Polyton objects (a faster C implementation exists in built-in module: cpickle). 2.5: Value returned by _reduce_ () must be different from None.  Tools to analyze and disassemble pickles.  Conversion pipeline templates [Unix].  Polyton objects (a faster C implementation exists in built-in module: cpickle).  Polyton objects (a faster C implementation exists in built-in module: cpickle).  Polyton objects (Conversion pipeline templates [Unix].  Polyton objects (Conversion pipeline templates [Unix].  Polyton objects (Conversion pipeline templates).  Polyton objects (Conversion objects).  Polyton objects (Conversion objects).  Polyton objects (Conversion objects).  Popilib Apolyton objects (Conversion objects).  Posixyath Common operations on POSIX pathnames.  Popint Support for regular expressions (RE) - see re.  Class for profiling python code. 2.5: see also new fast C implementation cprofile  Class for profiling python code. 2.5: see also new fast C implementation cprofile  Postats Class for printing reports on profiled python code. 2.5: new stream arg to stats  Class for printing reports on profiled python code. 2.5: new stream arg to stats  Conversion python code. 2.5: new stream arg to stats  Conversion to (Tonyacon objects).  Polyton objects (Conversion objects).  Polyton objects (Conversion objects).  Polyton objects (Conversion objects).  Polyton objects (Conversion objects).  Polyton objects (Conversion objects).  Polyton objects (Conversion objects).  Polyton objects (Conversion objects).  Polyton objects (Conversion objects).  Polyton objects (Conversion objects).  Polyton objects (Convers | OS                | () return time values as floats; new constants to os.lseek(); new functions wait3() and |
| os_paths upport for OS/2 EMX.  packmail Create a self-unpacking shell archive.  parser Access Python parse trees.  Abd A Python debugger.  Pickling (save/serialize and restore/deserialize) of Python objects (a faster C implementation exists in built-in module: cpickle). 2.5: Value returned byreduce () must be different from None.  Pickling (save/serialize and restore/deserialize) of Python objects (a faster C implementation exists in built-in module: cpickle). 2.5: Value returned byreduce () must be different from None.  Pickletools Tools to analyze and disassemble pickles.  Tools to settend the module search path for a given package. 2.5: PEP302's import hooks support; works for packages in ZIP format archives.  Platform Get info about the underlying platform.  Polynomials.  Polynomials.  Polynomials.  Popena Spawn a command with pipes to its stdin, stdout, and optionally stderr. Superseded by module subprocess since 2.4-p Deprecated since 2.6.  A POP3 client class.  Most common POSIX system calls [Unix].  Posixpath Common operations on POSIX pathnames.  Porint Support to pretty-print lists, tuples, & dictionaries recursively.  Pre Support for regular expressions (RE) - see re.  Profile Class for profiling python code. 2.5: See also new fast C implementation cprofile expressions (RE) - see re.  Profile Class for printing reports on profiled python code. 2.5: new stream arg to States constructor.  Pyy Pseudo terminal utilities [Linux, IRIX].  Pyy Compile Routine to "compile" a py file to a pyc file.  PyeLnit Unit test framework inspired by JUnit. See unit test.  Queue A multi-producer, multi-consumer queue. 2.6: New queue variants PriorityQueue and LifcQueue.  A multi-producer, multi-consumer queue. 2.6: New queue variants PriorityQueue and LifcQueue.  A multi-producer, multi-consumer queue. 2.6: New queue variants PriorityQueue and Conversions to/from quoted-printable transport encoding as per RFC 1521.  Pont use unless you want compatibility for module "regexp" using "regex".  Pegex Suptaw Sees Sept           | .1                |                                                                                         |
| parser Access Python parse trees.  Access Python parse trees.  Access Python parse trees.  A Python debugger.  pickle Pickling (save/serialize and restore/deserialize) of Python objects (a faster C implementation exists in built-in module: cFickle). 2.5: Value returned by _reduce_ () must be different from Mone.  Dickletools Tools to analyze and disassemble pickles.  Pipes Conversion pipeline templates [Unix].  Possible Support: works for packages in ZIP format archives.  Paltform Get info about the underlying platform.  Get info about the underlying platform.  Polynomials.  Polynomials.  Popunomials.  Popunomials.  Popunomials.  Popunomials.  Populo A POP3 client class.  Most common POSIX system calls [Unix].  Dosixyath Common operations on POSIX pathnames.  Class for profiling python code. 2.5: See also new fast C implementation cProfile  Class for profiling python code. 2.5: See also new fast C implementation cProfile  Class for printing reports on profiled python code. 2.5: new stream arg to Stats constructor.  Pyty Pseudo terminal utilities [Linux, IRIX].  Py compile Routine to "compile" a. py file to a. pyc file.  Pycompile Parse a Python file and retrieve classes and methods.  Pydoc Generate Python documentation in HTML or text for interactive use.  Pyevplat Uniter framework inspired by JUnith. See unittest.  Queue A multi-producer, multi-consumer queue. 2.6: New queue variants PriorityQueue and LifeQueue.  A multi-producer, multi-consumer queue. 2.6: New queue variants PriorityQueue and LifeQueue.  Generate Python documentation in HTML or text for interactive use.  PytUnit Unit text framework inspired by JUnith. See unit test.  Queue A multi-producer, multi-consumer queue. 2.6: New queue variants PriorityQueue and LifeQueue.  Generate Convertions to/from quoted-printable transport encoding as per RFC 1521.  Pand Don't use unless you want compatibility with C's rand().  Random Variable generators.  Regular Expressions.  Regular Expressions.  Regular Expressions.  Figes for regear. seet. expressions to ne |                   |                                                                                         |
| Access Python parse trees.  pdb                                                                                                    |                   | os.path support for OS/2 EMX.                                                           |
| pickle   Pickling (save/serialize and restore/deserialize) of Python objects (a faster C implementation exists in built-in module: crickle). 2.5: Value returned byreduce () must be different from None.                                                                                                    |                   |                                                                                         |
| pickle   Pickling (save/serialize and restore/deserialize) of Python objects (a faster C implementation exists in built-in module: cPickle), 2.5: Value returned by _reduce_() must be different from None.  pickletools   Tools to analyze and disassemble pickles.  pipes   Conversion pipeline templates [Unix].  pkgutil   Tools to extend the module search path for a given package, 2.5: PEP302's import hooks support; works for packages in ZIP format archives.  Datform   Get info about the underlying platform.  Polynomials.  Polynomials.  Popena   Spawn a command with pipes to its stdin, stdout, and optionally stderr. Superseded by module subprocess since 2.4. Deprecated since 2.6.  Poplib   A POP3 client class.  Posix   Most common POSIX system calls [Unix].  Posixpath   Common operations on POSIX pathnames.  Porint   Support to pretty-print lists, tuples, & dictionaries recursively.  Pre   Support for regular expressions (RE) - see re.  Class for profiling python code, 2.5: See also new fast C implementation cProfile    Pstats   Class for profiling python code, 2.5: see also new fast C implementation cProfile    Pstats   Class for printing reports on profiled python code, 2.5: new stream arg to Stats    constructor.  Pseudo terminal utilities [Linux, IRIX].  Prompile   Routine to "compile" a, py file to a, pyc file.  Pyclor   Parse a Python file and retrieve classes and methods.  Pydoc   Generate Python documentation in HTML or text for interactive use.  Pyexpat   Interface to the Expat XML parser, 2.5: now uses V2.0 of the expat parser.  PyUnit   Unit test framework inspired by JUnit. See unittest.  Queue   A multi-producer, multi-consumer queue, 2.6: New queue variants PriorityQueue and Lifoqueue.  Quopri   Conversions to/from quoted-printable transport encoding as per RFC 1521.  Prand   Don't use unless you want compatibility with C's rand().  Random   Random variable generators.  Pegen   Regular Expressions.  Pegen   Regular Expressions.  Pegen   Regular Expressions.  Page for reger   Regular expressions to new  | parser            |                                                                                         |
| implementation exists in built-in module; cPickle). 2.5; Value returned by _reduce_ () must be different from None.  pickletools                                                                                                    |                   |                                                                                         |
| pickletools pipes Conversion pipeline templates [Unix].  Polymonials.  Popena Spawn a command with pipes to its stdim, stdout, and optionally stderr. Superseded by module subprecess since 2.4. Deprecated since 2.6.  Popin Support is operations on POSIX system calls [Unix].  Popin Support for regular expressions (RE) - see re.  Profile Class for profiling profiling profile dpython code. 2.5: See also new fast C implementation cProfile States Class for profiling reports on profiled python code. 2.5: new stream arg to Stats constructor.  Py Desconding Routine to "compile" a .py file to a .pyc file.  Pyclore  Routine to "compile" a .py file to a .pyc file.  Pychait Unit test framework inspired by JUnit See unittest.  Queue A multi-producer, multi-consumer queue. 2.6: New queue variants PriorityQueue and LifoQueue.  Quopri Convertold ("regex") regular expressions to new syntax ("re").  Regexp Backward compatibility for module. "regexp" using "regex".  Plags for regular expressions to new syntax ("re").  Regent Backward compatibility for module. "regexp" using "regex".  Plags for regular expressions to new syntax ("re").  Regent Backward compatibility for module. "regexp" using "regex".  Plags for regex seet expressions to how classing the obsolete regex module.                                                                                                    | ріскіе            | implementation exists in built-in module: cPickle). 2.5: Value returned byreduce        |
| Dipies   Conversion pipeline templates [Unix].                                                                                                    | pickletools       |                                                                                         |
| platform  Get info about the underlying platform.  Poly  Polynomials.  Popena  A POP3 client class.  Posix Most common POSIX system calls [Unix].  Porint Support to pretty-print lists, tuples, & dictionaries recursively.  Profile  Class for printing reports on profile plython code. 2.5: new stream arg to Stats  Class for printing reports on profile plython code. 2.5: new stream arg to Stats  Class for printing reports on profile plython code. 2.5: new stream arg to Stats  Class for profile pseudo tutilities [Linux, IRIX].  Py  Pseudo terminal utilities [Linux, IRIX].  Py  Compile  Routine to "compile" a, py file to a, pyc file.  Pyclor  Parse a Python file and retrieve classes and methods.  Pycyunit  Unit test framework inspired by JUnit. See unittest.  Queue  A multi-producer, multi-consumer queue. 2.6: New queue variants PriorityQueue and  LifoQueue.  Quopri  Conversions to/from quoted-printable transport encoding as per RFC 1521.  Present Convert old ("regex") regular expressions to new syntax ("re").  Regular Expressions.  Regular Expressions.  Regular Expressions.  Regexp  Backward empatibility for module. "regexp" using "regex".  Flags for x-egex-x-pett-e-yntax (t).                                                                                                    |                   |                                                                                         |
| Datriorm   Get info about the underlying platform.   Polynomials.   Polynomials.   Polynomials.   Spawn a command with pipes to its stdin, stdout, and optionally stderr. Superseded by module subprocess since 2.4. Deprecated since 2.6.                                                                                                    |                   | Tools to extend the module search path for a given package. 2.5: PEP302's import hooks  |
| Polynomials.   Spawn a command with pipes to its stdin, stdout, and optionally stderr. Superseded by module subprocess since 2.4. Deprecated since 2.6.                                                                                                    | platform          | Get info about the underlying platform.                                                 |
| Spawn a command with pipes to its stdin, stdout, and optionally stderr. Superseded by module subprocess since 2.4. Deprecated since 2.6.   popilib                                                                                                    | poly              |                                                                                         |
| poplib posix Most common POSIX system calls [Unix]. posixpath posixpath Common operations on POSIX pathnames. pprint Support to pretty-print lists, tuples, & dictionaries recursively.  pre Support for regular expressions (RE) - see re.  profile Class for profiling python code. 2.5: See also new fast C implementation cProfile pstats Class for printing reports on profiled python code. 2.5: new stream arg to Stats constructor.  pty Pseudo terminal utilities [Linux, IRIX].  pwd The password database [Unix]. py compile Routine to "compile" a .py file to a .pyc file. pyclbr Parse a Python file and retrieve classes and methods.  pydoc Generate Python documentation in HTML or text for interactive use. pyexpat Interface to the Expat XML parser. 2.5: now uses V2.0 of the expat parser. PyUnit Unit test framework inspired by JUnit. See unittest. Queue A multi-producer, multi-consumer queue. 2.6: New queue variants PriorityQueue and LifeQueue.  quopri Conversions to/from quoted-printable transport encoding as per RFC 1521.  rand Don't use unless you want compatibility with C's rand().  random Random variable generators.  re Regular Expressions.  readline GNU readline interface [Unix].  regexp Backward compatibility for module "regexp" using "regex".  Flags for regex. sept syntax ("re").  regexp Backward compatibility for module "regexp" using "regex".  Flags for regex. sept syntax ("re").  Regexub based split and replace using the obsolete regex module.                                                                                                    | <del>popen2</del> |                                                                                         |
| posix Most common POSIX system calls [Unix]. posixpath Common operations on POSIX pathnames. pprint Support to pretty-print lists, tuples, & dictionaries recursively. pre Support for regular expressions (RE) - see re. profile Class for profiling python code. 2.5: See also new fast C implementation cProfile pstats Class for printing reports on profiled python code. 2.5: new stream arg to Stats constructor.  pty Pseudo terminal utilities [Linux, IRIX].  pwd The password database [Unix]. py_compile Routine to "compile" a .py file to a .pyc file. pyclbr Parse a Python file and retrieve classes and methods. pydoc Generate Python documentation in HTML or text for interactive use. pyexpat Interface to the Expat XML parser. 2.5: now uses V2.0 of the expat parser. PyUnit Unit test framework inspired by JUnit. See unit test. Queue A multi-producer, multi-consumer queue. 2.6: New queue variants PriorityQueue and LifoQueue. quopri Conversions to/from quoted-printable transport encoding as per RFC 1521. rand Don't use unless you want compatibility with C's rand(). random Random variable generators. re Regular Expressions. re Regular Expressions. re Regular Expressions. re Regular Expressions. Peadline GNU readline interface [Unix]. Pegexp Backward compatibility for module "regexp" using "regex". Pegex syntax Plags for regex. set syntax(). Pegsub Regexp based split and replace using the obsolete regex module.                                                                                                    | poplib            |                                                                                         |
| posixpath pprint Support to pretty-print lists, tuples, & dictionaries recursively.  pre Support for regular expressions (RE) - see re.  Profile Class for profiling python code. 2.5: See also new fast C implementation cProfile pstats Class for printing reports on profiled python code. 2.5: new stream arg to Stats constructor.  pty Pseudo terminal utilities [Linux, IRIX].  pwd The password database [Unix].  py_compile Routine to "compile" a .py file to a .pyc file.  pyclbr Parse a Python file and retrieve classes and methods.  pydoc Generate Python documentation in HTML or text for interactive use.  pyexpat Interface to the Expat XML parser. 2.5: now uses V2.0 of the expat parser.  PyUnit Unit test framework inspired by JUnit. See unittest.  Queue A multi-producer, multi-consumer queue. 2.6: New queue variants PriorityQueue and LifoQueue.  quopri Conversions to/from quoted-printable transport encoding as per RFC 1521.  rand Don't use unless you want compatibility with C's rand().  random Random variable generators.  re Regular Expressions.  re Regular Expressions.  Reddine GNU readline interface [Unix].  regexp Backward compatibility for module "regexp" using "regex".  regex_syntax Flags for xegex_set_syntax()-  regsub Regexp based split and replace using the obsolete regex module.                                                                                                    |                   | Most common POSIX system calls [Unix].                                                  |
| pre Support for regular expressions (RE) - see re.  profile Class for profiling python code. 2.5: See also new fast C implementation cProfile  pstats Class for printing reports on profiled python code. 2.5: new stream arg to stats  constructor.  pty Pseudo terminal utilities [Linux, IRIX].  pwd The password database [Unix].  py_compile Routine to "compile" a .py file to a .pyc file.  pyclbr Parse a Python file and retrieve classes and methods.  pydoc Generate Python documentation in HTML or text for interactive use.  pyexpat Interface to the Expat XML parser. 2.5: now uses V2.0 of the expat parser.  PyUnit Unit test framework inspired by JUnit. See unittest.  Queue A multi-producer, multi-consumer queue. 2.6: New queue variants PriorityQueue and LifoQueue.  quopri Conversions to/from quoted-printable transport encoding as per RFC 1521.  rand Don't use unless you want compatibility with C's rand().  random Random variable generators.  re Regular Expressions.  re Regular Expressions.  generate [Unix].  reconvert Convert old ("regex") regular expressions to new syntax ("re").  regexp Backward compatibility for module "regexp" using "regex".  Plags for regex. set syntax ()-  regsub Regexp based split and replace using the obsolete regex module.                                                                                                    |                   | Common operations on POSIX pathnames.                                                   |
| profile  Class for profiling python code. 2.5: See also new fast C implementation cProfile  pstats  Class for printing reports on profiled python code. 2.5: new stream arg to Stats constructor.  pty  Pseudo terminal utilities [Linux, IRIX].  pwd  The password database [Unix].  py compile  Routine to "compile" a. py file to a. pyc file.  pyclbr  Parse a Python file and retrieve classes and methods.  pydoc  Generate Python documentation in HTML or text for interactive use.  pyexpat  Interface to the Expat XML parser, 2.5: now uses V2.0 of the expat parser.  PyUnit  Unit test framework inspired by JUnit. See unittest.  Queue  A multi-producer, multi-consumer queue. 2.6: New queue variants PriorityQueue and LifoQueue.  quopri  Conversions to/from quoted-printable transport encoding as per RFC 1521.  rand  Don't use unless you want compatibility with C's rand().  random  Random variable generators.  re  Regular Expressions.  readline  GNU readline interface [Unix].  reconvert  Convert old ("regex") regular expressions to new syntax ("re").  regex_syntax  Flags for regex_set_syntax().  regex_b Backward compatibility for module "regexp" using "regex".  Flags for regex_set_syntax().                                                                                                    | pprint            |                                                                                         |
| Class for printing reports on profiled python code. 2.5: new stream arg to Stats constructor.  Pseudo terminal utilities [Linux, IRIX].  pwd The password database [Unix].  py_compile Routine to "compile" a .py file to a .pyc file.  pyclbr Parse a Python file and retrieve classes and methods.  pydoc Generate Python documentation in HTML or text for interactive use.  pyexpat Interface to the Expat XML parser. 2.5: now uses V2.0 of the expat parser.  PyUnit Unit test framework inspired by JUnit. See unittest.  Queue A multi-producer, multi-consumer queue. 2.6: New queue variants PriorityQueue and LifoQueue.  quopri Conversions to/from quoted-printable transport encoding as per RFC 1521.  rand Don't use unless you want compatibility with C's rand().  random Random variable generators.  re Regular Expressions.  re Regular Expressions.  re Regular Expressions.  Ponvert old ("regex") regular expressions to new syntax ("re").  Pregexp Backward compatibility for module "regexp" using "regex".  Pregex_syntax Flags for regex.set_syntax().  Regexp based split and replace using the obsolete regex module.                                                                                                    | pre               |                                                                                         |
| constructor.  pty Pseudo terminal utilities [Linux, IRIX].  pwd The password database [Unix].  py_compile Routine to "compile" a .py file to a .pyc file.  pyclbr Parse a Python file and retrieve classes and methods.  pydoc Generate Python documentation in HTML or text for interactive use.  pyexpat Interface to the Expat XML parser. 2.5: now uses V2.0 of the expat parser.  PyUnit Unit test framework inspired by JUnit. See unittest.  Queue A multi-producer, multi-consumer queue. 2.6: New queue variants PriorityQueue and LifoQueue.  quopri Conversions to/from quoted-printable transport encoding as per RFC 1521.  rand Don't use unless you want compatibility with C's rand().  random Random variable generators.  re Regular Expressions.  re Regular Expressions.  GNU readline interface [Unix].  reconvert Convert old ("regex") regular expressions to new syntax ("re").  regexp Backward compatibility for module "regexp" using "regex".  regex_syntax Flags for regex.set_syntax().  regesub Regexp-based split and replace using the obsolete regex module.                                                                                                    | profile           | Class for profiling python code. 2.5: See also new fast C implementation opposite       |
| pwd The password database [Unix].  py_compile Routine to "compile" a .py file to a .pyc file.  pyclbr Parse a Python file and retrieve classes and methods.  pydoc Generate Python documentation in HTML or text for interactive use.  pyexpat Interface to the Expat XML parser. 2.5: now uses V2.0 of the expat parser.  PyUnit Unit test framework inspired by JUnit. See unittest.  Queue A multi-producer, multi-consumer queue. 2.6: New queue variants PriorityQueue and LifoQueue.  quopri Conversions to/from quoted-printable transport encoding as per RFC 1521.  rand Don't use unless you want compatibility with C's rand().  random Random variable generators.  re Regular Expressions.  readline GNU readline interface [Unix].  reconvert Convert old ("regex") regular expressions to new syntax ("re").  regexp Backward compatibility for module "regexp" using "regex".  regex_syntax Plags for regex.set_syntax().  regsub Regexp-based split and replace using the obsolete regex module.                                                                                                    | pstats            |                                                                                         |
| py_compile                                                                                                    | pty               |                                                                                         |
| pyclbr Parse a Python file and retrieve classes and methods.  pydoc Generate Python documentation in HTML or text for interactive use.  pyexpat Interface to the Expat XML parser. 2.5: now uses V2.0 of the expat parser.  PyUnit Unit test framework inspired by JUnit. See unittest.  Queue A multi-producer, multi-consumer queue. 2.6: New queue variants PriorityQueue and LifoQueue.  Quopri Conversions to/from quoted-printable transport encoding as per RFC 1521.  rand Don't use unless you want compatibility with C's rand().  random Random variable generators.  re Regular Expressions.  readline GNU readline interface [Unix].  reconvert Convert old ("regex") regular expressions to new syntax ("re").  Packward compatibility for module "regexp" using "regex".  Plags for regex.set_syntax().  regsub Regexp-based split and replace using the obsolete regex module.                                                                                                    |                   |                                                                                         |
| pydoc Generate Python documentation in HTML or text for interactive use.  pyexpat Interface to the Expat XML parser. 2.5: now uses V2.0 of the expat parser.  PyUnit Unit test framework inspired by JUnit. See unittest.  Queue A multi-producer, multi-consumer queue. 2.6: New queue variants PriorityQueue and LifoQueue.  Quopri Conversions to/from quoted-printable transport encoding as per RFC 1521.  rand Don't use unless you want compatibility with C's rand().  random Random variable generators.  re Regular Expressions.  re Regular Expressions.  readline GNU readline interface [Unix].  reconvert Convert old ("regex") regular expressions to new syntax ("re").  Pregexp Backward compatibility for module "regexp" using "regex".  Flags for regex.set_syntax().  regsub Regexp-based split and replace using the obsolete regex module.                                                                                                    |                   |                                                                                         |
| Interface to the Expat XML parser. 2.5: now uses V2.0 of the expat parser.  PyUnit Unit test framework inspired by JUnit. See unittest.  Queue A multi-producer, multi-consumer queue. 2.6: New queue variants PriorityQueue and LifoQueue.  Quopri Conversions to/from quoted-printable transport encoding as per RFC 1521.  rand Don't use unless you want compatibility with C's rand().  random Random variable generators.  re Regular Expressions.  readline GNU readline interface [Unix].  reconvert Convert old ("regex") regular expressions to new syntax ("re").  Backward compatibility for module "regexp" using "regex".  Flags for regex.set_syntax().  regsub Regexp based split and replace using the obsolete regex module.                                                                                                    |                   |                                                                                         |
| PyUnit     Unit test framework inspired by JUnit. See unittest.       Queue     A multi-producer, multi-consumer queue. 2.6: New queue variants PriorityQueue and LifoQueue.       quopri     Conversions to/from quoted-printable transport encoding as per RFC 1521.       rand     Don't use unless you want compatibility with C's rand().       random     Random variable generators.       re     Regular Expressions.       readline     GNU readline interface [Unix].       reconvert     Convert old ("regex") regular expressions to new syntax ("re").       regexp     Backward compatibility for module "regexp" using "regex".       regex_syntax     Flags for regex.set_syntax().       regsub     Regexp-based split and replace using the obsolete regex module.                                                                                                    |                   |                                                                                         |
| Queue       A multi-producer, multi-consumer queue. 2.6: New queue variants PriorityQueue and LifoQueue.         quopri       Conversions to/from quoted-printable transport encoding as per RFC 1521.         rand       Don't use unless you want compatibility with C's rand().         random       Random variable generators.         re       Regular Expressions.         readline       GNU readline interface [Unix].         reconvert       Convert old ("regex") regular expressions to new syntax ("re").         regexp       Backward compatibility for module "regexp" using "regex".         regex_syntax       Flags for regex.set_syntax().         regsub       Regexp based split and replace using the obsolete regex module.                                                                                                    |                   |                                                                                         |
| quopri Conversions to/from quoted-printable transport encoding as per RFC 1521.  rand Don't use unless you want compatibility with C's rand().  random Random variable generators.  re Regular Expressions.  readline GNU readline interface [Unix].  reconvert Convert old ("regex") regular expressions to new syntax ("re").  regexp Backward compatibility for module "regexp" using "regex".  regex_syntax Flags for regex.set_syntax().  regsub Regexp based split and replace using the obsolete regex module.                                                                                                    |                   |                                                                                         |
| rand Don't use unless you want compatibility with C's rand().  random Random variable generators.  re Regular Expressions.  readline GNU readline interface [Unix].  reconvert Convert old ("regex") regular expressions to new syntax ("re").  regexp Backward compatibility for module "regexp" using "regex".  regex_syntax Flags for xegex.set_syntax().  regsub Regexp based split and replace using the obsolete regex module.                                                                                                    |                   | LifoQueue.                                                                              |
| random Random variable generators.  re Regular Expressions.  readline GNU readline interface [Unix].  reconvert Convert old ("regex") regular expressions to new syntax ("re").  regexp Backward compatibility for module "regexp" using "regex".  regex_syntax Flags for regex.set_syntax().  regsub Regexp based split and replace using the obsolete regex module.                                                                                                    | <del></del>       |                                                                                         |
| readline GNU readline interface [Unix].  reconvert Convert old ("regex") regular expressions to new syntax ("re").  regexp Backward compatibility for module "regexp" using "regex".  regex_syntax Flags for regex.set_syntax().  regsub Regexp based split and replace using the obsolete regex module.                                                                                                    |                   |                                                                                         |
| readline GNU readline interface [Unix].  reconvert Convert old ("regex") regular expressions to new syntax ("re").  regexp Backward compatibility for module "regexp" using "regex".  regex_syntax Flags for regex.set_syntax().  regsub Regexp based split and replace using the obsolete regex module.                                                                                                    |                   |                                                                                         |
| reconvert Convert old ("regex") regular expressions to new syntax ("re").  regexp Backward compatibility for module "regexp" using "regex".  regex_syntax Flags for regex.set_syntax().  regsub Regexp based split and replace using the obsolete regex module.                                                                                                    |                   |                                                                                         |
| regexp         Backward compatibility for module "regexp" using "regex".           regex_syntax         Flags for regex.set_syntax().           regsub         Regexp based split and replace using the obsolete regex module.                                                                                                    |                   |                                                                                         |
| regex_syntax     Flags for regex.set_syntax().       regsub     Regexp-based split and replace using the obsolete regex module.                                                                                                    |                   |                                                                                         |
| regsub Regexp based split and replace using the obsolete regex module.                                                                                                    |                   |                                                                                         |
|                                                                                                    | <u> </u>          |                                                                                         |
|                                                                                                    | repr              | Alternate repr () implementation.                                                       |

| Operation                                                                                                    | Result                                                                                                    |
|----------------------------------------------------------------------------------------------------|----------------------------------------------------------------------------------------------------|
| resource                                                                                                    | Resource usage information [Unix].                                                                                                    |
| rexee                                                                                                    | Restricted execution facilities ("safe" exec, eval, etc).                                                                                                    |
| rfc822                                                                                                    | Parse RFC-8222 mail headers.                                                                                                    |
| rgbimg                                                                                                    | Read and write 'SGI RGB' files.                                                                                                    |
| rlcompleter                                                                                                    | Word completion for GNU readline 2.0 [Unix]. 2.5: Doesn't depend on readline                                                                                                    |
|                                                                                                    | anymore; now works on non-Unix platforms.                                                                                                    |
| robotparser                                                                                                    | Parse robot.txt files, useful for web spiders.                                                                                                    |
| sched                                                                                                    | A generally useful event scheduler class.                                                                                                    |
| select<br>sets                                                                                                    | Waiting for I/O completion.  A Set datatype implementation based on dictionaries. Deprecated since 2.6, use built-                                                                                                    |
| sets                                                                                                    | in types set and frozenset instead.                                                                                                    |
| sgmllib                                                                                                    | A parser for SGML, using the derived class as a static DTD.                                                                                                    |
| sha                                                                                                    | SHA-1 message digest algorithm. 2.5: Now a mere wrapper around new library                                                                                                    |
|                                                                                                    | hashlib. Deprecated since 2.6, use hashlib instead.                                                                                                    |
| shelve                                                                                                    | Manage shelves of pickled objects.                                                                                                    |
| shlex                                                                                                    | Lexical analyzer class for simple shell-like syntaxes.                                                                                                    |
| shutil                                                                                                    | Utility functions for copying files and directory trees.                                                                                                    |
| signal                                                                                                    | Set handlers for asynchronous events.                                                                                                    |
| SimpleHTTPServer                                                                                                    | Simple HTTP Server.                                                                                                    |
| SimpleXMLRPCServer                                                                                                    | Simple XML-RPC Server. 2.5: New attribute rpc_paths.                                                                                                    |
| site                                                                                                    | Append module search paths for third-party packages to sys.path.                                                                                                    |
| smtpd                                                                                                    | An RFC 2821 SMTP server.                                                                                                    |
| smtplib                                                                                                    | SMTP/ESMTP client class.                                                                                                    |
| sndhdr                                                                                                    | Several routines that help recognizing sound.                                                                                                    |
| socket                                                                                                    | Socket operations and some related functions. Now supports timeouts thru function                                                                                                    |
|                                                                                                    | settimeout(t). Also supports SSL on Windows.2.5: Now supports AF_NETLINK                                                                                                    |
|                                                                                                    | sockets on Linux; new socket methods recv_buf(buffer), recvfrom_buf(buffer),                                                                                                    |
|                                                                                                    | getfamily(), gettype() and getproto().                                                                                                    |
| SocketServer                                                                                                    | Generic socket server classes.                                                                                                    |
| spwd                                                                                                    | Access to the UNIX shadow password database [Unix].                                                                                                    |
| sqlite3                                                                                                    | DB-API 2.0 interface for SQLite databases.                                                                                                    |
| sre                                                                                                    | Support for regular expressions (RE). See re.                                                                                                    |
| stat                                                                                                    | Constants/functions for interpreting results of os.                                                                                                    |
| statcache                                                                                                    | Maintain a cache of stat () information on files.                                                                                                    |
| statvfs                                                                                                    | Constants for interpreting statyfs struct as returned by os.statyfs() and                                                                                                    |
|                                                                                                    | os. fstatvfs ()- (if they exist). Deprecated since 2.6.                                                                                                    |
| string<br>StringIO                                                                                                    | A collection of string operations (see Strings).  File-like objects that read/write a string buffer (a faster C implementation exists in                                                                                                    |
| Stringto                                                                                                    | built-in module cStringIO).                                                                                                    |
| atuin annor                                                                                                    |                                                                                                    |
| siringpren                                                                                                    | I Normalization and manipulation of Unicode strings                                                                                                    |
| stringprep<br>struct                                                                                                    | Normalization and manipulation of Unicode strings.  Perform conversions between Python values and C structs represented as Python                                                                                                    |
| struct                                                                                                    | Perform conversions between Python values and C structs represented as Python                                                                                                    |
|                                                                                                    | Perform conversions between Python values and C structs represented as Python strings. 2.5: faster (new pack() and unpack() methods); pack and unpack to and from                                                                                                    |
| struct                                                                                                    | Perform conversions between Python values and C structs represented as Python strings. 2.5: faster (new pack() and unpack() methods); pack and unpack to and from buffer objects via methods pack_into and unpack_from.                                                                                                    |
|                                                                                                    | Perform conversions between Python values and C structs represented as Python strings. 2.5: faster (new pack() and unpack() methods); pack and unpack to and from buffer objects via methods pack_into and unpack_from.  Subprocess management. Replacement for os.system, os.spawn*, os.popen*, popen2.*                                                                                                    |
| struct                                                                                                    | Perform conversions between Python values and C structs represented as Python strings. 2.5: faster (new pack() and unpack() methods); pack and unpack to and from buffer objects via methods pack_into and unpack_from.                                                                                                    |
| struct                                                                                                    | Perform conversions between Python values and C structs represented as Python strings. 2.5: faster (new pack() and unpack() methods); pack and unpack to and from buffer objects via methods pack_into and unpack_from.  Subprocess management. Replacement for os.system, os.spawn*, os.popen*, popen2.* [PEP324]                                                                                                    |
| struct subprocess sunau sunaudio symbol                                                                                                    | Perform conversions between Python values and C structs represented as Python strings. 2.5; faster (new pack () and unpack () methods); pack and unpack to and from buffer objects via methods pack_into and unpack_from.  Subprocess management. Replacement for os.system, os.spawn*, os.popen*, popen2.* [PEP324]  Stuff to parse Sun and NeXT audio files.  Interpret sun audio headers.  Non-terminal symbols of Python grammar (from "graminit.h").                                                                                                    |
| struct subprocess sunau sunaudio                                                                                                    | Perform conversions between Python values and C structs represented as Python strings. 2.5; faster (new pack () and unpack () methods); pack and unpack to and from buffer objects via methods pack_into and unpack_from.  Subprocess management. Replacement for os.system, os.spawn*, os.popen*, popen2.* [PEP324]  Stuff to parse Sun and NeXT audio files.  Interpret sun audio headers.  Non-terminal symbols of Python grammar (from "graminit.h").  Interface to the compiler's internal symbol tables.                                                                                                    |
| struct subprocess sunau sunaudio symbol symtable sys                                                                                             | Perform conversions between Python values and C structs represented as Python strings. 2.5; faster (new pack () and unpack () methods); pack and unpack to and from buffer objects via methods pack_into and unpack_from.  Subprocess management. Replacement for os.system, os.spawn*, os.popen*, popen2.* [PEP324]  Stuff to parse Sun and NeXT audio files.  Interpret sun audio headers.  Non-terminal symbols of Python grammar (from "graminit.h").  Interface to the compiler's internal symbol tables.  System-specific parameters and functions.                                                                                                    |
| struct subprocess sunau sunaudio symbol symtable                                                                                                 | Perform conversions between Python values and C structs represented as Python strings. 2.5: faster (new pack() and unpack() methods); pack and unpack to and from buffer objects via methods pack_into and unpack_from.  Subprocess management. Replacement for os.system, os.spawn*, os.popen*, popen2.* [PEP324]  Stuff to parse Sun and NeXT audio files.  Interpret sun audio headers.  Non-terminal symbols of Python grammar (from "graminit.h").  Interface to the compiler's internal symbol tables.  System-specific parameters and functions.  Provides access to Python's configuration information like the list of installation paths                                                                                                    |
| struct subprocess sunau sunaudio symbol symtable sys sysconfig                                                                                   | Perform conversions between Python values and C structs represented as Python strings. 2.5: faster (new pack() and unpack() methods); pack and unpack to and from buffer objects via methods pack_into and unpack_from.  Subprocess management. Replacement for os.system, os.spawn*, os.popen*, popen2.* [PEP324]  Stuff to parse Sun and NeXT audio files.  Interpret sun audio headers.  Non-terminal symbols of Python grammar (from "graminit.h").  Interface to the compiler's internal symbol tables.  System-specific parameters and functions.  Provides access to Python's configuration information like the list of installation paths and the configuration variables relevant for the current platform.                                                                                                    |
| struct subprocess sunau sunaudio symbol symtable sys sysconfig syslog                                                                            | Perform conversions between Python values and C structs represented as Python strings. 2.5: faster (new pack() and unpack() methods); pack and unpack to and from buffer objects via methods pack_into and unpack_from.  Subprocess management. Replacement for os.system, os.spawn*, os.popen*, popen2.* [PEP324]  Stuff to parse Sun and NeXT audio files.  Interpret sun audio headers.  Non-terminal symbols of Python grammar (from "graminit.h").  Interface to the compiler's internal symbol tables.  System-specific parameters and functions.  Provides access to Python's configuration information like the list of installation paths and the configuration variables relevant for the current platform.  Unix syslog library routines [Unix].                                                                                                    |
| struct subprocess sunau sunaudio symbol symtable sys sysconfig syslog tabnanny                                                                   | Perform conversions between Python values and C structs represented as Python strings. 2.5: faster (new pack() and unpack() methods); pack and unpack to and from buffer objects via methods pack_into and unpack_from.  Subprocess management. Replacement for os.system, os.spawn*, os.popen*, popen2.* [PEP324]  Stuff to parse Sun and NeXT audio files.  Interpret sun audio headers.  Non-terminal symbols of Python grammar (from "graminit.h").  Interface to the compiler's internal symbol tables.  System-specific parameters and functions.  Provides access to Python's configuration information like the list of installation paths and the configuration variables relevant for the current platform.  Unix syslog library routines [Unix].  Check Python source for ambiguous indentation.                                                                                                    |
| struct subprocess sunau sunaudio symbol symtable sys sysconfig syslog tabnanny tarfile                                                           | Perform conversions between Python values and C structs represented as Python strings. 2.5: faster (new pack() and unpack() methods); pack and unpack to and from buffer objects via methods pack_into and unpack_from.  Subprocess management. Replacement for os.system, os.spawn*, os.popen*, popen2.* [PEP324]  Stuff to parse Sun and NeXT audio files.  Interpret sun audio headers.  Non-terminal symbols of Python grammar (from "graminit.h").  Interface to the compiler's internal symbol tables.  System-specific parameters and functions.  Provides access to Python's configuration information like the list of installation paths and the configuration variables relevant for the current platform.  Unix syslog library routines [Unix].  Check Python source for ambiguous indentation.  Tools to read and create TAR archives. 2.5: New method TarFile.extractall().                                                                                                    |
| struct  subprocess  sunau sunaudio symbol symtable sys sysconfig  syslog tabnanny tarfile telnetlib                                              | Perform conversions between Python values and C structs represented as Python strings. 2.5: faster (new pack() and unpack() methods); pack and unpack to and from buffer objects via methods pack_into and unpack_from.  Subprocess management. Replacement for os.system, os.spawn*, os.popen*, popen2.* [PEP324]  Stuff to parse Sun and NeXT audio files.  Interpret sun audio headers.  Non-terminal symbols of Python grammar (from "graminit.h").  Interface to the compiler's internal symbol tables.  System-specific parameters and functions.  Provides access to Python's configuration information like the list of installation paths and the configuration variables relevant for the current platform.  Unix syslog library routines [Unix].  Check Python source for ambiguous indentation.  Tools to read and create TAR archives. 2.5: New method TarFile.extractall().  TELNET client class. Based on RFC 854.                                                                                                    |
| struct subprocess sunau sunaudio symbol symtable sys sysconfig syslog tabnanny tarfile                                                           | Perform conversions between Python values and C structs represented as Python strings. 2.5: faster (new pack() and unpack() methods); pack and unpack to and from buffer objects via methods pack_into and unpack_from.  Subprocess management. Replacement for os.system, os.spawn*, os.popen*, popen2.* [PEP324]  Stuff to parse Sun and NeXT audio files. Interpret sun audio headers. Non-terminal symbols of Python grammar (from "graminit.h"). Interface to the compiler's internal symbol tables. System-specific parameters and functions. Provides access to Python's configuration information like the list of installation paths and the configuration variables relevant for the current platform. Unix syslog library routines [Unix]. Check Python source for ambiguous indentation. Tools to read and create TAR archives. 2.5: New method TarFile.extractall(). TELNET client class. Based on RFC 854. Temporary files and filenames. 2.6: New classes SpooledTemporaryFile and                                                                                                    |
| struct  subprocess  sunau sunaudio symbol symtable sys sysconfig  syslog tabnanny tarfile telnetlib tempfile                                     | Perform conversions between Python values and C structs represented as Python strings. 2.5: faster (new pack() and unpack() methods); pack and unpack to and from buffer objects via methods pack_into and unpack_from.  Subprocess management. Replacement for os.system, os.spawn*, os.popen*, popen2.* [PEP324]  Stuff to parse Sun and NeXT audio files.  Interpret sun audio headers.  Non-terminal symbols of Python grammar (from "graminit.h").  Interface to the compiler's internal symbol tables.  System-specific parameters and functions.  Provides access to Python's configuration information like the list of installation paths and the configuration variables relevant for the current platform.  Unix syslog library routines [Unix].  Check Python source for ambiguous indentation.  Tools to read and create TAR archives. 2.5: New method TarFile.extractall().  TELNET client class. Based on RFC 854.  Temporary files and filenames. 2.6: New classes SpooledTemporaryFile and NamedTemporaryFile.                                                                                                    |
| struct  subprocess  sunau sunaudio symbol symtable sys sysconfig  syslog tabnanny tarfile telnetlib tempfile termios                             | Perform conversions between Python values and C structs represented as Python strings. 2.5: faster (new pack() and unpack() methods); pack and unpack to and from buffer objects via methods pack_into and unpack_from.  Subprocess management. Replacement for os.system, os.spawn*, os.popen*, popen2.* [PEP324]  Stuff to parse Sun and NeXT audio files. Interpret sun audio headers.  Non-terminal symbols of Python grammar (from "graminit.h"). Interface to the compiler's internal symbol tables.  System-specific parameters and functions.  Provides access to Python's configuration information like the list of installation paths and the configuration variables relevant for the current platform.  Unix syslog library routines [Unix].  Check Python source for ambiguous indentation.  Tools to read and create TAR archives. 2.5: New method TarFile.extractall().  TELNET client class. Based on RFC 854.  Temporary files and filenames. 2.6: New classes SpooledTemporaryFile and NamedTemporaryFile.  POSIX style tty control [Unix].                                                                                                    |
| struct  subprocess  sunau sunaudio symbol symtable sys sysconfig  syslog tabnanny tarfile telnetlib tempfile  termios test                       | Perform conversions between Python values and C structs represented as Python strings. 2.5: faster (new pack() and unpack() methods); pack and unpack to and from buffer objects via methods pack_into and unpack_from.  Subprocess management. Replacement for os.system, os.spawn*, os.popen*, popen2.* [PEP324]  Stuff to parse Sun and NeXT audio files. Interpret sun audio headers. Non-terminal symbols of Python grammar (from "graminit.h"). Interface to the compiler's internal symbol tables. System-specific parameters and functions. Provides access to Python's configuration information like the list of installation paths and the configuration variables relevant for the current platform. Unix syslog library routines [Unix]. Check Python source for ambiguous indentation. Tools to read and create TAR archives. 2.5: New method TarFile.extractall(). TELNET client class. Based on RFC 854. Temporary files and filenames. 2.6: New classes SpooledTemporaryFile and NamedTemporaryFile. POSIX style tty control [Unix]. Regression tests package for Python.                                                                                                    |
| struct  subprocess  sunau sunaudio symbol symtable sys sysconfig  syslog tabnanny tarfile telnetlib tempfile  termios test textwrap              | Perform conversions between Python values and C structs represented as Python strings. 2.5: faster (new pack() and unpack() methods); pack and unpack to and from buffer objects via methods pack_into and unpack_from.  Subprocess management. Replacement for os.system, os.spawn*, os.popen*, popen2.* [PEP324]  Stuff to parse Sun and NeXT audio files. Interpret sun audio headers.  Non-terminal symbols of Python grammar (from "graminit.h"). Interface to the compiler's internal symbol tables.  System-specific parameters and functions.  Provides access to Python's configuration information like the list of installation paths and the configuration variables relevant for the current platform.  Unix syslog library routines [Unix].  Check Python source for ambiguous indentation.  Tools to read and create TAR archives. 2.5: New method TarFile.extractall().  TELNET client class. Based on RFC 854.  Temporary files and filenames. 2.6: New classes SpooledTemporaryFile and NamedTemporaryFile.  POSIX style tty control [Unix].  Regression tests package for Python.  Tools to wrap paragraphs of text.                                                                                                    |
| struct  subprocess  sunau sunaudio symbol symtable sys sysconfig  syslog tabnanny tarfile telnetlib tempfile  termios test textwrap thread       | Perform conversions between Python values and C structs represented as Python strings. 2.5: faster (new pack() and unpack() methods); pack and unpack to and from buffer objects via methods pack_into and unpack_from.  Subprocess management. Replacement for os.system, os.spawn*, os.popen*, popen2.* [PEP324]  Stuff to parse Sun and NeXT audio files. Interpret sun audio headers. Non-terminal symbols of Python grammar (from "graminit.h"). Interface to the compiler's internal symbol tables. System-specific parameters and functions. Provides access to Python's configuration information like the list of installation paths and the configuration variables relevant for the current platform. Unix syslog library routines [Unix]. Check Python source for ambiguous indentation. Tools to read and create TAR archives. 2.5: New method TarFile.extractall(). TELNET client class. Based on RFC 854. Temporary files and filenames. 2.6: New classes SpooledTemporaryFile and NamedTemporaryFile. POSIX style tty control [Unix]. Regression tests package for Python. Tools to wrap paragraphs of text. Multiple threads of control (see also threading below).                                                                                                    |
| struct  subprocess  sunau sunaudio symbol symtable sys sysconfig  syslog tabnanny tarfile telnetlib tempfile  termios test textwrap              | Perform conversions between Python values and C structs represented as Python strings. 2.5: faster (new pack() and unpack() methods); pack and unpack to and from buffer objects via methods pack_into and unpack_from.  Subprocess management. Replacement for os.system, os.spawn*, os.popen*, popen2.* [PEP324]  Stuff to parse Sun and NeXT audio files. Interpret sun audio headers. Non-terminal symbols of Python grammar (from "graminit.h"). Interface to the compiler's internal symbol tables. System-specific parameters and functions. Provides access to Python's configuration information like the list of installation paths and the configuration variables relevant for the current platform. Unix syslog library routines [Unix]. Check Python source for ambiguous indentation. Tools to read and create TAR archives. 2.5: New method TarFile.extractall(). TELNET client class. Based on RFC 854. Temporary files and filenames. 2.6: New classes SpooledTemporaryFile and NamedTemporaryFile. POSIX style tty control [Unix]. Regression tests package for Python. Tools to wrap paragraphs of text. Multiple threads of control (see also threading below). New threading module, emulating a subset of Java's threading model. 2.5: New                                                                                                    |
| struct  subprocess  sunau sunaudio symbol symtable sys sysconfig  syslog tabnanny tarfile telnetlib tempfile  termios test textwrap thread       | Perform conversions between Python values and C structs represented as Python strings. 2.5: faster (new pack() and unpack() methods); pack and unpack to and from buffer objects via methods pack_into and unpack_from.  Subprocess management. Replacement for os.system, os.spawn*, os.popen*, popen2.* [PEP324]  Stuff to parse Sun and NeXT audio files.  Interpret sun audio headers.  Non-terminal symbols of Python grammar (from "graminit.h").  Interface to the compiler's internal symbol tables.  System-specific parameters and functions.  Provides access to Python's configuration information like the list of installation paths and the configuration variables relevant for the current platform.  Unix syslog library routines [Unix].  Check Python source for ambiguous indentation.  Tools to read and create TAR archives. 2.5: New method TarFile.extractall().  TELNET client class. Based on RFC 854.  Temporary files and filenames. 2.6: New classes SpooledTemporaryFile and NamedTemporaryFile.  POSIX style tty control [Unix].  Regression tests package for Python.  Tools to wrap paragraphs of text.  Multiple threads of control (see also threading below).  New threading module, emulating a subset of Java's threading model. 2.5: New function stack_size([size]) allows to get/set the stack size for threads created.2.6:                                                                                                    |
| struct subprocess sunau sunaudio symbol symtable sys sysconfig syslog tabnanny tarfile telnetlib tempfile termios test textwrap thread           | Perform conversions between Python values and C structs represented as Python strings. 2.5: faster (new pack() and unpack() methods); pack and unpack to and from buffer objects via methods pack_into and unpack_from.  Subprocess management. Replacement for os.system, os.spawn*, os.popen*, popen2.* [PEP324]  Stuff to parse Sun and NeXT audio files.  Interpret sun audio headers.  Non-terminal symbols of Python grammar (from "graminit.h").  Interface to the compiler's internal symbol tables.  System-specific parameters and functions.  Provides access to Python's configuration information like the list of installation paths and the configuration variables relevant for the current platform.  Unix syslog library routines [Unix].  Check Python source for ambiguous indentation.  Tools to read and create TAR archives. 2.5: New method TarFile.extractall().  TELNET client class. Based on RFC 854.  Temporary files and filenames. 2.6: New classes SpooledTemporaryFile and NamedTemporaryFile.  POSIX style tty control [Unix].  Regression tests package for Python.  Tools to wrap paragraphs of text.  Multiple threads of control (see also threading below).  New threading module, emulating a subset of Java's threading model. 2.5: New function stack_size([size]) allows to get/set the stack size for threads created.2.6: Several functions renamed or replaced by properties, new property Thread.ident. See                                                                    |
| subprocess  sunau sunaudio symbol symtable sys sysconfig  syslog tabnanny tarfile telnetlib tempfile  termios test textwrap thread threading     | Perform conversions between Python values and C structs represented as Python strings. 2.5: faster (new pack() and unpack() methods); pack and unpack to and from buffer objects via methods pack_into and unpack_from.  Subprocess management. Replacement for os.system, os.spawn*, os.popen*, popen2.* [PEP324]  Stuff to parse Sun and NeXT audio files.  Interpret sun audio headers.  Non-terminal symbols of Python grammar (from "graminit.h").  Interface to the compiler's internal symbol tables.  System-specific parameters and functions.  Provides access to Python's configuration information like the list of installation paths and the configuration variables relevant for the current platform.  Unix syslog library routines [Unix].  Check Python source for ambiguous indentation.  Tools to read and create TAR archives. 2.5: New method TarFile.extractall().  TELNET client class. Based on RFC 854.  Temporary files and filenames. 2.6: New classes SpooledTemporaryFile and NamedTemporaryFile.  POSIX style tty control [Unix].  Regression tests package for Python.  Tools to wrap paragraphs of text.  Multiple threads of control (see also threading below).  New threading module, emulating a subset of Java's threading model. 2.5: New function stack_size([size]) allows to get/set the stack size for threads created.2.6: Several functions renamed or replaced by properties, new property Thread.ident. See also new module multiprocessing.                                   |
| subprocess  sunau sunaudio symbol symtable sys sysconfig  syslog tabnanny tarfile telnetlib tempfile  termios test textwrap thread threading_api | Perform conversions between Python values and C structs represented as Python strings. 2.5: faster (new pack () and unpack () methods); pack and unpack to and from buffer objects via methods pack into and unpack from.  Subprocess management. Replacement for os.system, os.spawn*, os.popen*, popen2.* [PEP324]  Stuff to parse Sun and NeXT audio files.  Interpret sun audio headers.  Non-terminal symbols of Python grammar (from "graminit.h").  Interface to the compiler's internal symbol tables.  System-specific parameters and functions.  Provides access to Python's configuration information like the list of installation paths and the configuration variables relevant for the current platform.  Unix syslog library routines [Unix].  Check Python source for ambiguous indentation.  Tools to read and create TAR archives. 2.5: New method TarFile.extractall().  TELNET client class. Based on RFC 854.  Temporary files and filenames. 2.6: New classes SpooledTemporaryFile and NamedTemporaryFile.  POSIX style tty control [Unix].  Regression tests package for Python.  Tools to wrap paragraphs of text.  Multiple threads of control (see also threading below).  New threading module, emulating a subset of Java's threading model. 2.5: New function stack_size([size]) allows to get/set the stack size for threads created.2.6: Several functions renamed or replaced by properties, new property Thread.ident. See also new module multiprocessing.  (doc of the threading module). |
| subprocess  sunau sunaudio symbol symtable sys sysconfig  syslog tabnanny tarfile telnetlib tempfile  termios test textwrap thread threading     | Perform conversions between Python values and C structs represented as Python strings. 2.5: faster (new pack() and unpack() methods); pack and unpack to and from buffer objects via methods pack_into and unpack_from.  Subprocess management. Replacement for os.system, os.spawn*, os.popen*, popen2.* [PEP324]  Stuff to parse Sun and NeXT audio files.  Interpret sun audio headers.  Non-terminal symbols of Python grammar (from "graminit.h").  Interface to the compiler's internal symbol tables.  System-specific parameters and functions.  Provides access to Python's configuration information like the list of installation paths and the configuration variables relevant for the current platform.  Unix syslog library routines [Unix].  Check Python source for ambiguous indentation.  Tools to read and create TAR archives. 2.5: New method TarFile.extractall().  TELNET client class. Based on RFC 854.  Temporary files and filenames. 2.6: New classes SpooledTemporaryFile and NamedTemporaryFile.  POSIX style tty control [Unix].  Regression tests package for Python.  Tools to wrap paragraphs of text.  Multiple threads of control (see also threading below).  New threading module, emulating a subset of Java's threading model. 2.5: New function stack_size([size]) allows to get/set the stack size for threads created.2.6: Several functions renamed or replaced by properties, new property Thread.ident. See also new module multiprocessing.                                   |

| Operation                      | Result                                                                                                    |
|--------------------------------|----------------------------------------------------------------------------------------------------|
| Tkinter                        | Python interface to Tcl/Tk.                                                                                                    |
| toaiff                         | Convert "arbitrary" sound files to AIFF (Apple and SGI's audio format). Deprecated                                                     |
| toani                          | since 2.6.                                                                                                    |
| token                          | Token constants (from "token.h").                                                                                                    |
| tokenize                       | Tokenizer for Python source.                                                                                                    |
| trace                          | Tools to trace execution of a function or program.                                                                                     |
| traceback                      | Extract, format and print information about Python stack traces.                                                                       |
| ttv                            | Terminal utilities [Unix].                                                                                                    |
| turtle                         | LogoMation-like turtle graphics.                                                                                                    |
|                                | Define names for all type symbols in the std interpreter.                                                                              |
| types<br>tzparse               | Parse a timezone specification.                                                                                                    |
| unicodedata                    | Interface to unicode properties. 2.5: Updated to Unicode DB 4.1.0; Version 3.2.0                                                       |
|                                | still available as unicodedata.ucd 3 2 0.2.6: Updated to Unicode DB 5.1.0.                                                             |
| unittest                       | Python unit testing framework, based on Erich Gamma's and Kent Beck's JUnit.                                                           |
| urllib                         | Open an arbitrary URL.                                                                                                    |
| urllib2                        | An extensible library for opening URLs using a variety of protocols.                                                                   |
| urlparse                       | Parse (absolute and relative) URLs.                                                                                                    |
| user                           | Hook to allow user-specified customization code to run.                                                                                |
| <del>UserDict</del>            | A wrapper to allow subclassing of built-in dict class (useless with <i>new-style</i> classes. Since Python 2.2, dict is subclassable). |
| UserList                       | A wrapper to allow subclassing of built-in list class (useless with <i>new-style</i> classes.                                          |
| Cocraine                       | Since Python 2.2, list is subclassable)                                                                                                |
| UserString                     | A wrapper to allow subclassing of built-in string class (useless with <i>new-style</i>                                                 |
| Coerstring                     | classes. Since Python 2.2, str is subclassable).                                                                                       |
| util                           | some useful functions that don't fit elsewhere!!                                                                                       |
|                                | Implementation of the UUencode and UUdecode functions.                                                                                 |
|                                | UUID objects according to RFC 4122.                                                                                                    |
|                                | Python part of the warnings subsystem. Issue warnings, and filter unwanted                                                             |
| util<br>uu<br>uuid<br>warnings | warnings.                                                                                                    |
| wave                           | Stuff to parse WAVE files.                                                                                                    |
| weakref                        | Weak reference support for Python. Also allows the creation of proxy objects. 2.5:                                                     |
| weakiei                        | new methods iterkeyrefs(), keyrefs(), itervaluerefs() and valuerefs().                                                                 |
| webbrowser                     | Platform independent URL launcher. 2.5: several enhancements (more browsers                                                            |
| Webbiowsei                     | supported, etc).                                                                                                    |
| whatsound                      | Several routines that help recognizing sound files.                                                                                    |
| whichdb                        | Guess which db package to use to open a db file.                                                                                       |
| whrandom                       | Wichmann-Hill random number generator (obsolete, use random instead).                                                                  |
| winsound                       | Sound-playing interface for Windows [Windows].                                                                                         |
|                                |                                                                                                    |
| wsgiref<br>xdrlib              | WSGI Utilities and Reference Implementation.                                                                                           |
|                                | Implements (a subset of) Sun XDR (eXternal Data Representation).                                                                       |
| xml.dom                        | Classes for processing XML using the DOM (Document Object Model). 2.3: New                                                             |
| 1 -4 F1                        | modules expatbuilder, minicompat, NodeFilter, xmlbuilder.                                                                              |
| xml.etree.ElementTree          | Subset of Fredrik Lundh's ElementTree library for processing XML.                                                                      |
| xml.parsers.expat              | An interface to the Expat non-validating XML parser.                                                                                   |
| xml.sax                        | Classes for processing XML using the SAX API.                                                                                          |
| xmlrpclib                      | An XML-RPC client interface for Python. 2.5: Supports returning datetime objects for the XML-RPC date type.                            |
| xreadlines                     | Provides a sequence-like object for reading a file line-by-line without reading the                                                    |
|                                | entire file into memory. Deprecated since release 2.3. Use for line in file                                                            |
|                                | instead.Removed since 2.4                                                                                                    |
| zipfile                        | Read & write PK zipped files. 2.5: Supports ZIP64 version, a .zip archive can now be                                                   |
| •                              | larger than 4GB.2.6: Class ZipFile has new methods extract() and extractall ().                                                        |
| zipimport                      | ZIP archive importer.                                                                                                    |
| zlib                           | Compression compatible with gzip. 2.5: Compress and Decompress objects now                                                             |
| 2110                           | support a copy () method.                                                                                                    |
| amod                           |                                                                                                    |
| <del>zmod</del>                | Demonstration of abstruse mathematical concepts.                                                                                       |

# Workspace exploration and idiom hints

```
dir(object)
                                        list valid attributes of object (which can be a module, type or class object)
dir()
                                        list names in current local symbol table.
invoke main() if running as script
map(None, lst1, lst2, ...)
                                        merge lists; see also zip(lst1, lst2, ...)
b = a[:]
                                        create a copy b of sequence a
b = list(a)
                                        If a is a list, create a copy of it.
a,b,c = 1,2,3
                                        Multiple assignment, same as a=1; b=2; c=3
for key, value in dic.items(): \dots
                                        Works also in this context
```

```
if 1 < x <= 5: ... Works as expected
for line in fileinput.input(): Process each file in command line args, one line at a time
...
_ (underscore) in interactive mode, refers to the last value printed.
```

## **Python Mode for Emacs**

Emacs goodies available here.

```
(The following has not been revised, probably not up to date - any contribution welcome -)
Type C-c ? when in python-mode for extensive help.
INDENTATION
Primarily for entering new code:
                indent line appropriately
         LFD
                  insert newline, then indent
                  reduce indentation, or delete single character
        DEL
Primarily for reindenting existing code:
        C-c : guess py-indent-offset from file content; change locally
        C-u C-c :
                          ditto, but change globally
        C-c TAB reindent region to match its context
        C-c < shift region left by py-indent-offset
C-c > shift region right by py-indent-offset
MARKING & MANIPULATING REGIONS OF CODE
         mark block of lines
mark smallest enclosing def
M-C-h
              mark smallest enclosing class comment out region of code
C-u M-C-h
C-c #
C-u C-c #
                uncomment region of code
MOVING POINT
C-c C-p
               move to statement preceding point
C-c C-n
                move to statement following point
C-c C-u
               move up to start of current block
M-C-a
                move to start of def
C-u M-C-a
               move to start of class
               move to end of def
move to end of class
М-С-е
C-u M-C-e
EXECUTING PYTHON CODE
C-c C-c sends the entire buffer to the Python interpreter
       sends the current region starts a Python interpreter window; this will be used by
C-c I
C-c !
        subsequent C-c C-c or C-c | commands
VARIABLES
py-indent-offset
                         indentation increment
py-block-comment-prefix comment string used by py-comment-region
py-python-command
                         shell command to invoke Python interpreter
py-scroll-process-buffer
                                  t means always scroll Python process buffer
py-temp-directory directory used for temp files (if needed) py-beep-if-tab-change ring the bell if tab-width is changed
```